Universidad Nacional Autónoma de México Instituto de Geofísica

Estudio del aerosol y sus efectos en los flujos de la radiación difusa en el sitio de monitoreo T1(Tecámac, Estado de México) del proyecto MILAGRO

> T E S I S Que para obtener el grado de: Maestro en Ciencias (Física de la atmósfera) P R E S E N T A

Francisco Javier Rodríguez Caballero

ASESOR: Dr. Agustín Muhlia Velásquez

2007

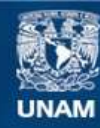

Universidad Nacional Autónoma de México

**UNAM – Dirección General de Bibliotecas Tesis Digitales Restricciones de uso**

### **DERECHOS RESERVADOS © PROHIBIDA SU REPRODUCCIÓN TOTAL O PARCIAL**

Todo el material contenido en esta tesis esta protegido por la Ley Federal del Derecho de Autor (LFDA) de los Estados Unidos Mexicanos (México).

**Biblioteca Central** 

Dirección General de Bibliotecas de la UNAM

El uso de imágenes, fragmentos de videos, y demás material que sea objeto de protección de los derechos de autor, será exclusivamente para fines educativos e informativos y deberá citar la fuente donde la obtuvo mencionando el autor o autores. Cualquier uso distinto como el lucro, reproducción, edición o modificación, será perseguido y sancionado por el respectivo titular de los Derechos de Autor.

## AGRADECIMIENTOS.

A mis padres Guillermina y Francisco Javier por su amor, estímulo, apoyo y sacrificio durante mi formación académica, lo cual me permitió llegar a esta etapa de mi vida.

A mi hermano Carlos Vladimir, por su eterno apoyo y  $compa\v{n}erismo.$ 

A la Universidad Nacional Autónoma de México, por haberme proporcionado una educación de calidad en la Preparatoria y en la Universidad.

A mis amigos de la preparatoria Claudia, Epigmenio, Karla, Luis y Víctor, por su valiosa y duradera amistad.

A mis colegas Adrián, Alejandro, Carlos Esteban, Jose Luis y Oscar, con quienes compartí muchas horas de estudio.

Al Dr. Agustín Muhlia V., por su amistad e invaluable asesoría durante la realización de la tesis.

A los sinodales Dr. Amando Leyva C., Dr. Carlos Gay G, Dr. Darrel Gibson B., Dr. Martín José Montero M., por su revisión y sus valiosos comentarios que contribuyeron a mejorar el presente trabajo de tesis.

A Dr. Mauro Valdés, Ernesto Jiménez de la Cuesta, Héctor Estebes y Rogelio Montero, Luis Galindo, por su estímulo y apoyo durante la realización de la tesis.

A CONACYT por el apoyo económico que me otorgó para realizar mis estudios de maestría en el Programa de Posgrado en Ciencias de la Tierra de la Universidad Nacional Autónoma de México.

Al Dr. Brent Holben y a sus colaboradores, por el establecimiento y mantenimiento del fotómetro solar CIMEL, utilizado en este trabajo de tesis, que se ubicó en el Municipio de Tecámac, Estado de  $México.$ 

A la Universidad Tecnológica de Tecámac por prestar sus instalaciones durante las mediciones realizadas en el mes de marzo de 2006.

# $\acute{\rm I}$ NDICE $\rm GENERAL$

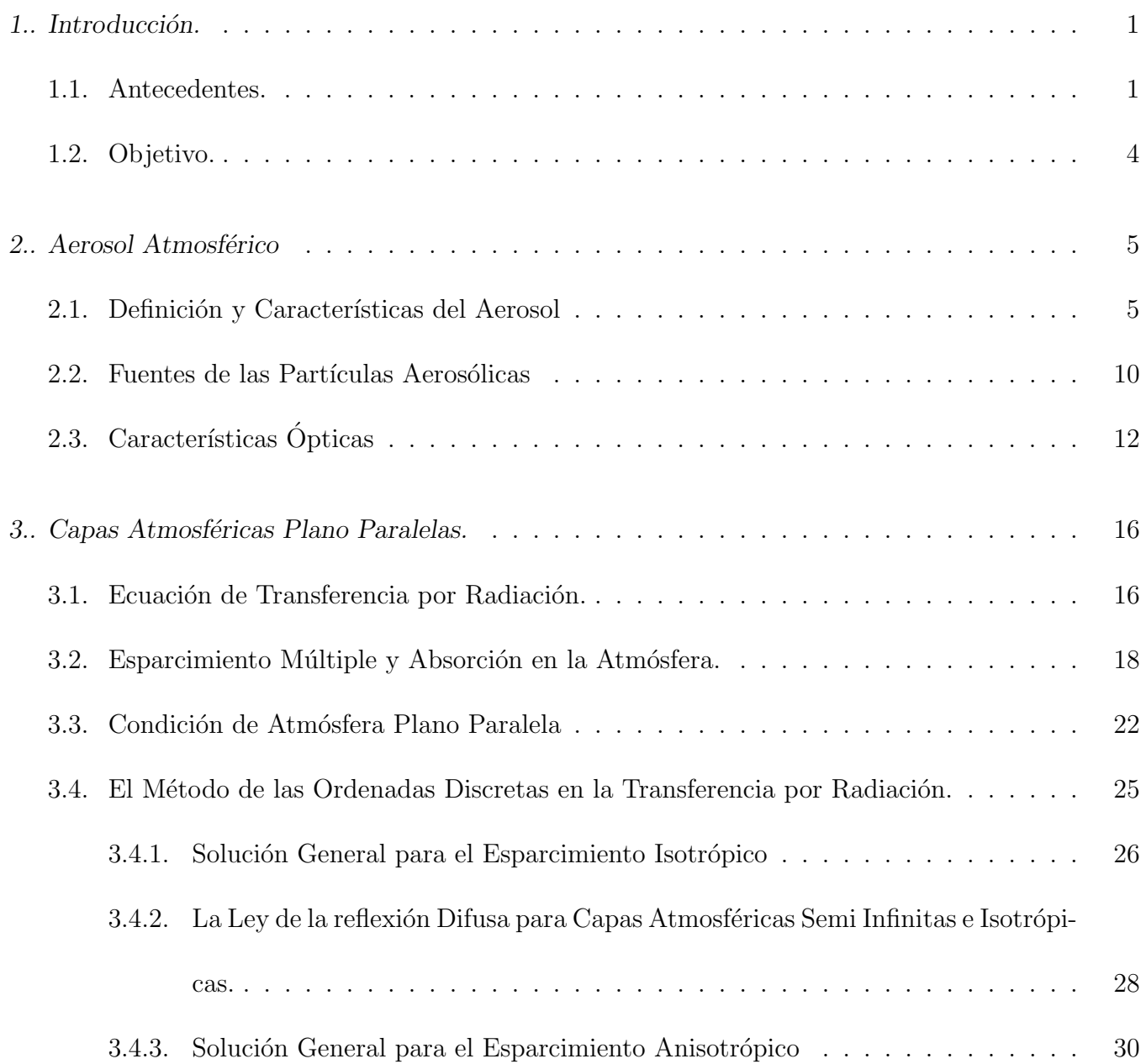

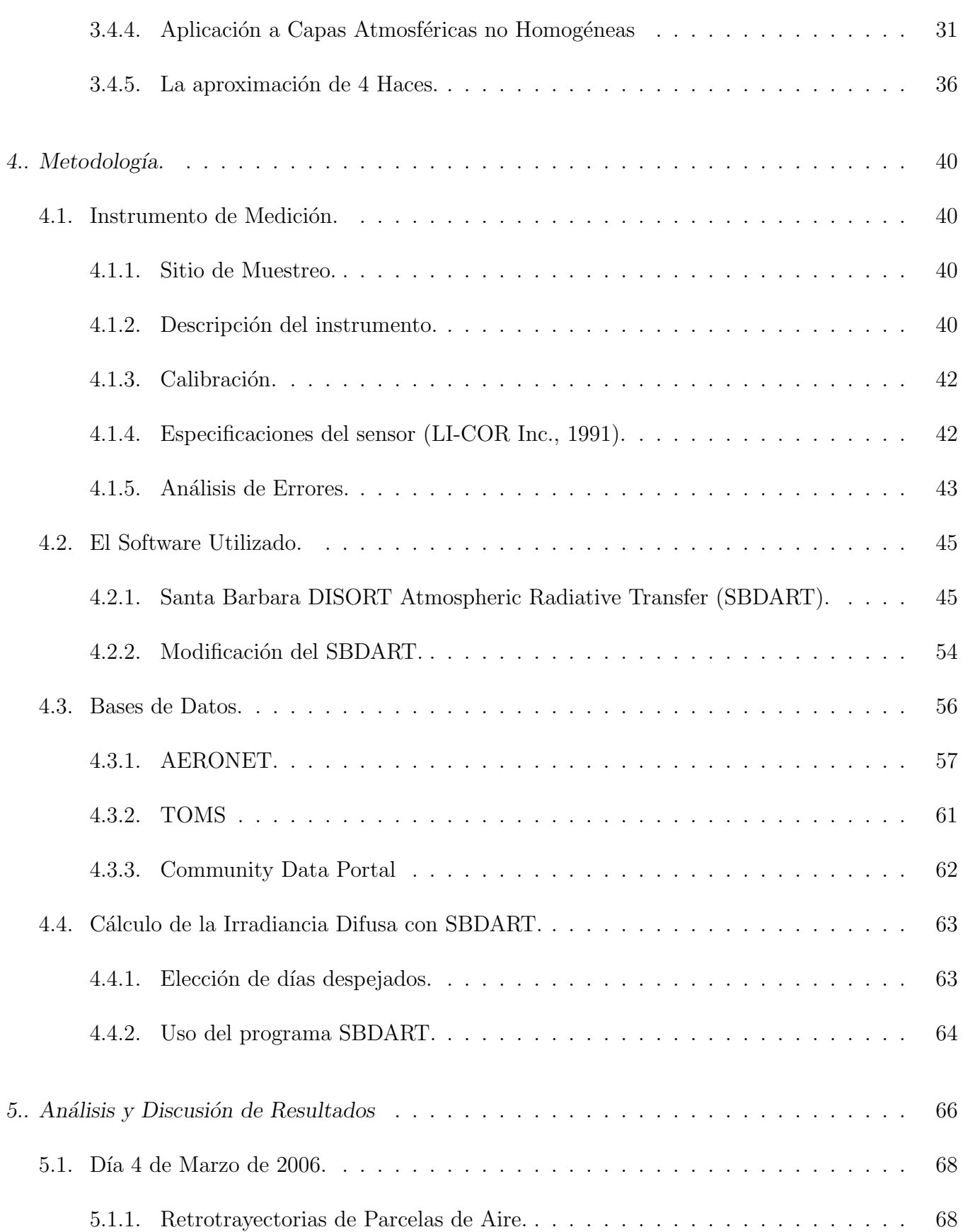

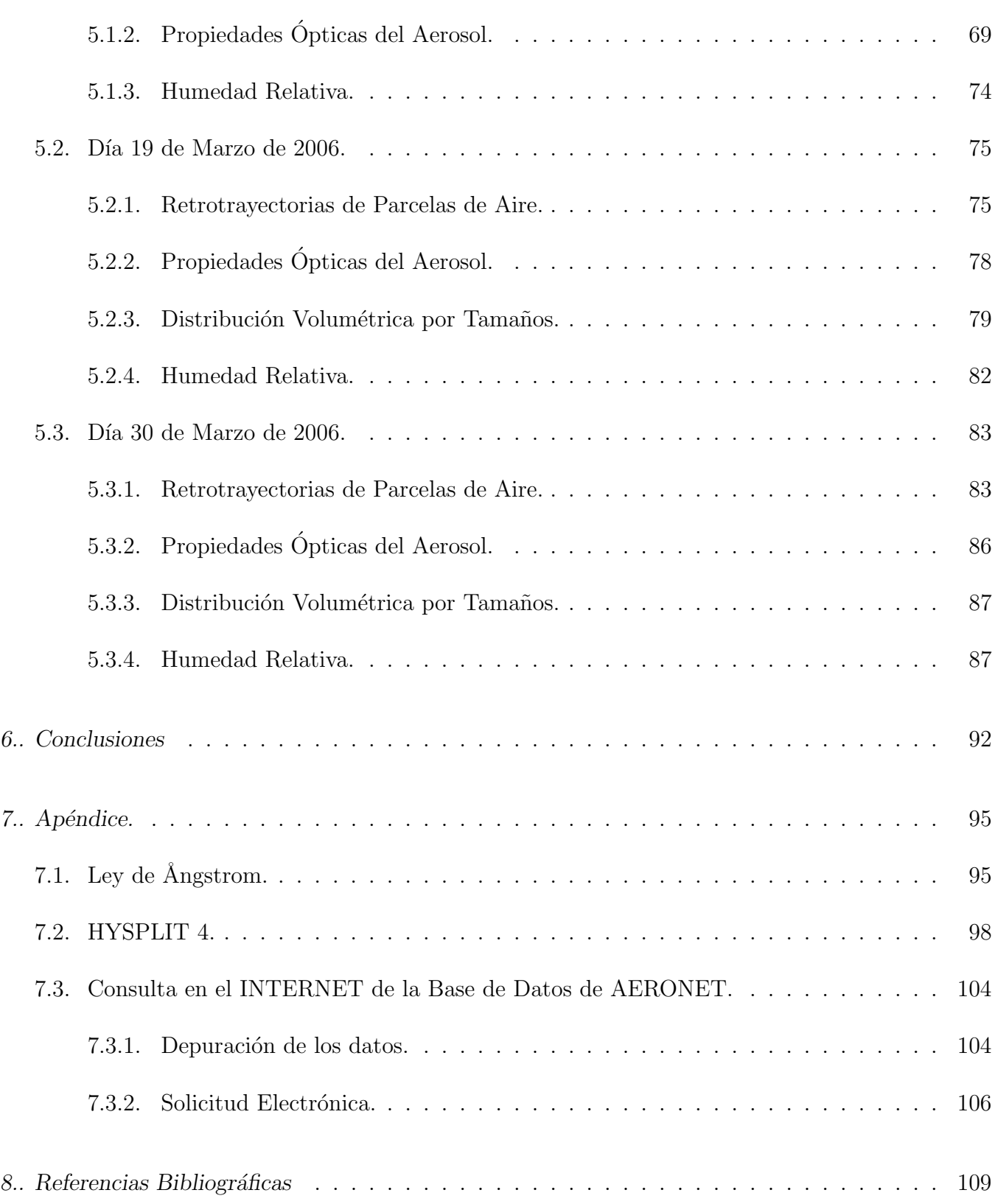

## ÍNDICE DE CUADROS

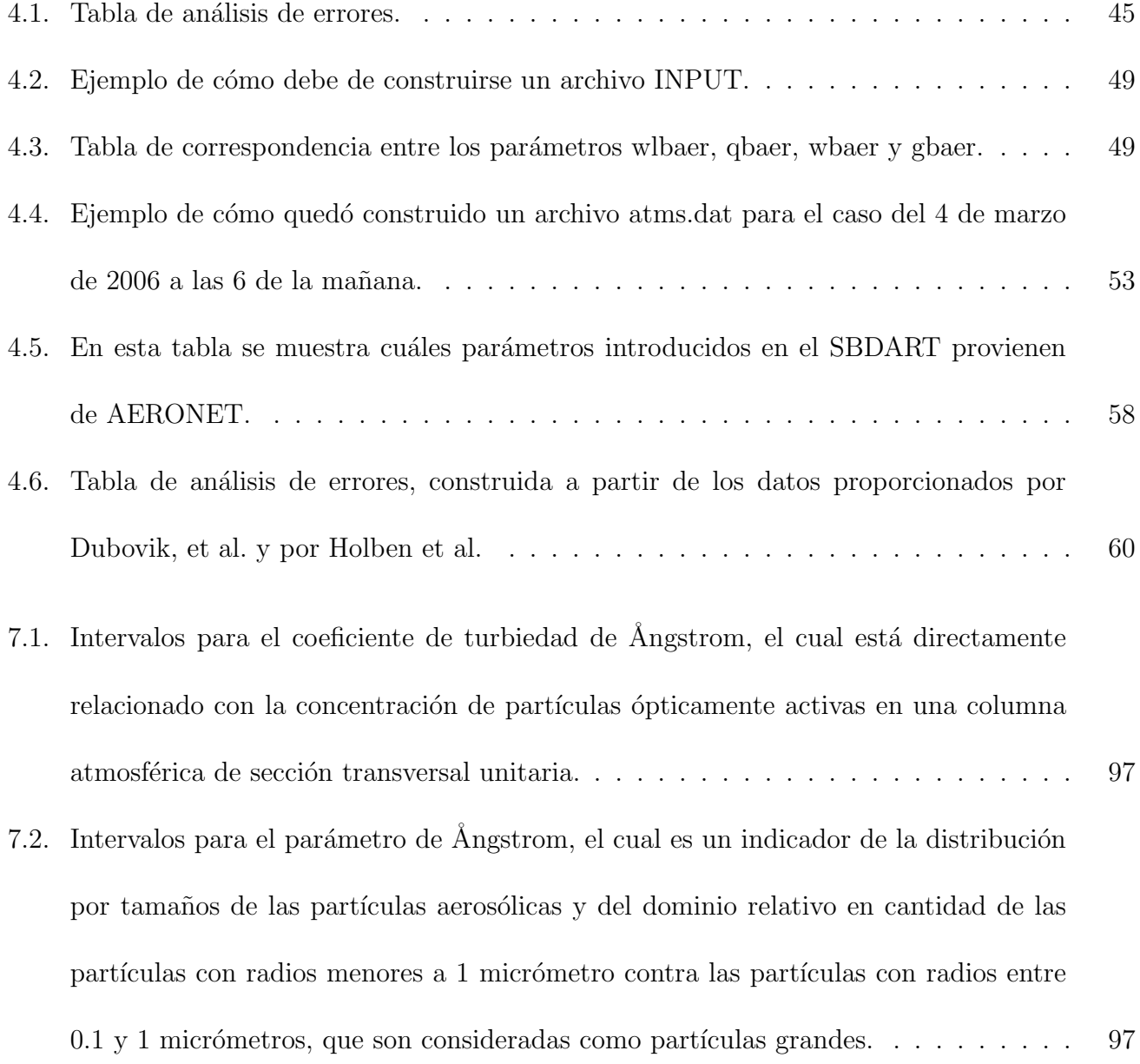

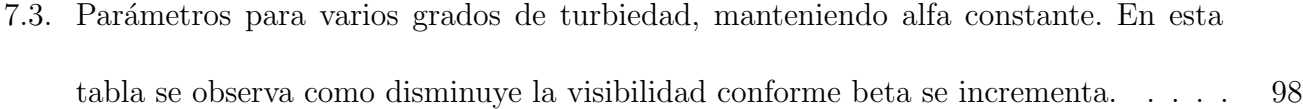

## ÍNDICE DE FIGURAS

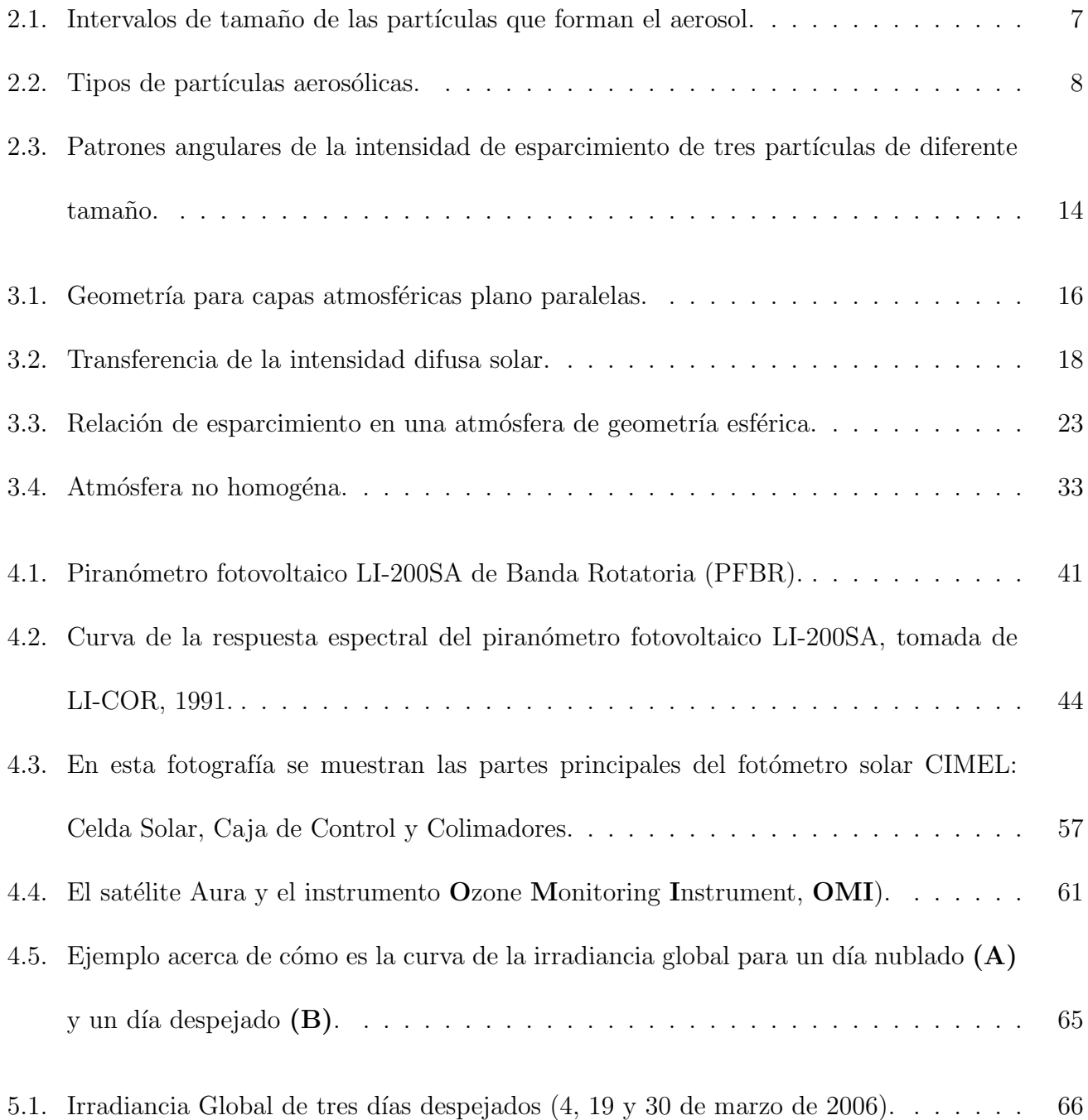

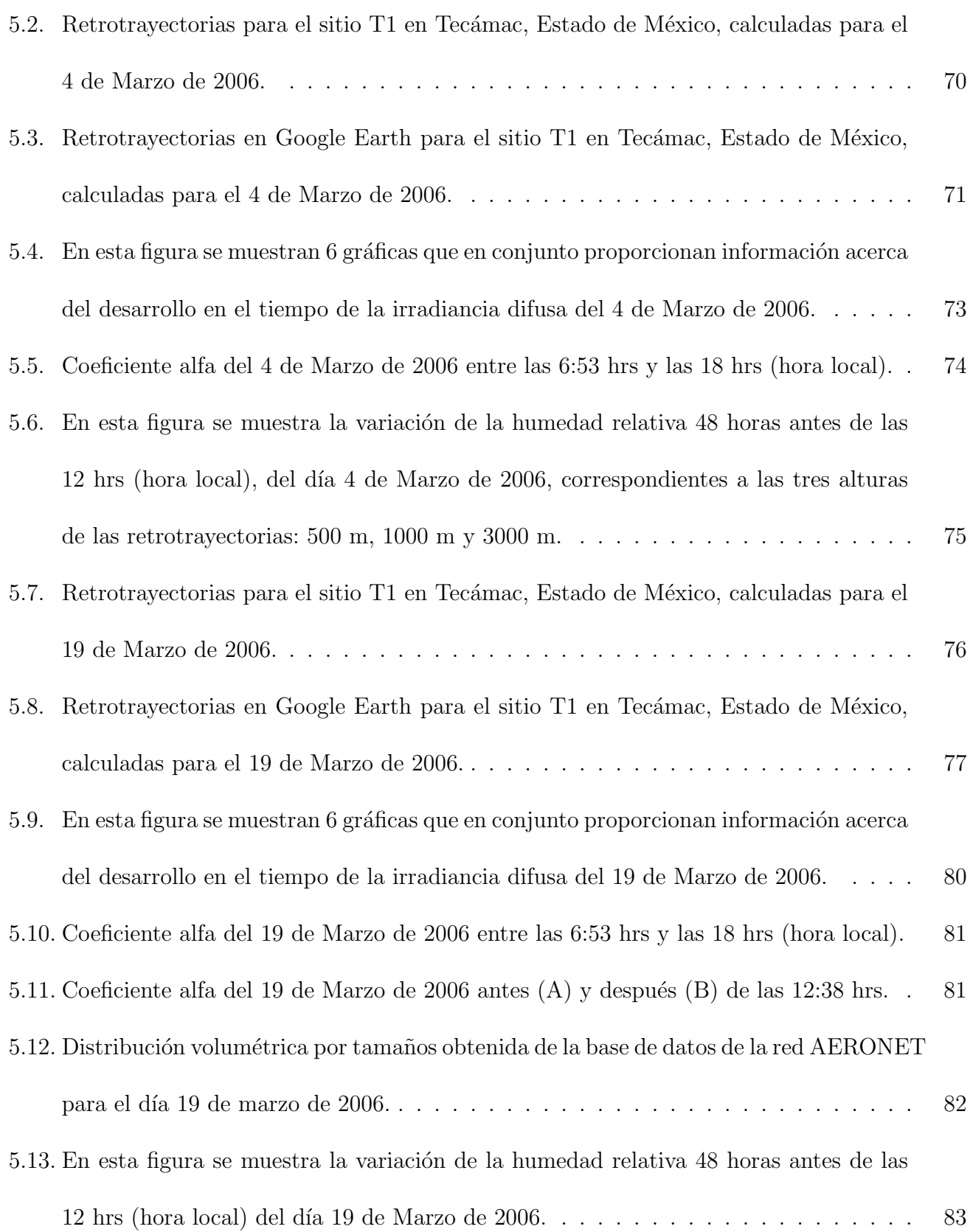

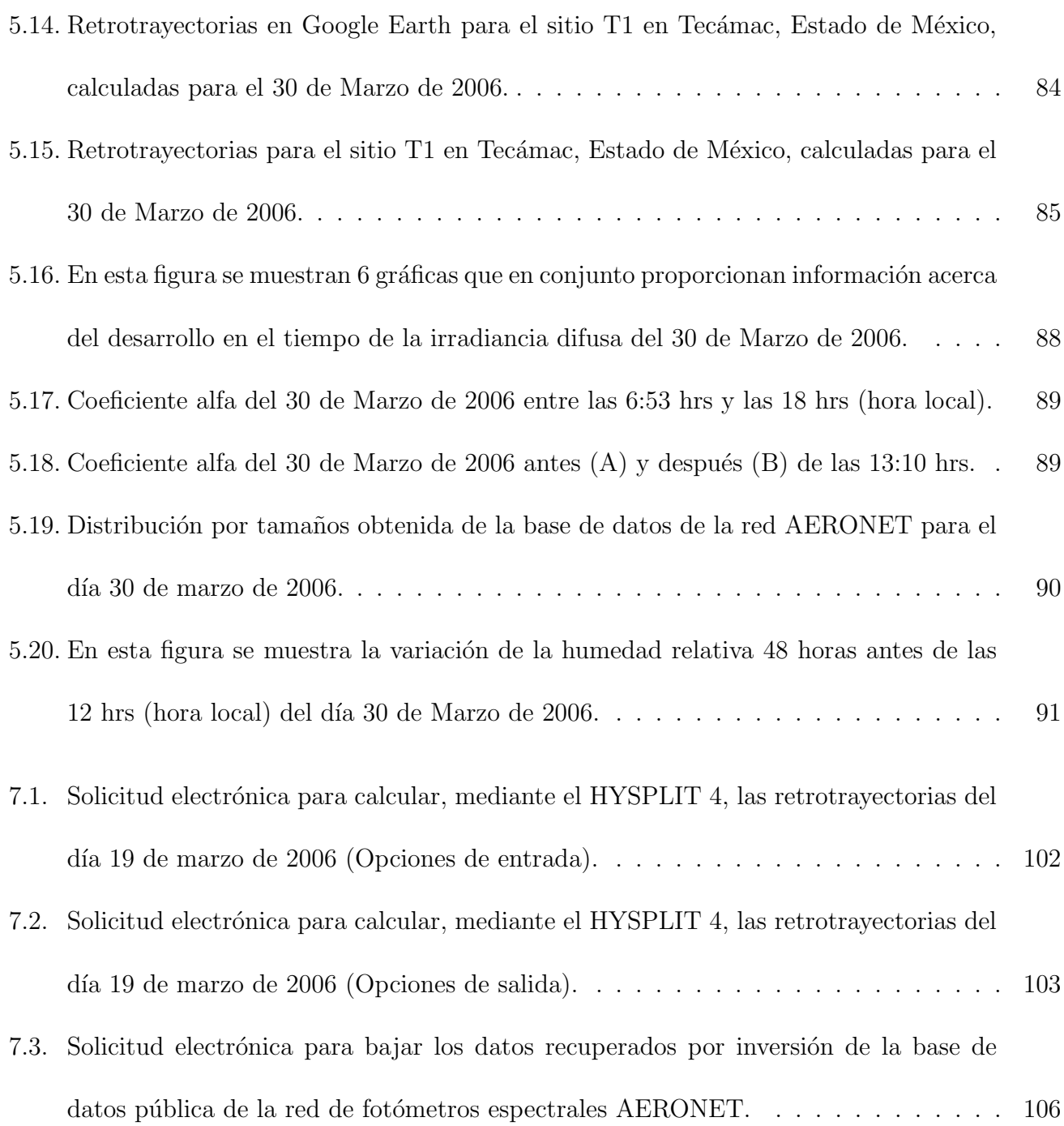

#### RESUMEN

Se realizó un estudio del tipo de partículas que contribuyeron al desarrollo de la irradiancia difusa durante los días 4, 19 y 30 de marzo de 2006 en el sitio de monitoreo T1 (Tecámac, Estado de México) del proyecto MILAGRO. Para estimar el origen de estas partículas se usaron las retrotrayectorias de parcelas de aire proporcionadas por el modelo HYSPLIT (HYbrid Single-Particle Lagrangian Integrated Trajectory).

Para calcular la irradiancia difusa minuto a minuto, se usó el programa de computadora SBDART  $(Santa Barbara DISORT<sup>1</sup> Atmospheric Radiative Transfer)$ . Este programa se alimentó con los datos proporcionados por la base de datos del portal de la comunidad (Community Data Portal), la base de datos del TOMS (Total Ozone Mapping Spectrometer) y por la base de datos AERONET (AErosol RObotic NETwork). La primera base de datos contiene la base de datos del proyecto MILAGRO y esta a su vez, contiene los datos de los ozono sondeos realizados y los datos de la irradiancia difusa que se midieron con un piranómetro fotovoltaico LI-200SA de Banda Rotatoria. La segunda base de datos proporciona la columna total de ozono que va desde la superficie de la tierra hasta la parte superior de la atmósfera. La tercera base de datos proporcionó el albedo por esparcimiento simple ( $\omega$ ), el factor de asimetría (q) y el espesor óptico (τ) del aerosol de la zona suroeste de la Zona Metropolitana de la Ciudad de México (1999 - 2002). Estas propiedades ópticas se usaron como punto de partida para estimar las posibles propiedades ópticas de las partículas que estuvieron presentes en el aire en las cercanías del sitio de monitoreo T1 durante los días 4, 19 y 30 de marzo de 2006.

Por otra parte, el único día en el cuál las parcelas de aire pasaron por encima de un área industrializada (Distrito Federal) fue el día 19 de marzo de 2006. Las parcelas de aire de los dos días restantes

<sup>&</sup>lt;sup>1</sup> DIscrete Ordinates Radiative Transfer (DISORT)

no pasaron sobre áreas urbanas porque nunca atravesaron las capitales de los Estados por los que transitaron (Veracruz, Puebla, Tlaxcala y Estado de México). Las parcelas de aire que llegaron al sitio T1, a tres diferentes alturas (500 m, 1000 m y 3000 m) durante los días 4, 19 y 30 de marzo de 2006, nunca se mezclaron porque de acuerdo a sus retrotrayectorias nunca estuvieron a una misma hora en un mismo lugar.

Las partículas contenidas dentro de las parcelas de aire mencionadas no tuvieron un crecimiento higroscópico porque no hubo una sobresaturación prolongada. Estas partículas tampoco tuvieron un crecimiento por coagulación porque no se observó un continuo decrecimiento en la cantidad numérica de estas partículas ni un continuo incremento en su tamaño.

Las partículas presentes en el aire se caracterizaron ópticamente después de haber obtenido la irradiancia difusa de un día completo mediante el uso del programa de computadora SBDART. De esta caracterización se obtuvo que durante los días 4, 19 y 30 de marzo de 2006, predominan las partículas pequeñas que podrían ser partículas de humo. Dividiendiendo el día en mañana y tarde, se obtuvo que por las mañanas predominaron las partículas pequeñas y por las tardes predominaron las partículas grandes. También se obtuvo que, en algunas horas del día, dominaron ciertas partículas que no esparcieron tanta radiación como otras porque su albedo tomó valores entre 0.4 y 0.65, confirmando la presencia de humo. El albedo de las partículas que más esparcieron radiación tomó valores cercanos a 0.9. Para finalizar, basta decir que el tamaño de las partículas fue confirmado por los valores que tomó el factor de asimetría. Por lo tanto, todos los resultados obtenidos son consistentes unos con otros.

### 1. INTRODUCCIÓN.

#### 1.1. Antecedentes.

La teoría de la transferencia por radiación abarca una gran variedad de campos del conocimiento, como por ejemplo, la astrofísica, la física aplicada y la óptica, las ciencias atmosféricas y la meteorología (Liou, 2002).

En 1905, Schuster publicó el primer artículo en donde se discute la importancia del esparcimiento múltiple usando la teoría de la transferencia por radiación en una atmósfera con niebla. En este trabajo (Schuster, 1905), Schuster incluyó la contribución de un rayo de luz que se desplaza hacia arriba y otro que lo hace hacia abajo. Este fue el origen de la aproximación de los dos haces en la teoría de la transferencia por radiación. El concepto de los dos haces fue empleado por Schwarzschild en 1906 (Schwarzschild, 1906) para explicar las manchas oscuras del sol. Schwarzschild lo hizo sustituyendo la solución de los dos haces por una integral. De esta manera obtuvo una distribución continua de los campos de radiación generados por el sol.

En este esfuerzo realizado para entender la estructura f´ısica del interior de una estrella, Eddington (1916) desarrolló una expansión de la intensidad de la radiación solar mediante el uso de los primeros dos términos de los polinomios de Legendre para llegar a la aproximación de Eddington que se usa en la teoría de la transferencia por radiación. Además, Schwarzschild en 1914 (Schwarzschild, 1914), introdujo el concepto de que cualquier material puede emitir radiación tal y como la absorbe, dentro del contexto del equilibrio termodinámico. Este es un tema que está dentro de la teoría de la transferencia térmica por radiación en atmósferas moleculares. Todos estos trabajos fueron complidados por Menzel en 1966 (Menzel, 1966).

En 1950, Chandrasekhar (Chandrasekhar, 1950) usó la teoría de la transferencia por radiación para aplicarla en capas atmosféricas plano paralelas como una rama de la física matemática y desarrolló numerosos métodos y técnicas de solución, incluyendo el fenómeno de la polarización.

Por otra parte, el aerosol juega un papel importante en el clima de la Tierra porque contribuye a la formación de nubes y porque atenúa la luz del sol, afectando el balance de radiación del planeta. Para entender mejor los cambios generados por el aerosol en el balance de radiación se requieren de varios estudios basados en observaciones con instrumentos in situ y con satélites através de la percepción remota.

Junto con la información que se tiene acerca de la naturaleza del aerosol se requiere estudiar los efectos que produce en un lugar y tiempo determinados (Niranjan, 2005).

La presición con la cuál las propiedades de emisión y de absorción de radiación del aerosol pueden calcularse depende de la manera en como se miden sus propiedades físicas, microfísicas y químicas (Wang et al., 2002).

Existe una gran una variedad de fuentes de partículas, que constituyen el aerosol tanto natural como antropogénica, como de tiempos en los que las partículas se encuentran flotando en la atmósfera. Lo anterior hace que el aerosol sea heterogéneo, y por lo tanto su caracterización y modelado debe realizarse en tiempo real (Smirnof et al., 2002).

Uno de los recientes avances en el estudio del aerosol consta de hacer mediciones en grandes áreas para estudiar la variabilidad espacial del aerosol en grandes extensiones geográficas. Estas mediciones requieren de barcos oceanográficos, aviones, observaciones en sitios fijos en tierra y observaciones realizadas en estaciones móbiles. Alguno de los experimentos que han contribuido a mejorar el entendimiento de las propiedades físicas del aerosol y su papel en el forzamiento por radiación tanto regional como global, están TARFOX (Russell et al., 1999), el experimento de caracterización del aerosol - I (Bates et al., 1998), el experimento de caracterización del aerosol - II (Raes et al., 2000), INDOEX (Ramanathan et al., 2001) y más recientemente el proyecto MILAGRO (Megacity Initiative: Local and Global Research Observations) realizado del  $1^{\circ}$  al 30 de marzo de 2006. Este proyecto científico de alcance internacional reunió a un equipo de casi 400 investigadores y estudiantes provenientes de más de 120 instituciones de México y el mundo, que se distribuyó en los sitios de monitoreo instalados dentro de la Zona Metropolitana del Valle de México (Distrito Federal y el Estado de México), y en los estados de Hidalgo y Veracruz. Las mediciones se realizaron utilizando una amplia gama de instrumentos instalados en sitios fijos de superficie, seis aeronaves, y nueve satélites (3 de los cuales fueron usados con mayor intensidad, AURA, AQUA, TERRA). Los tres sitios fijos de superficie fueron el Instituto Mexicano del Petróleo  $(T0^1)$ , la Universidad Tecnológica de Tecámac en el Estado de México ( $\textbf{T1}^2$ ) y el Rancho La Bisnaga, al norte de Tizayuca en el Estado de Hidalgo ( $T2^3$ ). Las designaciones  $T0$ ,  $T1$ , y  $T2$  hacen referencia al transporte -en relación al tiempo- de la nube de contaminación urbana desde la megaciudad y hacia regiones vecinas.

En el capítulo 2 se define el concepto del aerosol, se hace una descripción de las fuentes que emanan e incorporan partículas contaminantes en la atmósfera y se describen las características ópticas de estas partículas. En el capítulo 3 se describe la teoría de la transferencia por radiación, considerando

<sup>1</sup> T0: Emisiones frescas locales.

<sup>2</sup> T1: Emisiones frescas bien mezcladas.

 $3$  T2: Emisiones transformadas químicamente por reacciones fotoquímicas.

el modelo de capas atmosféricas plano paralelas. El capítulo 4 trata acerca del sitio de muestreo, del instrumento con el que se midió la irradiancia difusa, del programa de computadora que se usó para calcular teóricamente la irradiancia difusa de los días 4, 19 y 30 de marzo de 2006; y de las bases de datos que se usaron para alimentar dicho programa. En el capítulo 5 se realiza el análisis y la discusión de las retrotrayectorias de parcelas de aire, propiedades ópticas del aerosol, distribución volumétrica por tamaños y humedad relativa. En el capítulo 6 están las conclusiones obtenidas en el presente trabajo. En el capítulo 7 está el apéndice en donde trata con detalle la ley de Ångstrom, el modelo HYSPLIT 4 y se describe cómo consultar en el INTERNET la base datos AERONET. Finalmente, en el capítulo 8 se hallan las referencias bibliográficas.

#### 1.2. Objetivo.

El objetivo de este trabajo es caracterizar el tipo de partículas que contribuyeron al desarrollo de la irradiancia difusa  $(W/m^2)$  durante los días 4, 19 y 30 de marzo de 2006, en el sitio de monitoreo T1 (Tecámac, Estado de México) del proyecto MILAGRO.

Para cumplir con este objetivo, se hace uso de las retrotrayectorias calculadas por el modelo HYS-PLIT (HYbrid Single-Particle Lagrangian Integrated Trajectory), de la base de datos pública de la red de fotómetros espectrales AERONET (AErosol RObotic NETwork), de la base de datos del portal de la comunidad (Community Data Portal), de la base de datos del TOMS (Total Ozone Mapping Spectrometer) y del programa de computadora SBDART (Santa Barbara DISORT<sup>4</sup> Atmospheric Radiative Transfer).

<sup>4</sup> DIscrete Ordinates Radiative Transfer (DISORT)

### 2. AEROSOL ATMOSFERICO ´

### 2.1. Definición y Características del Aerosol

**Aerosol**: Es un coloide formado por partículas (sólidas, líquidas o mixtas) que se encuentran en suspensión en el aire. Las partículas forman la fase dispersa, mientras que el aire forma la fase continua de dicho coloide. Las partículas sólidas constituyen los humos y los polvos, mientras que las líquidas y las mixtas forman las nubes y las neblinas. Las partículas mixtas son generalmente gotas líquidas con un núcleo sólido; en la fase líquida se encuentran substancias que formaron en un principio parte del n´ucleo, pero que se integraron a la envoltura l´ıquida por ser solubles en agua (Leyva, 2003).

Partículas aerosólicas: En este trabajo de tesis, se maneja el término partículas aerosólicas, en sustitución de su equivalente en inglés **aerosols**, porque hablar de **aerosoles** en español no tiene sentido. Se define **partículas aerosólicas** como aquellas partículas que se encuentran en suspensión en el aire y que constituyen el aerosol. De esta manera se puede hablar de distintos tipos de partículas aerosólicas de acuerdo a su origen  $y/\sigma$  composición. Entonces, de acuerdo con lo descrito anteriormente, es incorrecto hablar de tipos de aerosoles.

Las partículas que forman el aerosol, idealmente consideradas esféricas, son gobernadas por distintas leyes físicas debido a que tienen tamaños diferentes (Twomey, 1977). Por ejemplo, la trayectoria de las partículas que forman el aerosol atmosférico, con radios de aproximadamente 1 nm llamadas  $n$ úcleos de Aitken (Hobbs., 2000) obedecen al movimiento Browniano, mientras que las partículas con radios entre  $0.1\mu m$  y  $1\mu m$  denominadas *gigantes* caen al suelo debido a la fuerza de la gravedad. En los párrafos siguientes se hará una breve descripción de las principales características que tienen las partículas en cada orden de magnitud (ver figura 2.1). Las partículas con radios del orden de:

- 1 nm son las más pequeñas. Pueden detectarse utilizando contadores de núcleos de condensación. Tienen movimientos Brownianos que les permiten alcanzar las paredes del recipiente que los contiene, y por lo tanto coagulan muy rápidamente cuando entran en contacto con partículas de mayor radio.
- 10 nm su coagulación no es excesivamente rápida. Estas partículas pueden observarse utilizando un microscopio electrónico.
- De 0.1  $\mu$ m a 1  $\mu$ m son denominadas partículas grandes.
- $\blacksquare$  10  $\mu$ m son, por ejemplo, gotas de agua que se encuentran en las nubes. La velocidad de caída de estas partículas, que tienen una densidad aproximada de 2 g/cm<sup>3</sup>, es de 2 cm/s. Estas partículas se ven a simple vista y sus dimensiones pueden medirse utilizando un microscopio ´optico.
- $\blacksquare$  100  $\mu$ m son, por ejemplo, gotas de agua que se encuentran en las lloviznas. Su velocidad de caída es de 1 m/s. Las gotas de este tamaño son producidas por el rocío del mar y caen rápidamente, por lo que no viajan grandes distancias.
- 1 mm son, por ejemplo, gotas de agua que forman parte de la lluvia. Se producen alrededor de  $4x10^{22}$  gotas por año en la atmósfera.

La composición del aerosol atmosférico depende principalmente del lugar geográfico en donde se localice  $y/\sigma$  se genere. Esto da origen a distintos tipos de partículas aerosólicas que se clasifican

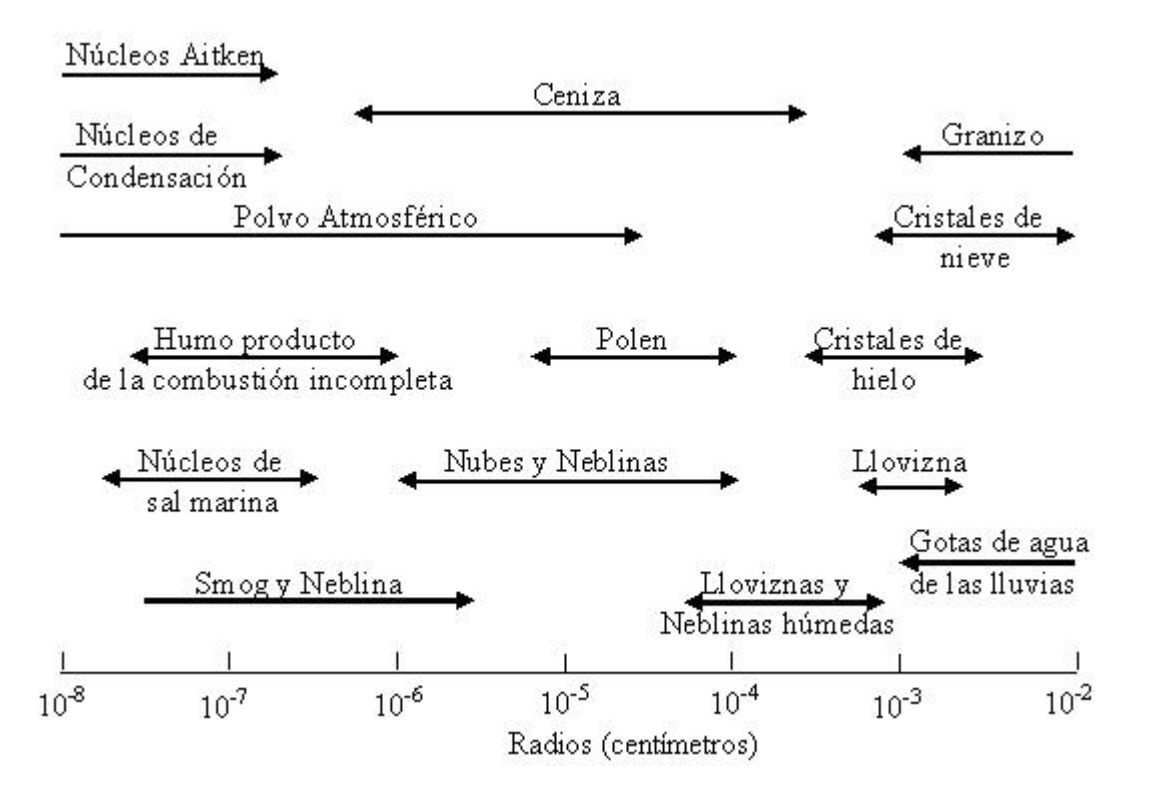

Fig. 2.1: Intervalos de tamaño de las partículas que forman el aerosol. Modificada de Kyle (1991).

como se muestra en la figura 2.2.

- 1. Las **partículas de polvo** provienen del suelo y de los yacimientos minerales. El proceso fundamental para su incorporación al aerosol atmosférico lo constituye el viento. Estas partículas contienen una alta proporción de silicatos, óxidos de aluminio y de fierro, y sales de calcio. El espectro de diámetros es amplio, llegando hasta las 20  $\mu$ m, aunque a alturas de 1 a 2 Km predominan los diámetros de 0.7 a 2.0  $\mu$ m en verano, y en invierno son aún menores. En las zonas planas, su densidad se sitúa entre los 10 y los 30 mg/ $m^3$ , comúnmente.
- 2. Las **partículas orgánicas** son generalmente bacterias (de 1 a 15  $\mu$ m), esporas (de 20 a 60  $\mu$ m) y restos de materia orgánica.
- 3. El **polvo volcánico** es producto de las erupciones volcánicas mayores que arrojan grandes

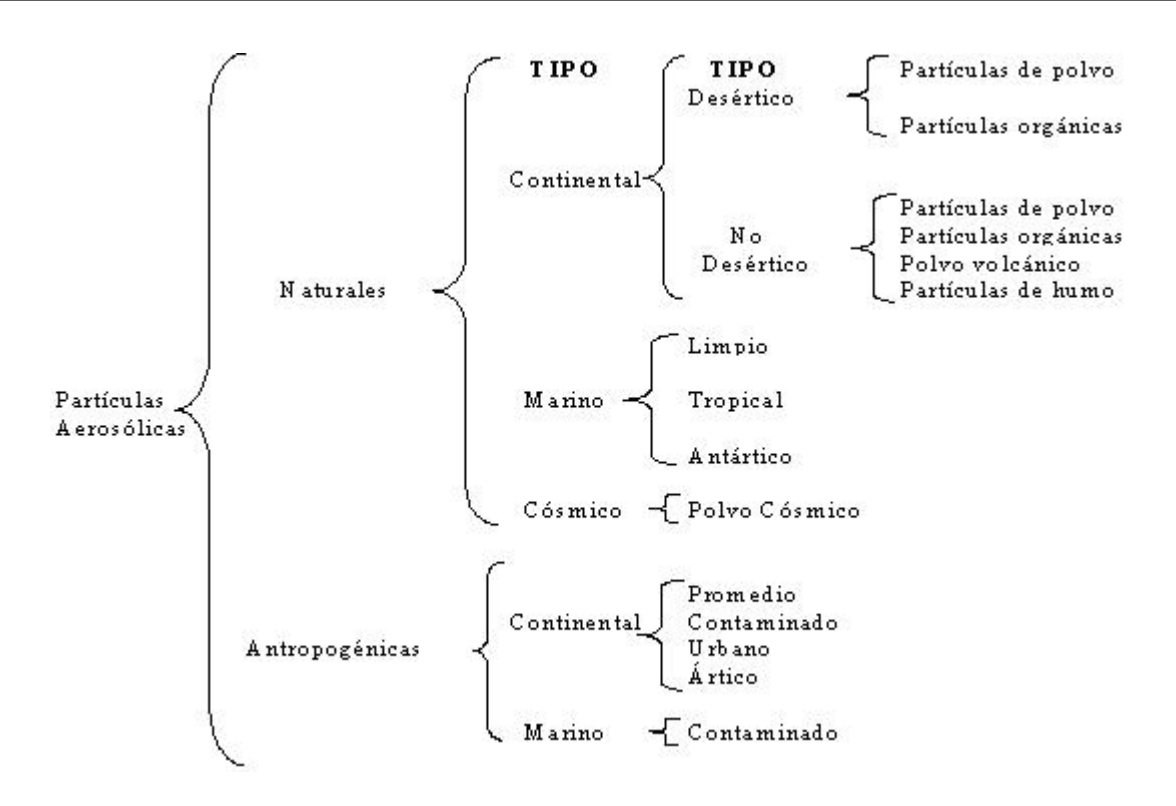

Fig. 2.2: Tipos de partículas aerosólicas. Modificada de Leyva., 2003 y Hess et al., 1998

cantidades de polvo y cenizas, del orden de  $10^{10}$   $m^3$  cada vez, hasta alturas de 50 Km, es decir, hasta el tope de la estratosfera. Una vez all´ı, estos productos se dispersan por toda la estratosfera, precipitándose hacia la superficie muy lentamente (del orden de años). De acuerdo con los resultados obtenidos por H. Kimball (1931), la reducción de la transparencia atmosférica puede alcanzar entre 15 y 25 % en las erupciones importantes, y tardar entre 2 y 3 años en regresar a sus valores pre-eruptivos. Estas velocidades de precipitación indican que las partículas deben tener radios menores a 1  $\mu$ m.

4. Las **partículas de humo**, o cenizas, se forman en los grandes incendios forestales. El humo producido por el gran incendio forestal que tuvo lugar en el Canadá occidental en septiembre de 1950, se propagó hasta Inglaterra y Noruega, y dio lugar al fenómeno que se llamó *luna* azul, coloración del disco lunar que pudo ser producido por una gran abundancia de partículas

con radios característicos cercanos a las  $0.35 \mu$ m.

5. El **polvo cósmico** está constituido por micrometeoritos atrapados por el campo gravitatorio terrestre del espacio cósmico interplanetario. Las partículas con radios menores a 4  $\mu$ m pierden su velocidad al penetrar a las primeras capas atmosféricas, calentándose muy levemente para despu´es precipitarse con mayor o menor velocidad hacia la superficie. Los meteoritos de mayores dimensiones se calientan por fricción y se evaporan; sin embargo, los vapores bajo condiciones ambientales adecuadas se condensan nuevamente y forman partículas con radios menores a 0.01  $\mu$ m. En el fondo de los océanos hay una acumulación muy importante de esferas metálicas, con alto contenido de Níquel y Fierro. También se ha determinado la presencia de isótopo radiactivo de Aluminio Al<sup>26</sup> de origen cósmico. Gracias al polvo cósmico, en los eventos conocidos como lluvia de estrellas, por ejemplo el de las perseidas, estrellas fugaces observadas a mediados del mes de agosto y que parecen provenir de la Constelación de Perseo, el flujo de radiación solar disminuye hasta en 1 o 2%. El flujo de material cósmico hacia la Tierra puede estimarse en  $1.4 \times 10^7$  ton año<sup>-1</sup>.

Las partículas aerosólicas del tipo:

- 6. Marino limpio se localizan en áreas marinas con escasa actividad humana. El aerosol no contiene hollín, ni dióxido de azufre de origen antropogénico( $S_0$ ). Su composición es fundamentalmente de sales marinas.
- 7. Marino tropical forman un aerosol con una baja densidad de sales marinas.
- 8. Marino antártico, que se encuentran sobre el continente antártico, componen un aerosol con partículas de mineral y de sales marinas.
- 
- 9. **Continental promedio** forman un aerosol que contiene hollín y gran cantidad de partículas solubles e insolubles al agua.
- 10. Continental contaminado se localizan en áreas altamente contaminadas por el hombre. La densidad de masa de las partículas solubles en agua es de más del doble que en el aerosol formado por partículas aerosólicas del tipo **continental promedio**.
- 11. Urbano se localizan en las áreas urbanas grandemente contaminadas. La densidad de masa de las partículas solubles e insolubles al agua es dos veces más que en el aerosol formado por partículas aerosólicas del tipo *continental contaminado*.
- 12.  $\textbf{\textit{A}rtico}$  forman un aerosol que contiene una gran cantidad de hollín que es transportado desde las áreas continentales situadas en latitudes medias.
- 13. Marino contaminado forman un aerosol que contiene una gran cantidad de hollín y de partículas solubles en agua. Sin embargo, la cantidad de sales marinas constituyentes permanecen constantes.

#### 2.2. Fuentes de las Partículas Aerosólicas

Existe una gran variedad de fuentes de partículas aerosólicas. Las principales fuentes son:

- 1. Las olas. Las partículas del tipo marino son creadas gracias a la evaporación de las gotas de agua que son transportadas, a través de una turbulencia, por encima de la superficie marina después de romperse las olas del mar. La composición de aerosol es casi completamente salino.
- 2. La vegetación. La vegetación produce aproximadamente el 25 % de las partículas troposféricas del planeta. El reino vegetal libera a la atmósfera polen, líquidos y savia. También emite

compuestos que forman partículas aerosólicas por reacciones químicas.

- 3. Las fábricas, las industrias y los medios de transportes. Los gases producidos por plantas termoeléctricas, refinerías de petróleo, fábricas y motores de combustión interna, incorporan a la atmósfera grandes cantidades de partículas contaminantes.
- 4. Incendios forestales y volcanes. Un gran incendio forestal que se origine en el oeste de los Estados Unidos produciría soles rojos en la costa este. Los soles rojos son producidos por el esparcimiento de las partículas de humo. Los gases producidos por la erupción de los volcanes contienen grandes volúmenes de materiales sólidos y de partículas sulfatadas. Estos materiales volcánicos no solo se limitan a la troposfera, sino que también llegan a la estratosfera. Una vez ah´ı permanecen durante varios a˜nos a una altitud de aproximadamente 20 Km.

En el Valle de México, las fuentes principales de contaminantes son las siguientes (PROAIRE, 1996):

- 1. **Fuentes Móviles**. A este grupo pertenecen los vehículos automotores, de los cuales un  $82\%$ corresponde a autos particulares y un  $18\%$  a vehículos oficiales, transporte urbano y de carga.
- 2. **Fuentes Fijas**. Se estima que existen 130,000 establecimientos industriales muchos de los cuales se ubican en el norte y noroeste del Valle de México.
- 3. Fuentes Naturales. Las tolvaneras que se producían sobre todo en el área del vaso de Texcoco han disminuido por la urbanización de la zona. Aún así, el número de hectáreas erosionadas se estima en 22,000.

Sin embargo, no se cuenta con un estudio que permita calcular en qué porcentaje contribuyen estas fuentes a la contaminación por partículas. En México, más del 90 % de la energía utilizada

proviene de la combustión de los hidrocarburos, el  $95\%$  del  $CO<sub>2</sub>$  es emitido por el sector transporte y el 75 % del  $\text{SO}_2$  es emitido por la industria, producción de energía y servicios. De igual manera, las industrias de la elaboración de papel y de cemento son emisoras de partículas junto con las refinerías industriales (Díaz, 1999).

Una fuente adicional de partículas que se debe considerar es el levantamiento de polvo asociado con la actividad de la agricultura y los tiraderos de basura a cielo abierto.

### 2.3. Características Ópticas

Las propiedades ópticas de las partículas que forman el aerosol atmosférico no sólo son responsables de la reducción de la visibilidad en una atmósfera contaminada y de muchos efectos espectaculares (arcoiris, coloreados atardeceres, halos alrededor del sol y de la luna, etc.), sino que también son uno de los constituyentes atmosféricos responsables de perturbar el clima de nuestro planeta (la variabilidad del flujo de radiación solar, el efecto invernadero, etc.). Fue hasta la década pasada cuando algunos científicos decidieron incorporar las propiedades ópticas de las partículas aerosólicas (Pender et al., 1994), y su interacción con la radiación térmica y solar (Twomey, 1984; Charlson et al., 1992; IPCC, 1994) en modelos climáticos, para poder entender entre otros fenómenos, el efecto de los gases de invernadero sobre los climas pasados y sobre el futuro cambio clim´atico (Hansen et al., 2000). En consecuencia, las últimas versiones de los modelos climáticos, como las del National Center for Atmospheric Research (NCAR), incorporan los efectos del calentamiento por radiación del metano, óxidos de nitrógeno y CFCs (Briegleb, 1992).

Una de las propiedades ópticas es la *extinción*, la cuál está definida como el proceso en el cuál disminuye la intensidad de un haz de luz incidente, a lo largo del eje de incidencia, después de que ha sido esparcido y absorbido por las partículas aerosólicas.

El esparcimiento es un proceso físico mediante el cuál una partícula que se encuentra en la trayectoria de una onda electromagnética, substrae la energía de la onda incidente para luego emitirla en todas direcciones. Por lo tanto la partícula se comporta como una fuente puntual de la energía esparcida. El tamaño de las partículas que forman el aerosol atmosférico está directamente relacionado con la manera en como las partículas esparcen la radiación absorbida.

Para una partícula esférica, el parámetro de tamaño, x, está definido como la razón que hay entre la longitud de la circunferencia de la partícula y la longitud de onda  $(\lambda)$  de la radiación incidente, es decir,  $x = 2\pi a/\lambda$ ; donde a es el radio de la partícula. Si  $x \ll 1$ , el esparcimiento es llamado esparcimiento de Rayleigh. Para aquellas partículas con tamaños mayores o iguales a las longitudes de onda  $(x \ge 1)$ , el esparcimiento es llamado esparcimiento de Lorenz-Mie (Liou, 1980). La figura 2.3 ilustra los patrones de esparcimiento de las partículas esféricas con un tamaño del orden de 10<sup>-4</sup> µm, 0.1 µm y 1 µm, que son iluminadas con una longitud de onda de 0.5 µm, perteneciente al espectro visible. Una partícula pequeña esparce la luz incidente de igual manera hacia delante y hacia atrás sobre el eje de incidencia. Cuando la partícula llega a ser más grande, la energía dispersada se incrementa concentrándose en la dirección delantera con características de esparcimiento complejas. Debido a la simetría esférica con respecto al eje de incidencia, los patrones de esparcimiento para otros planos son los mismos que los presentados en la figura 2.3. El esparcimiento de la luz del sol por medio de las gotas de agua que forman las nubes y las gotas de lluvia, produce magn´ıficos arcoiris y glorias que vemos en la vida diaria (Liou, 2002).

Una aplicación importante de la teoría del *esparcimiento* y de la *extinción* de la luz es el estudio del rango visual o Visibilidad. El rango visual expresa qué tan lejos se puede ver hacia una dirección determinada, o bien, expresa la distancia a la cuál un objeto es apenas perceptible. El rango visual

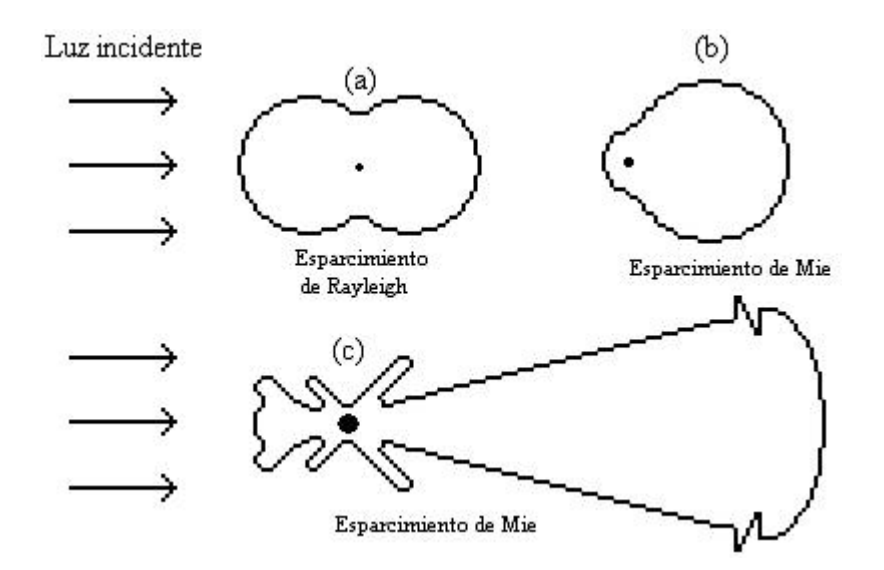

Fig. 2.3: Patrones angulares de la intensidad de esparcimiento de tres partículas de diferente tamaño, iluminadas a una longitud de onda de 0.5 µm: (a) 10−<sup>4</sup> µm, (b) 0.1 µm y (c) 1 µm.

atmosférico está principalmente gobernado por el esparcimiento y la absorción de la luz por las partículas que forman el aerosol atmosférico. El *rango visual* está dado por dos factores: el contraste entre un objeto y sus alrededores, y la agudeza visual. Una persona puede ver fácilmente las estrellas en una noche clara debido al contraste extremo entre la brillantez de la estrella y lo obscuro del espacio. En la mayoría de las situaciones, es la falta de contraste aparente entre un objeto y sus alrededores lo que limita la facilidad de observar un objeto. Las partículas aerosólicas, principalmente en el rango de tamaños de 0.1  $\mu$ m a 1  $\mu$ m, son las que reducen el contraste aparente por el esparcimiento de la luz (Hinds, 1999). Para un objeto visto hacia el horizonte a la luz del d´ıa, la visibilidad se obtiene, utilizando la ecuación de Koschmeider (ec. 2.1) para un valor de  $\epsilon = 0.02$ . Este valor es por definición el límite del constraste<sup>1</sup> que permite distinguir los objetos obscuros del fondo. La distancia a la cual el constraste cae a este valor es conocida como el rango visual

<sup>&</sup>lt;sup>1</sup> El contraste C entre un objeto de brillantez B y el fondo de brillantez  $(B_0)$  es por definición:  $C = \frac{B - B_0}{B_0}$ .

(Twomey, 1977).

$$
Vis = \frac{3.912}{B_{ext}},\tag{2.1}
$$

Bajo estas condiciones la visibilidad es una función inversa del coeficiente de extinción atmosférico

 $(B_{ext})$ .

### 3. CAPAS ATMOSFÉRICAS PLANO PARALELAS.

#### 3.1. Ecuación de Transferencia por Radiación.

Para poder resolver problemas de transferencia por radiación en la atmósfera, se la debe dividir en capas plano paralelas de tal manera que las variaciones, en la intensidad de la radiación que las atraviesa y en los parámetros atmosféricos (temperatura y perfiles de gases), sólo ocurran en la dirección vertical (como por ejemplo la altura y la presión) (Liou, 2002). En este caso es conveniente medir las distancias lineales que sean normales al plano de estratificación (ver figura 3.1).

De aquí que si z denota esta distancia, entonces la ecuación general de la transferencia por radiación definida como

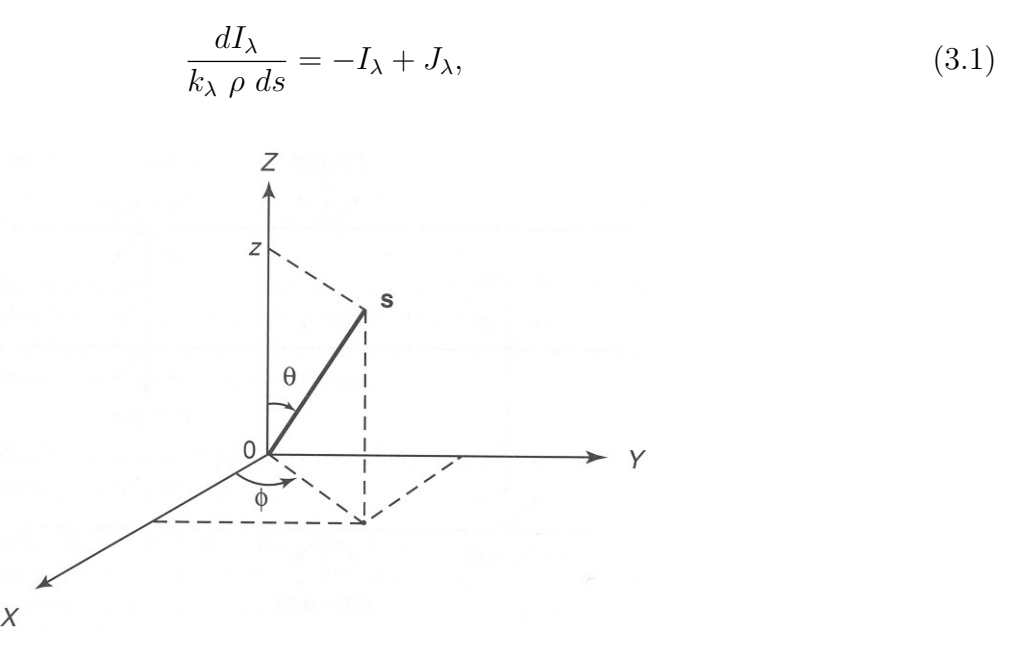

Fig. 3.1: Geometría para capas atmosféricas plano paralelas donde  $\theta$  y  $\phi$  denotan el ángulo cenital y acimutal, respectivamente, y  $S$  representa el vector de posición.

queda de la siguiente manera

$$
\cos \theta \frac{dI(z;\theta,\phi)}{k \rho \, dz} = -I(z;\theta,\phi) + J(z;\theta,\phi). \tag{3.2}
$$

Donde  $k_{\lambda}$  es la sección transversal de extición de masa (en unidades de área por masa) para la radiación de longitud de onda  $\lambda$ ,  $\rho$  es la densidad de la capa atmosférica, ds es un elemento del espesor de la capa atmosférica por el que atraviesa la radiación,  $\theta$  es el ángulo cenital,  $\phi$  es el ángulo acimutal y J es la función fuente que está dada por la función de Plank ( $J_{\lambda} = B_{\lambda}(T)$ ), donde

$$
B(T) = \frac{2hc^2\lambda^{-5}}{e^{hc/K\lambda T} - 1}.\tag{3.3}
$$

Donde  $B$  es la intensidad total que emite un cuerpo negro,  $T$  es la temperatura en Kelvin,  $h$  es la constante de Plank (h = 6.626x10<sup>−</sup><sup>34</sup> J s), c es la velocidad de la luz y K es la constante de Boltzman  $(K = 1.3806 \times 10^{-23} \text{ J deg}^{-1}).$ 

 $I_\lambda$ es la intensidad de radiación (o radiancia) y está definida como

$$
I_{\lambda} = \frac{dE_{\lambda}}{\cos \theta \, d\Omega \, d\lambda \, dt \, dA},\tag{3.4}
$$

donde cos  $\theta$  dA denota el área efectiva en la cuál la energía es interceptada. De esta manera, la intensidad tiene unidades de energía por área por tiempo por longitud de onda y por steradian;  $t$ es el tiempo y  $\Omega$  es el ángulo sólido definido como

$$
\Omega = \sigma/r^2,\tag{3.5}
$$

donde  $\sigma$  es el área de una superficie esférica y r su radio (Liou, 2002).

### 3.2. Esparcimiento Múltiple y Absorción en la Atmósfera.

En este apartado se formula la ecuación fundamental que gobierna la transferencia por radiación de la radiación solar difusa en las capas atmosféricas plano paralelas.

En la figura 3.2, el cambio  $\Delta z$  (espesor óptico) de la intensidad difusa que emerge de la parte inferior de la capa, se debe a los siguientes procesos: 1) reducción de la atenuación por extinción de la intensidad de la radiación, 2) incremento en el esparcimiento de la radiación mediante la incidencia de un flujo de radiación que provenga directamente del sol desde la dirección  $(-\mu_{0}, \phi_{0})$  a

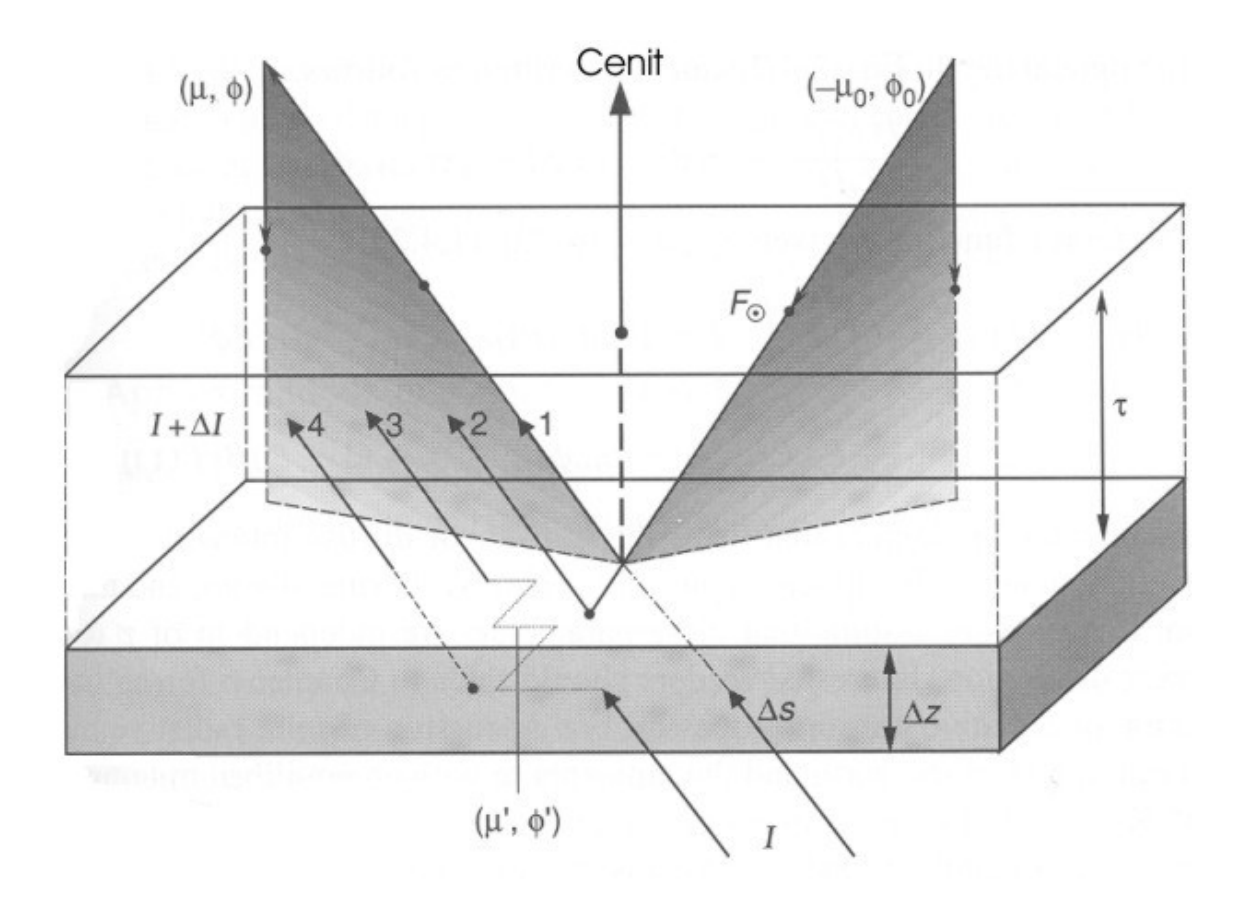

Fig. 3.2: Transferencia de la intensidad difusa solar:  $(1)$  atenuación por extinción;  $(2)$  esparcimiento simple del del flujo solar; (3) esparcimiento múltiple; (4) emisión de radiación de la capa atmosférica.

la dirección  $(\mu, \phi)$ , 3) incremento del esparcimiento múltiple a partir de la intensidad difusa desde la dirección  $(\mu', \phi')$  a la dirección  $(\mu, \phi)$ , y 4) incremento del esparcimiento de la radiación a partir de la emisión interna en una capa atmosférica en la dirección  $(\mu, \phi)$  (Liou, 2002). Donde  $\mu = \cos \theta$ . El coeficiente de extinción  $(\beta_e)$ , de esparcimiento  $(\beta_s)$  y de absorción  $(\beta_a)$  de moléculas y/o partículas contenidas dentro de un elemento de volumen se define como

$$
\beta_{e,s,a} = \int_{\Delta z} \sigma_{e,s,a}(z) n(z) dz / \Delta z, \qquad (3.6)
$$

donde  $\sigma$  es la sección transversal de las moléculas o partículas y n es su densidad numérica.

La función fase,  $P(\mu, \phi; \mu', \phi')$ , de un volumen de partículas indica el cambio en la dirección de la intensidad entrante en  $(\mu', \phi')$  a la dirección de salida de la intensidad en  $(\mu, \phi)$ .

De acuerdo con las definiciones anteriores, se tiene que

$$
\frac{\Delta I(z;\mu,\phi)}{\Delta z/\mu} = -\beta_e I(z;\mu,\phi) + \beta_s F_{\odot} e^{-\tau/\mu} P(\mu,\phi;-\mu_0,\phi_0)/4\pi + \beta_s \int_0^{2\pi} \int_{-1}^1 I(z,\mu',\phi') P(\mu,\phi;\mu',\phi')/4\pi d\mu' d\phi' + \beta_a B[T(z)].
$$
\n(3.7)

Donde  $\mu = \cos \theta$ ,  $F_{\odot}$  es la irradiancia solar  $(W/m^2)$  en la parte superior de la atmósfera,  $\tau$  es el espesor óptico defindido como

$$
\tau = \int_{z}^{\infty} \beta_{e} dz'. \tag{3.8}
$$

Usando el espesor óptico (ec. 3.8), la ecuación 3.7 se puede reescribir de la siguiente manera

$$
\mu \frac{dI(\tau; \mu, \phi)}{d\tau} = I(\tau; \mu, \phi) - J(\tau; \mu, \phi), \tag{3.9}
$$

donde la función fuente  $J(\tau; \mu, \phi)$  es

$$
J(\tau; \mu, \phi) = \frac{\omega}{4\pi} \int_0^{2\pi} \int_{-1}^1 I(\tau; \mu', \phi') P(\mu, \phi; \mu', \phi') d\mu' d\phi'
$$
  
+ 
$$
\frac{\omega}{4\pi} F_{\odot} P(\mu, \phi; -\mu_0, \phi_0) e^{-\tau/\mu_0} + (1 - \omega) B[T(\tau)].
$$
(3.10)

Donde  $\omega$  es por definición

$$
\omega = \frac{\beta_s}{\beta_e} \,, \text{ o bien, } 1 - \omega = \frac{\beta_a}{\beta_e}.\tag{3.11}
$$

La función fase representa la distribución angular de la energía esparcida como una función del ángulo de esparcimiento. Este ángulo, que está relacionado con las direcciones de entrada y de salida en una capa atmosférica, en geometría esférica se escribe como

$$
\cos \Theta = \mu \mu' + (1 - \mu^2)^{1/2} (1 - \mu'^2)^{1/2} \cos (\phi' - \phi). \tag{3.12}
$$

Con esta última expresión, se puede escribir la función fase en términos de los polinomios de Legendre,  $P_l$ ,

$$
P(\cos \Theta) = \sum_{l=0}^{N} \omega_l P_l(\cos \Theta), \qquad (3.13)
$$

donde el coeficiente de expansión, basado en la propiedad de ortogonalidad, es

$$
\omega_l = \frac{2l+1}{2} \int_{-1}^1 P(\cos \Theta) P_l(\cos \Theta) d\cos \Theta, \ l = 0, 1, ..., N. \tag{3.14}
$$

Cuando  $l = 0$ ,  $\omega_0 = 1$ , se obtiene la función fase normalizada

$$
\int_0^{2\pi} \int_0^{\pi} \frac{P(\cos \Theta)}{4\pi} \sec \Theta d\Theta d\phi = 1.
$$
 (3.15)

Y cuando  $l = 1$  se obtiene el factor de asimetría, g,

$$
g = \frac{1}{2} \int_{-1}^{1} P(\cos \Theta) \cos \Theta \, d\cos \Theta,\tag{3.16}
$$

el cuál es el primer momento de la función fase. Para un esparcimiento isotrópico, g vale cero. En este caso se produce un esparcimiento de Rayleigh. El factor de asimetría se incrementa conforme el pico de difracción de la función fase se agudiza, y puede ser negativo si el pico de la función fase apunta hacia atrás (entre los 90° y los 180°). Para las partículas aerosólicas cuya función fase tiene un pico generalmente agudo a un ángulo de esparcimiento de 0°, el factor de asimetría indica la intensidad relativa del esparcimiento hacia adelante de la radiación (Liou, 2002).

### 3.3. Condición de Atmósfera Plano Paralela

De acuerdo con las ecuaciones 3.9 y 3.10, la ecuación escalar para la transferencia por radiación en capas atmosféricas plano paralelas se escribe en la forma

$$
\mu \frac{dI(\tau, \Omega)}{d\tau} = I(\tau, \Omega) - \frac{\omega}{4\pi} \int_{4\pi} I(\tau, \Omega') P(\Omega, \Omega') d\Omega'
$$

$$
- \frac{\omega}{4\pi} F_{\odot} P(\Omega, -\Omega_0) e^{-\tau/\mu_0} + (1 - \omega) B[T(\tau)], \tag{3.17}
$$

donde  $\Omega = (\mu, \phi)$  y  $d\Omega = d\mu d\phi$ .

Teniendo en cuenta la ecuación 3.12, la función fase puede escribirse como

$$
P(\mu, \phi; \mu', \phi') = \sum_{l=0}^{N} \omega_l P_l[\mu \mu' + (1 - \mu^2)^{1/2} (1 - \mu'^2)^{1/2} \cos(\phi' - \phi)].
$$
\n(3.18)

La relación geométrica del esparcimiento y de los ángulos cenital y acimutal se muestra en la figura 3.3. La función fase de la ecuación 3.18 puede expanderse en armónicos esféricos

$$
P(\mu, \phi; \mu', \phi') = \sum_{m=0}^{N} \sum_{l=m}^{N} \omega_l^m P_l^m(\mu) P_l^m(\mu') \cos m(\phi' - \phi), \qquad (3.19)
$$

donde

$$
\omega_l^m = (2 - \delta_{0,m})\omega_l \frac{(l-m)!}{(l+m)!} \quad (l = m, \dots, N, \quad 0 \le m \le N), \tag{3.20}
$$

$$
\delta_0, m = \begin{cases} 1 & \text{si } m = 0, \\ 0 & \text{cualquire otro caso} \end{cases}
$$
 (3.21)
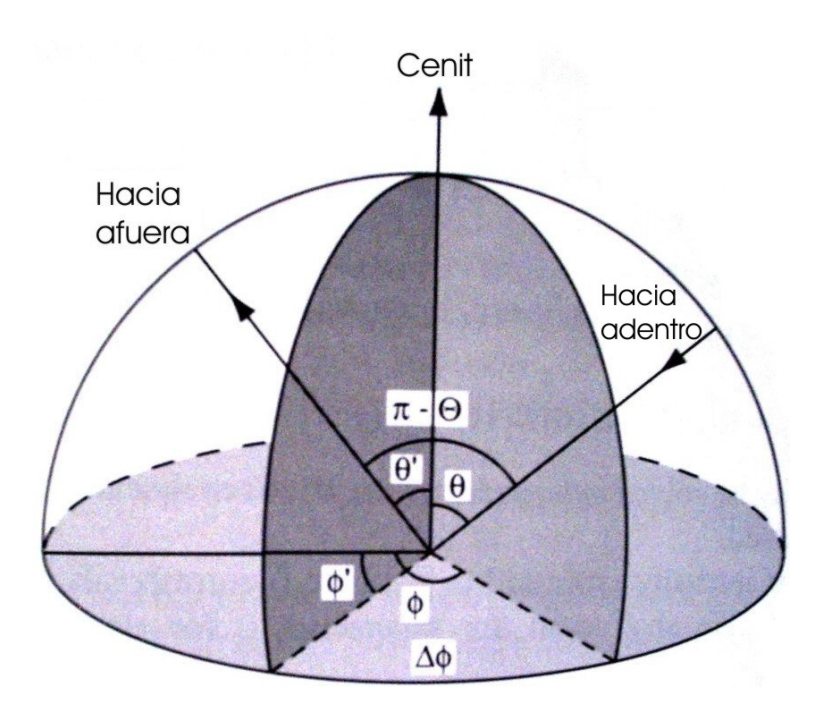

Fig. 3.3: Relación de esparcimiento entre  $(\Theta)$ , el ángulo cenital  $(\theta, \theta')$  y los ángulos acimutales  $(\phi, \phi')$  en una atmósfera de geometría esférica.

y  $P_l^m$  son los polinomios asociados de Legendre.

Por otra parte, la intensidad de la radiación puede escribirse como

$$
I(\tau; \mu, \phi) = \sum_{m=0}^{N} I^{m}(\tau, \mu) \cos m(\phi_0 - \phi).
$$
 (3.22)

Sustituyendo las ecuaciones 3.19 y 3.22 en la ecuación 3.17, y usando la ortogonalidad de los polinomios asociados de Legendre, la ecuación 3.17 se separa en  $(N + 1)$  ecuaciones independientes.

$$
\mu \frac{dI^{m}(\tau,\mu)}{d\tau} = I^{m}(\tau,\mu) - (1+\delta_{0,m}) \frac{\omega}{4} \sum_{l=m}^{N} \omega_{l}^{m} P_{l}^{m}(\mu) \int_{-1}^{1} P_{l}^{m}(\mu') I^{m}(\tau,\mu') d\mu'
$$

$$
- \frac{\omega}{4\pi} \sum_{l=m}^{N} \omega_l^m P_l^m(\mu) P_l^m(-\mu_0) F_{\odot} e^{-\tau/\mu_0} + \delta_{0,m} (1-\omega) B[T(\tau)] \qquad (m = 0, 1, ..., N). \tag{3.23}
$$

Cada ecuación se resuelve de manera independiente para cada  $I<sup>m</sup>$  (Liou, 2002).

Cuando  $m = 0$ , la intensidad expresada en la ecuación 3.22 corresponde al caso en el cual es independiente del ángulo acimutal.

Para capas atmosféricas que esparcen la radiación solar, las densidades de los flujos solar hacia arriba y hacia abajo están expresados, respectivamente por

$$
F_{\text{dif}}^{\uparrow}(\tau) = \int_{0}^{2\pi} \int_{0}^{1} I(\tau; \mu, \phi) \mu \, d\mu \, d\phi, \qquad \mu \ge 0,
$$
 (3.24)

$$
F_{\text{dif}}^{\downarrow}(\tau) = \int_0^{2\pi} \int_0^1 I(\tau; \mu, \phi) \mu \, d\mu \, d\phi, \qquad \mu \le 0. \tag{3.25}
$$

Para aquellos casos en los que los flujos solares sean independientes del ángulo acimutal, se define la función fase

$$
P(\mu, \mu') = \frac{1}{2\pi} \int_0^{2\pi} P(\mu, \phi; \mu', \phi') d\phi'.
$$
 (3.26)

Como la expansión de la función fase está representada en la ecuación 3.19, se tiene que

$$
P(\mu, \mu') = \sum_{l=0}^{N} \omega_l P_l(\mu) P_l(\mu').
$$
\n(3.27)

Se usan valores positivos y negativos en las  $\mu$ , para indicar rayos de luz que suben y bajan, como se puede observar en las ecuaciones 3.24 y 3.25. Por lo tanto las  $\mu_0$  que denotan la componente de la radiación solar directa son valores negativos. Sin embargo, una  $\mu_0$  positiva se ha usado por convención, y  $-\mu_0$  representa el hecho de que la radiación solar directa se desplaza hacia abajo. Para el caso de la radiación solar, la ecuación de transferencia por radiación describe únicamente la componente difusa, es decir, los rayos de luz son esparcidos más de una vez, y de esta manera se incluye la componente directa para describir la radiación que se desplaza hacia abajo (Liou, 2002). Lo anterior está descrito por la Ley de Beer-Bouguer-Lambert para la extinción en la forma

$$
F_{\text{dir}}^{\downarrow}(\tau) = \mu_0 F_{\odot} e^{-\tau/\mu_0}.\tag{3.28}
$$

Las densidades de flujo total hacia arriba y hacia abajo a una  $\tau$  dada son, respectivamente

$$
F^{\uparrow}(\tau) = F^{\uparrow} \text{dif}(\tau) = 2\pi \int_0^1 I(\tau, \mu)\mu \, d\mu,
$$
\n(3.29)

$$
F^{\downarrow}(\tau) = F^{\downarrow}_{\text{dif}} + F^{\downarrow}_{\text{dir}} = 2\pi \int_0^{-1} I(\tau, \mu)\mu \, d\mu + \mu_0 F_{\odot} e^{-\tau/\mu_0}.
$$
 (3.30)

La densidad del flujo neto para un nivel dado es,

$$
F(\tau) = F^{\downarrow}(\tau) - F^{\uparrow}(\tau). \tag{3.31}
$$

## 3.4. El Método de las Ordenadas Discretas en la Transferencia por Radiación.

El método de las ordenadas discretas en la transferencia por radiación fue desarrollado por Chandrasekhar (1950) para aplicarlo a la transferencia por radiación en la atmósfera terrestre. Liou (1973) demostró que el método de las ordenadas discretas es un método útil y poderoso en el cálculo de los campos de radiación en una atmósfera nublada y con aerosol. El método involucra la discretización de la ecuación de la transferencia por radiación y la solución de un conjunto de ecuaciones diferenciales de primer orden (Liou, 2002).

#### 3.4.1. Solución General para el Esparcimiento Isotrópico

La función fase para el esparcimiento isotrópico es  $P(\mu, \phi; \mu', \phi') = 1$ . En este caso, la intensidad de la radiación que es independiente del ángulo acimutal está definida como

$$
I(\tau, \mu) = \frac{1}{2\pi} \int_0^{2\pi} I(\tau; \mu, \phi) \, d\phi. \tag{3.32}
$$

Haciendo  $m = 0$  para el caso en el que la intensidad es independiente del ángulo acimutal y despreciando el término de la emisión de radiación, la ecuación de transferencia por radiación (ec. 3.23) queda

$$
\mu \frac{dI(\tau, \mu)}{d\tau} = I(\tau, \mu) - \frac{\omega}{2} \int_{-1}^{1} I(\tau, \mu') d\mu' - \frac{\omega F_{\odot}}{4\pi} e^{-\tau/\mu_{0}}.
$$
\n(3.33)

Reemplazando en la ecuación anterior la integral por una suma, haciendo  $I_i = I(\tau, \mu_i)$  y usando la fórmula de Gauss

$$
\int_{-1}^{1} f(\mu)d\mu \approx \sum_{j=-n}^{n} a_j f(\mu_j),
$$
\n(3.34)

donde los pesos son

$$
a_j = \frac{1}{P'_{2n(\mu_j)}} \int_{-1}^{1} \frac{P_{2n}(\mu)}{\mu - \mu_j} d\mu,
$$
\n(3.35)

donde las  $\mu_j$  son ceros para los polinomios de Legendre de orden par,  $P_{2n}(\mu)$ , y el signo prima, ', denota la derivada con respecto de  $\mu_j$ ;

$$
a_{-j} = a_j, \qquad u_{-j} = -\mu_j, \qquad \sum_{j=-n}^{n} a_j = 2,
$$
\n(3.36)

se obtiene

$$
\mu_i \frac{dI_i}{d\tau} = I_i - \frac{\omega}{2} \sum_j I_j a_j - \frac{\omega F_{\odot}}{4\pi} e^{-\tau/\mu_0}, \qquad i = -n, \dots, n,
$$
\n(3.37)

donde  $\sum_j$  denota la suma desde  $-n$  hasta  $n$ , es decir, hay 2n términos.

La solución de la ecuación anterior (ec. 3.37) se encuentra calculando la solución general para la parte homogénea de la ecuación 3.37 y luego sumando a esta solución una solución particular, quedando entonces

$$
I_i = \sum_{j=-(n-1)}^{n-1} \frac{L_j}{1+\mu_i k_j} e^{-k_j \tau} + (\tau + \mu_i) L_{-n} + L_n + \frac{F_{\odot} \gamma}{4\pi (1+\mu_i/\mu_0)} e^{-\tau/\mu_0}, \qquad i = -n, \dots, n, \tag{3.38}
$$

donde los coeficientes de proporcionalidad,  $L_j$ , desconocidos están determinados por las condiciones de frontera que se impongan;

$$
\gamma = H(\mu_0)H(-\mu_0),\tag{3.39}
$$

donde  $H$  es la función de Chandrasekhar que está definida como

$$
H(\mu) = \frac{1}{\mu_1 \dots \mu_n} \frac{\prod_{j=1}^n (\mu + \mu_j)}{\prod_{j=1}^n (1 + k_j \mu)}.
$$
\n(3.40)

La ecuación 3.38 es la solución completa a la ecuación isotrópica y no conservativa de la transferencia por radiación (Liou, 2002).

#### 3.4.2. La Ley de la reflexión Difusa para Capas Atmosféricas Semi Infinitas e Isotrópicas.

Considérese que no hay radiación difusa que se desplace hacia abajo y hacia arriba en la parte superior  $(\tau = 0)$  e inferior  $(\tau = \tau_1)$  de una capa atmosférica semi infinita (Liou, 2002), entonces

$$
I(0, -\mu_i) = 0, \qquad I(\tau_1, +\mu_i) = 0. \tag{3.41}
$$

Sustituyendo la segunda condición de frontera en la solución de la ecuación de transferencia por radiación isotrópica en la enésima aproximación denotada en la ecuación 3.38, se obtiene

$$
I(\tau_1, +\mu_i) = 0 = \sum_{j=-n}^{-1} \frac{L_j}{1 - \mu_i k_j} e^{k_j \tau_1} \qquad i = 1, \dots, n.
$$
 (3.42)

Para satisfacer las condiciones de frontera en una capa atmosférica semi infinita, se debe hacer  $L_j = 0$  ( $j = -n, \ldots, -1$ ). De esta manera se obtiene,

$$
I(\tau, \mu_i) = \sum_{j=1}^{n} \frac{L_j}{1 + \mu_i k_j} e^{-k_j \tau} + \frac{\omega F_{\odot} H(\mu_0) H(-\mu_0)}{4\pi (1 + \mu_i/\mu_0)} e^{-\tau/\mu_0}
$$
(3.43)

Para un hacer análisis conveniente, se define

$$
S(\mu) = \sum_{j=1}^{n} \frac{L_j}{1 - k_j \mu} + \frac{\omega F_{\odot} H(\mu_0) H(-\mu_0)}{4\pi (1 - \mu/\mu_0)}
$$
(3.44)

De esta manera se tiene,

$$
S(\mu_i) = I(0, -\mu_i) = 0, \qquad i = 1, \dots, n,
$$
\n(3.45)

y la intensidad reflejada es

$$
I(0, \mu) = S(-\mu). \tag{3.46}
$$

Empleando la definición de la función  $H$  (ver ecuación 3.40), sea

$$
S(\mu) = \text{(constante)}\ H(-\mu)/(1 - \mu/\mu_0). \tag{3.47}
$$

Para calcular el valor de la constante, se calcula el límite

$$
lim_{\mu \to \mu_0} (1 - \mu/\mu_0)S(\mu) = \text{(constante)} H(-\mu_0). \tag{3.48}
$$

Y de la ecuación 3.44, se tiene que

$$
lim_{\mu \to \mu_0} (1 - \mu/\mu_0) S(\mu) = \frac{1}{4\pi} \omega F_{\odot} H(\mu_0) H(-\mu_0).
$$
 (3.49)

Comparando las ecuaciones 3.48 y 3.49, se encuentra que

$$
constant = \frac{1}{4\pi}\omega F_{\odot}H(\mu_0),\tag{3.50}
$$

y

$$
S(\mu) = \frac{\omega F_{\odot} H(\mu_0) H(-\mu)}{4\pi (1 - \mu/\mu_0)}.
$$
\n(3.51)

Por lo tanto, la intensidad de la radiación solar reflejada en una capa atmosférica semi infinita con esparcimiento isotrópico queda como

$$
I(0,\mu) = S(-\mu) = \frac{1}{4\pi} \omega F_{\odot} \frac{\mu_0}{\mu + \mu_0} H(\mu_0) H(\mu).
$$
 (3.52)

De esta manera, la reflexión puede expresarse en términos de la función  $H$  (Liou, 2002).

### 3.4.3. Solución General para el Esparcimiento Anisotrópico

Para resolver la ecuación general de la transferencia por radiación definida en la ecuación 3.23, primero se busca la solución para la parte homogénea de la ecuación diferencial y entonces se suma la solución particular de la parte no homogénea (Liou, 2002). Después de cierta manipulación matemática, la ecuación toma la forma

$$
I^{m}(\tau, \mu_{i}) = \sum_{j} L_{j}^{m} \varphi_{j}^{m}(\mu_{i}) e^{-k_{j}^{m}\tau} + Z^{m}(\mu_{i}) e^{-\tau/\mu_{0}}, \qquad (3.53)
$$

donde la función propia derivada del sistema homogéneo asociado es

$$
\varphi_j^m(\mu_i) = \frac{1}{1 + \mu_i k_j^m} \sum_{l=0}^N \omega_l^m \xi_l^m P_l^m(\mu_i), \qquad (3.54)
$$

y la función  $Z$  es

$$
Z^{m}(\mu_{i}) = \frac{1}{4\pi} \omega F_{\odot} P_{m}^{m}(-\mu_{0}) \frac{H^{m}(\mu_{0}) H^{m}(-\mu_{0})}{1 + \mu_{i}/\mu_{0}} \sum_{l=0}^{N} \omega_{l}^{m} \xi_{l}^{m} \left(\frac{1}{\mu_{0}}\right) P_{l}^{m}(\mu_{i}). \tag{3.55}
$$

La función  $\xi$  tiene la forma recursiva

$$
\xi_{l+1}^{m} = -\frac{2l+1-\omega_l}{k(l-m+1)} \xi_l^{m} - \frac{l+m}{l-m+1} \xi_{l-1}^{m}.
$$
\n(3.56)

Finalmente, los valores propios  $k_j^m$  pueden determinarse a partir de la ecuación característica descrita por

$$
1 = \frac{\omega}{2} \sum_{j} \frac{a_j}{1 + \mu_j k} \left[ \sum_{\lambda=m}^{N} \omega_{\lambda}^{m} \xi_{\lambda}^{m}(k) P_{\lambda}^{m}(\mu_j) P_{m}^{m}(\mu_j) \right]. \tag{3.57}
$$

La ecuación 3.57 es de orden n en  $k^2$  y admite, por lo general, 2n valores propios distintos de cero que ocurren en pares.

La solución expresada en la ecuación 3.54 es válida solamente para cuando hay esparcimiento no conservativo, porque cuando  $\omega = 1$  y  $k^2 = 0$  se satisface la ecuación característica para  $m = 0$ , en donde la solución es indefinida. Por lo tanto, debe encontrarse una solución diferente. Entonces, ya que no hay absorción en un esparcimiento conservativo el flujo de radiación, que es normal al plano de estratificación, es constante. Mediante varias manipulaciones matemáticas, se obtiene que la ecuación de transferencia admite la siguiente solución para  $m = 0$ ,

$$
I^{0}(\tau,\mu_{i})\sum_{j=-(n-1)}^{n-1}L_{j}^{0}\varphi_{j}^{0}(\mu_{i})e^{-k_{j}^{0}\tau}+[(1-\omega_{1}/3)\tau+\mu_{i}]L_{-n}^{0}+L_{n}^{0}+Z^{0}(-\tau/\mu_{0}).
$$
 (3.58)

#### 3.4.4. Aplicación a Capas Atmosféricas no Homogéneas

Una de las dificultades fundamentales en el estudio de la transferencia por radiación involucra la descripción de la naturaleza no homogénea de la atmósfera, la cuál no puede representarse mediante un albedo por esparcimiento simple,  $\omega$ , y una función fase P. La ecuación de la transferencia por radiación de la intensidad difusa debe poder ser modificada para incluir variaciones en $\omega$ y en  $P,$ 

junto con el espesor óptico,  $\tau$  (Liou, 2002).

El método de las ordenadas discretas aplicado a la transferencia por radiación, puede ser aplicado a atmósferas no homogéneas mediante métodos numéricos (Liou, 1975).

En el siguiente análisis, se considera la independencia con el ángulo acimutal en la ecuación de transferencia para la radiación difusa como sigue:

$$
\mu \frac{dI(\tau,\mu)}{d\tau} = I(\tau,\mu) - \frac{\omega(\tau)}{2} \int_{-1}^{1} I(\tau,\mu') P(\tau;\mu,\mu') d\mu' - \frac{\omega(\tau)}{4\pi} P(\tau;\mu,-\mu_0) F_{\odot} e^{-\tau/\mu_0}.
$$
 (3.59)

Ya que  $\omega$  y P son funciones del espesor óptico,  $\tau$ , las soluciones analíticas para esta ecuación no son generalmente posibles. Sin embargo, existe un procedimiento numérico para calcular la intensidad difusa en atmósferas no homogéneas.

Como se muestra en la 3.4, la atmósfera puede dividirse en l capas homogéneas, cada una de las cuáles está caracterizada por el albedo por esparcimiento simple  $(\omega)$ , una función fase (P) y un espesor óptico ( $\tau$ ). La solución para la intensidad difusa independiente del ángulo acimutal ( $m = 0$ ), puede escribirse para cada capa individual, l, en la forma

$$
I^{(l)}(\tau,\mu_i) = \sum_j L_j^{(l)} \varphi_j^{(l)}(\mu_i) e^{-k_j^{(l)}\tau} + Z^{(l)}(\mu_i) e^{-\tau/\mu_0}, \qquad l = 1, 2, ..., N. \tag{3.60}
$$

En la parte superior de la atmósfera ( $\tau = 0$ ), no hay un flujo difuso que se desplace hacia abajo, así que

$$
I^{(1)}(0, -\mu_i) = 0. \tag{3.61}
$$

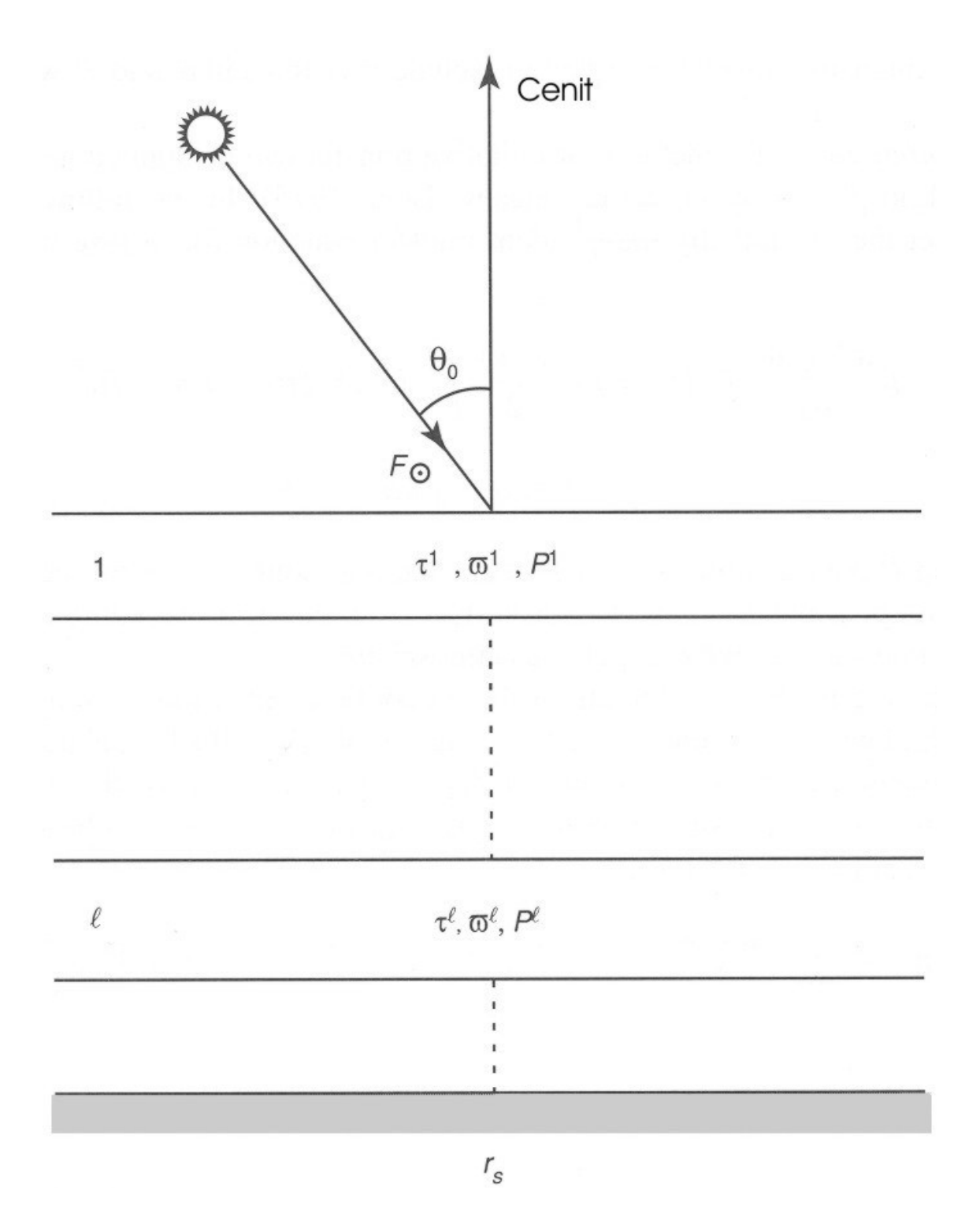

Fig. 3.4: Una atmósfera no homogénea está dividida en  $l$  capas homogéneas con respecto al albedo por esparcimiento simple  $(\omega)$ , a la función fase  $(P)$  y al espesor óptico  $(\tau)$ .  $F_{\odot}$  denota el flujo solar en la parte superior de la atmósfera,  $\theta_0$ es el ángulo cenital y  $r_s$ es el albedo de superficie.

Dentro de la atm´osfera, las intensidades hacia arriba y hacia abajo son continuas en la interface de cada capa dividida. De esta manera se tiene que,

$$
I^{(l)}(\tau_l, \mu_i) = I^{(l+1)}(\tau_l, \mu_i), \tag{3.62}
$$

donde  $\tau_l$  denota el espesor óptico desde la parte superior de la atmósfera a la parte inferior de la capa l. En la parte inferior de la atmósfera, se produce la reflexión de la luz del sol sobre la superficie terrestre. Esta reflexión depende significativamente de la última propiedad óptica con respecto de la longitud de onda incidente. Para el cálculo de los flujos solares en la atmósfera es apropiado usar una superficie Lambertiana. Una superficie Lambertiana es aquella que refleja, de manera isotrópica, la radiación que incide sobre ella (Liou, 2002).

Sea  $r_s$  el albedo de superficie, entonces las intensidades difusa hacia arriba que son reflejadas desde la superficie pueden expresarse de la siguiente manera

$$
I^{(N)}(\tau_N, +\mu_i) = \frac{r_s}{\pi} [F^{\downarrow}(\tau_n) + \mu_0 F_{\odot} e^{-\tau_N/\mu_0}], \tag{3.63}
$$

donde el flujo difuso hacia abajo que alcanza la superficie es

$$
F^{\downarrow}(\tau_N) = 2\pi \sum_{i=1}^{n} I^{(N)}(\tau_N, -\mu_i) a_i \mu_i.
$$
 (3.64)

Juntando las condiciones de frontera y de continuidad requeridas para las intensidades difusas, se obtienen los siguientes conjuntos de ecuaciones para la determinación de los coeficientes desconocidos:

$$
\sum_{j} L_j^{(1)} \varphi_j^{(1)}(-\mu_i) = -Z^{(1)}(-\mu_i), \qquad i = 1, \dots, n.
$$
 (3.65)

$$
\sum_{j} [L_j^{(l)} \gamma_j^{(l)}(\mu_i) + L_j^{(l+1)} \delta_j^{(l+1)}(\mu_i)] = -\binom{l}{l} \eta^{(l+1)}(\mu_i),
$$
  

$$
i = -n, \dots, -1, 1, \dots, n, \qquad l = 1, 2, \dots, N - 1,
$$
 (3.66)

$$
\sum_{j} L_j^{(N)} \beta_j^{(N)}(+\mu_i) = -\varepsilon^{(N)}(+\mu_i), \qquad i = 1, ..., n,
$$
\n(3.67)

donde

$$
\gamma_j^{(l)}(\mu_i) = \varphi_j^{(l)} e^{-k_j^{(l)}} \tau_l,\tag{3.68}
$$

$$
\delta_j^{(l+1)}(\mu_i) = -\varphi_j^{(l+1)}(\mu_i) e^{-k_j^{(l+1)}\tau_l},\tag{3.69}
$$

$$
^{(l)}\eta^{(l+1)}(\mu_i) = [Z^{(l)}(\mu_i) - Z^{(l+1)}(\mu_i)]e^{-\tau_l/\mu_0}
$$
\n(3.70)

$$
\beta_j^{(N)}(+\mu_i) = \left[\varphi_j^{(N)}(+\mu_i) - 2r_s \sum_{i=1}^n \varphi_j^{(N)}(-\mu_i) a_i \mu_i\right] e^{-k_j^{(N)}} \tau_N.
$$
\n(3.71)

$$
\varepsilon^{(N)}(+\mu_i) = \left[ Z^{(N)}(+\mu_i) - 2r_s \sum_{i=1}^n Z^{(N)}(-\mu_i) a_i \mu_i - \frac{r_s}{\pi} \mu_0 F_{\odot} \right] e^{-\tau_N/\mu_0}.
$$
 (3.72)

De esta manera, se tienen  $N$  x  $2n$  ecuaciones para la determinación de  $N$  x  $2n$  coeficientes desconocidos,  $L_i^{(l)}$  $j^{(l)}$ . Las ecuaciones 3.68 - 3.72 pueden escribirse en la forma matricial

$$
\varphi L = \chi,\tag{3.73}
$$

donde

$$
L = \begin{bmatrix} L_{-n}^{(1)} \\ \vdots \\ L_{n}^{(1)} \\ L_{-n}^{(2)} \\ \vdots \\ L_{n}^{(2)} \\ \vdots \\ L_{n}^{(N)} \\ \vdots \\ L_{n}^{N} \end{bmatrix}, \qquad -\chi = \begin{bmatrix} z^{(1)}(-\mu_{n}) \\ \vdots \\ z^{(1)}(-\mu_{1}) \\ \vdots \\ z^{(N)}(+\mu_{1}) \\ \vdots \\ z^{(N)}(+\mu_{n}) \end{bmatrix}
$$
(3.74)

$$
\overline{y}
$$

$$
\varphi = \begin{bmatrix}\n\varphi_{-n}^{(1)}(-\mu_n) & \cdots & \varphi_n^{(1)}(-\mu_n) & 0 & \cdots & 0 & 0 & \cdots & 0 \\
\vdots & \vdots & \vdots & \vdots & & \vdots & & \vdots \\
\varphi_{-n}^{(1)}(-\mu_1) & \cdots & \varphi_n^{(1)}(-\mu_1) & 0 & \cdots & 0 & 0 & \cdots & 0 \\
\gamma_{-n}^{(1)}(-\mu_n) & \cdots & \gamma_n^{(1)}(-\mu_n) & \delta_{-n}^{(2)}(-\mu_n) & \cdots & \delta_n^{(2)}(-\mu_n) & 0 & \cdots & 0 \\
\vdots & \vdots & \vdots & \vdots & & \vdots & & \vdots \\
0 & \cdots & 0 & 0 & \cdots & 0 & \beta_{-n}^{(N)}(\mu_1) & \cdots & \beta_n^{(N)}(\mu_1) \\
\vdots & \vdots & \vdots & & \vdots & & \vdots \\
0 & \cdots & 0 & 0 & \cdots & 0 & \beta_{-n}^{(N)}(\mu_n) & \cdots & \beta_n^{(N)}(\mu_n)\n\end{bmatrix}
$$
\n(3.75)

## 3.4.5. La aproximación de 4 Haces.

En la aproximación de 4 haces se tienen 4 ecuaciones diferenciales de primer orden que se expresan en forma de una matriz (Liou, 2002)

$$
\frac{d}{d\tau} = \begin{bmatrix} I_2 \\ I_1 \\ I_{-1} \\ I_{-2} \end{bmatrix} = - \begin{bmatrix} b_{2,-2} & b_{2,-1} & b_{2,1} & b_{2,2} \\ b_{1,-2} & b_{1,-1} & b_{1,1} & b_{1,2} \\ -b_{1,2} & -b_{1,1} & -b_{1,-1} & -b_{1,-2} \\ -b_{2,2} & -b_{2,1} & -b_{2,-1} & -b_{2,-2} \end{bmatrix} \begin{bmatrix} I_2 \\ I_1 \\ I_{-1} \\ I_{-2} \end{bmatrix} - \begin{bmatrix} b_{2,-0} \\ b_{1,-0} \\ b_{-1,-0} \\ b_{-2,-0} \end{bmatrix} I_{\odot}, \quad (3.76)
$$

donde

$$
b_{i,j} = \begin{cases} c_{i,j}/\mu_i, & i \neq j \\ (c_{i,j} - 1)/\mu_i, & i = j, \end{cases}
$$
 (3.77)

con  $i=\pm 1,2$  y  $j=-0,\pm 1,2.$  La matriz de 4 por 4 representa la contribución del esparcimiento múltiple. De esta manera, la derivada de la intensidad difusa en un ángulo de cuadratura específico es la suma pesada de la intensidad de esparcimiento múltiple a los 4 ángulos de cuadratura. El ´ultimo t´ermino representa la contribuci´on del componente no esparcido del flujo directo solar en la posición  $\tau$  (Liou, 2002).

Después de una larga y laboriosa derivación, la solución de la ecuación 3.77 es

$$
\begin{bmatrix}\nI_2 \\
I_1 \\
I_{-1} \\
I_{-2}\n\end{bmatrix} = \begin{bmatrix}\n\varphi_2^+ e_2 & \varphi_1^+ e_1 & \varphi_1^- e_3 & \varphi_2^- e_4 \\
\Phi_2^+ e_2 & \Phi_1^+ e_1 & \Phi_1^- e_3 & \Phi_2^- e_4 \\
\Phi_2^- e_2 & \Phi_1^- e_1 & \Phi_1^+ e_3 & \Phi_2^+ e_4 \\
\varphi_2^- e_2 & \varphi_1^- e_1 & \varphi_1^+ e_3 & \varphi_2^+ e_4\n\end{bmatrix} \begin{bmatrix}\nG_2 \\
G_1 \\
G_{-1} \\
G_{-2}\n\end{bmatrix} + \begin{bmatrix}\nZ_2^+ \\
Z_1^+ \\
Z_1^- \\
Z_2^-\n\end{bmatrix} e^{-f_0 \tau},
$$
\n(3.78)

donde  $f_0(\text{solar}) = 1/\mu_0$ ,  $f_0(\text{térmica}) = -1/\tau_1$   $ln(B_1/B_0)$ ,  $B_0$  y  $B_1$  son las funciones de Planck evaluadas en la parte superior e inferior de una capa atmosférica, respectivamente, y los otros términos excepto $G_{\pm1,2}$  están definidos como

$$
e1 = e^{-k_1 \tau}, \qquad e2 = e^{-k_2 \tau}, \tag{3.79}
$$

$$
e3 = e^{-k_1(\tau_1 - \tau)}, \qquad e4 = e^{k_2(\tau_1 - \tau)}, \tag{3.80}
$$

$$
Z_{1,2}^{\pm} = \frac{1}{2} (\eta_{1,2} \pm \eta'_{1,2}), \tag{3.81}
$$

$$
\varphi_{1,2}^{\pm} = \frac{1}{2} \left( 1 \pm \frac{b_{11}^{-} - A_{1,2} b_{21}^{-}}{a^{-}} k_{1,2} \right) \tag{3.82}
$$

$$
\Phi_{1,2}^{\pm} = \frac{1}{2} \left( A_{1,2} \pm \frac{A_{1,2} b_{22}^{-} - b_{12}^{-}}{a^{-}} k_{1,2} \right),
$$
\n(3.83)

donde los parámetros  $k_{1,2}$ ,  $A_{1,2}$ ,  $\eta_{1,2}$ ,  $\eta_{1,2}'$ ,  $b_{11}^-$ ,  $b_{21}^-$ ,  $b_{22}^-$ ,  $b_{12}^-$ ,  $a^-$  y otros términos relacionados se calculan en orden sucesivo a partir de las seguientes ecuaciones

$$
b_i(\text{solar}) = \frac{\omega}{4\pi} F_{\odot} \sum_{l=0}^{3} \omega_{l} P_{l}(\mu_{i}) P_{l}(-\mu_{0})/\mu_{i},
$$
  
\n
$$
b_i(\text{térmico}) = (1 - \omega) B_{0}/\mu_{i}, \qquad i = -2, -1, 1, 2,
$$
  
\n
$$
c_{i,j} = \frac{\omega}{2} a_{j} \sum_{l=0}^{3} \omega_{l} P_{l}(\mu_{i}) P_{l}(\mu_{j}), \qquad i, j = -2, -1, 1, 2,
$$
  
\n
$$
b_{i,j} = \begin{cases} c_{i,j}/\mu_{i}, & i \neq j \\ (c_{i,j} - 1)/\mu_{i}, & i = j, \end{cases}
$$
  
\n
$$
b_{22}^{\pm} = b_{2,2} \pm b_{2,-2}, \qquad b_{21}^{\pm} = b_{2,1} \pm b_{2,-1},
$$
  
\n
$$
b_{12}^{\pm} = b_{1,2} \pm b_{1,-2}, \qquad b_{11}^{\pm} = b_{1,1} \pm b_{1,-1},
$$
  
\n
$$
b_{2}^{\pm} = b_{2} \pm b_{-2}, \qquad b_{1}^{\pm} = b_{1} \pm b_{-1}
$$
  
\n
$$
a_{22} = b_{22}^{\pm} b_{22}^{-} + b_{12}^{\pm} b_{21}^{-}, \qquad a_{21} = b_{22}^{-} b_{21}^{+} + b_{21}^{-} b_{11}^{+}
$$
  
\n
$$
a_{12} = b_{12}^{-} b_{22}^{+} + b_{11}^{-} b_{12}^{+}, \qquad a_{11} = b_{12}^{-} b_{21}^{+} + b_{11}^{-} b_{11}^{+}
$$
  
\n(3.84)

$$
d_2 = b_{22}^2 b_2^- + b_{21}^2 b_1^- + b_2^+ f_0, \t d_1 = b_{12}^- b_2^- + b_{11}^- b_1^- + b_1^+ f_0,
$$
  
\n
$$
a'_{22} = b_{22}^- b_{22}^+ + b_{12}^- b_{21}^+, \t a'_{21} = b_{22}^+ b_{21}^- + b_{21}^+ b_{11}^-,
$$
  
\n
$$
a'_{12} = b_{12}^+ b_{22}^- + b_{11}^+ b_{12}^-, \t a'_{11} = b_{12}^+ b_{21}^- + b_{11}^+ b_{11}^-,
$$
  
\n
$$
d'_2 = b_{22}^+ b_2^+ + b_{21}^+ b_1^+ + b_2^- f_0, \t d'_1 = b_{12}^+ b_2^+ + b_{11}^+ b_1^+ + b_1^- f_0,
$$
  
\n
$$
b = a_{22} + a_{11}, \t c = a_{21} a_{12} - a_{11} a_{22},
$$
  
\n
$$
a^- = b_{22}^- b_{11}^- - b_{12}^- b_{21}^-, \t A_{1,2} = (k_{1,2}^2 - a_{22})/a_{21},
$$
  
\n
$$
k_1 = \left[ (b + \sqrt{b^2 + 4c})/2 \right]^{1/2}, \t k_2 = \left[ (b - \sqrt{b^2 + 4c})/2 \right]^{1/2},
$$
  
\n
$$
\eta_1 = (d_1 f_0^2 + a_{12} d_2 - a_{22} d_1) / f', \t \eta_2 = (d_2 f_0^2 + a_{21} d_1 - a_{11} d_2) / f',
$$
  
\n
$$
\eta'_1 = (d'_1 f_0^2 + a'_{12} d'_2 - a'_{22} d'_1) / f', \t \eta'_2 = (d'_2 f_0^2 + a'_{21} d'_1 - a'_{11} d'_2) / f',
$$
  
\n
$$
f' = f_0^4 - b f_0^2 - c.
$$

Finalmente, los flujos totales hacia arriba y hacia abajo (difusa más directa) en un nivel  $\tau$  son

$$
F^{\uparrow}(\tau) = 2\pi (a_1 \mu_1 I_1 + a_2 \mu_2 I_2), \tag{3.85}
$$

$$
F^{\downarrow}(\tau) = 2\pi (a_1 \mu_1 I_{-1} + a_2 \mu_2 I_{-2}) + \mu_0 F_{\odot} e^{-\tau/\mu_0}.
$$
\n(3.86)

También se pueden obtener soluciones para una atmósfera no homogénea de manera análoga al procedimiento mostrado en el apartado  $3.4.4$  en la página  $31.$ 

# 4. METODOLOGÍA.

## 4.1. Instrumento de Medición.

### 4.1.1. Sitio de Muestreo.

El municipio de Tecámac se localiza en la parte nororiente de la capital del Estado de México y al norte del Distrito Federal, en la región conocida como el Valle de México. Se encuentra a una altura de 2340 metros sobre el nivel del mar. Limita al norte con el estado de Hidalgo y Temascalapa, al sur con Ecatepec, Acolman y Coacalco, al oeste con Zumpango, Nextlalpan, Jaltenco, Tultitlán y Coacalco, al este con Temascalapa y Teotihuacan. Su distancia aproximada al centro de la capital del estado es de 100 kilómetros.

El piranómetro fotovoltaico de banda rotatoria que se utilizó para medir la radiación difusa se colocó en la azotea de uno de los edificios de la Universidad Tecnológica de Tecámac, cuyas coordenadas son: 19 grados 42 minutos y 10.97 segundos latitud norte (19.703047) y 98 grados 58 minutos 54.97 segundos longitud oeste (-98.981936).

#### 4.1.2. Descripción del instrumento.

El instrumento que se utilizó para medir la radiación difusa fue un Piranómetro fotovoltaico LI-200SA de Banda Rotatoria (PFBR), marca LI-COR (ver figura 4.1). El sensor de este piranómetro es una celda solar de silicio , cuya respuesta no es ideal (igual respuesta espectral en el rango que va de los 280 nm a los 2800 nm) (LI-COR, 1991).

![](_page_54_Figure_1.jpeg)

Fig. 4.1: Piranómetro fotovoltaico LI-200SA de Banda Rotatoria (PFBR).

El PFBR mide la irradiancia global y difusa, y con estos dos parámetros calcula la irradiancia directa normal. La irradiancia difusa se mide cuando el piranómetro es sombreado por la banda sombreadora que gira 360° cada minuto. El PFBR tiene el hardware y el software adecuado para tomar lecturas sincronizadas de la radiación difusa justo en el momento en el que la banda sombreadora oscurece el sensor. La irradiancia global se mide antes de que se oscurezca el sensor. La irradiancia directa es calculada mediante una resta de la irradiancia global menos la irradiancia difusa. Luego, la componente directa horizontal se divide entre el coseno del ´angulo cenital para producir la irradiancia directa normal.

El sistema de adquisición de datos del PFBR es un adquisidor de datos CR-10, marca Campbell Scientific (LI-COR, 1991). Los datos son almacenados en la memoria para ser descargados posteriormente a una computadora personal por medio de un cable de puerto paralelo.

### 4.1.3. Calibración.

El piranómetro LI-200 SA se calibró contra un Piranómetro Espectral de Precisión Eppley (PEPE), cuya calibración es periódicamente confirmada. La calibración se realizó durante el día, usando un programa de computadora que toma lecturas instantáneas de los piranómetros Eppley y LI-COR. Estas lecturas fueron tomadas continuamente durante 10 minutos y luego promediadas. Se hicieron promedios secuenciales de cada 10 minutos correspondientes a 4 días de mediciones. Estos promedios fueron evaluados y utilizados para calcular una constante de calibración promedio. La incertidumbre de la calibración es del  $\pm 5\%$  (LI-COR, 1991).

#### 4.1.4. Especificaciones del sensor (LI-COR Inc., 1991).

- 1. Calibración: Calibrado contra un Piranómetro Espectral de Precisión Eppley (PEPE) durante el día. El error absoluto en esas condiciones es del  $\pm 5\%$ , como máximo.
- 2. Sensibilidad: Generalmente es de 80  $\mu A$  por cada 1000  $Wm^{-2}$ .
- 3. Linealidad: Desviación máxima del 1% hasta los 3000  $Wm^{-2}$ .
- 4. **Estabilidad:**  $\lt \pm 2\%$  de cambio sobre un periodo de un año.
- 5. Tiempo de respuesta:  $10 \mu s$ .
- 6. Dependencia de la temperatura:  $\pm 0.15\%$  por grado centígrado (°C) como máximo.
- 7. Corrección del coseno: Coseno corregido hasta un ángulo de incidencia de 80°.
- 8. **Acimut:**  $\lt \pm 1\%$  de error por encima de los 360<sup>o</sup> a unos 45<sup>o</sup> de elevación.
- 9. Detector: Alta estabilidad del detector fotovoltaico de silicio.
- 10. Recipiente del detector: Caja impermeabilizada de aluminio anonizado con difusor de acrílico y hardware de acero inoxidable.
- 11. **Tamaño:** 2.38 cm de diámetro por 2.54 cm de altura.
- 12. Peso: 28 g (LI-COR, 1991).

#### 4.1.5. Análisis de Errores.

Algunos errores se mencionaron previamente en la sección de las especificaciones del sensor. Sin embargo, existen otros errores que el fabricante no menciona ni cuantifica. Algunos de estos errores son generados por las precipitaciones pluviales, la acumulación de polvo sobre el sensor y las vibraciones del sensor debido al viento. La presencia de nubes en la atmósfera induce errores en las lecturas del sensor, debido a su respuesta espectral.

El fototdiodo de silicio hizo posible la construcción de piranómetros sencillos de presición razonable donde el fotodiodo es estable. La respuesta del fotodiodo (ver figura 4.2) no es ideal (igual respuesta espectral de los 280  $nm$  a los 2800  $nm$ ). Sin embargo, esto no produce serios errores si el fotodiodo es usado únicamente para medir la radiación solar. El error de la respuesta espectral mostrada en la figura ya está considerada dentro del error de la constante del piranómetro (LI-COR, 1991). La respuesta espectral es muy baja a una longitud de onda  $(\lambda)$  de 0.4  $\mu$ m y se incrementa de

manera casi lineal hasta llegar a un punto de inflexión a una  $\lambda$  de 0.95  $\mu$ m, para luego continuar

![](_page_57_Figure_1.jpeg)

Fig. 4.2: Curva de la respuesta espectral del piranómetro fotovoltaico LI-200SA, tomada de LI-COR, 1991. El error asociado a esta curva ya se encuentra considerado dentro del error de la constante del piranómetro (LI-COR, 1991).

incrementándose casi linealmente hasta llegar a una  $\lambda$  cercana a los 1.2  $\mu$ m (LI-COR, 1991). Los cambios en la distribución espectral de la luz incidente, acoplada a la respuesta espectral no uniforme pueden causar errores en la salida del fotodiodo (fotocelda o celda solar). Hull (1954) demostró que en el rango de longitudes de onda que van de los 0.4  $\mu$ m a los 0.7  $\mu$ m, la distribución espectral de la suma de la radiación del sol mas la radiación del cielo (radiación global) sobre una superficie horizontal es notablemente constante en días despejados y nublados. No obstante, Gates (1965) indica que el principal cambio en la distribución espectral de la radiación solar ocurre en el infrarrojo cercano, donde la absorción de la radiación debida a la presencia de vapor de agua en la atmósfera toma lugar en días nublados.

Los datos recopilados de mediciones realizadas a bajas elevaciones del sol, muestran errores significativos debido a la distribución espectral alterada producidos por los cambios en la transmisión de la radiación en la atmósfera.

![](_page_58_Picture_162.jpeg)

Tab. 4.1: Tabla de análisis de errores.

## 4.2. El Software Utilizado.

4.2.1. Santa Barbara DISORT Atmospheric Radiative Transfer (SBDART).

El SBDART (Santa Barbara DISORT<sup>1</sup> Atmospheric Radiative Transfer) es un programa de computadora escrito en lenguaje FORTRAN 90 que calcula la transferencia de energía por radiación para un modelo de atm´osfera plano-paralela, bajo condiciones de cielo despejado y nublado dentro de la atm´osfera de la Tierra. Todos los procesos importantes que se llevan a cabo en el ultravioleta, en el visible y en el infrarrojo cercano se encuentran incluidos (Ricchiazzi, 1998). El programa es el resultado de aplicar el conjunto de conocimientos que se tienen

- 1. sobre la transferencia de energía por radiación mediante el uso de las ordenadas discretas (DISORT),
- 2. sobre los modelos de transmisión atmosférica de baja resolución, y
- 3. sobre la teoría de Mie aplicada tanto a las partículas aerosólicas como a las gotas de agua, que están presentes en las nubes, y a los cristales de hielo.

El programa está construido para resolver una gran variedad de problemas referentes al balance de la energía por radiación y a la percepción remota.

<sup>&</sup>lt;sup>1</sup> DIscrete Ordinates Radiative Transfer (DISORT)

Este programa considera la existencia de varias capas atmosféricas y lo hace a través de dos parámetros: 1) el parámetro idatm y 2) el parámetro iaer. El primero se describe en la página 50 y el segundo en la página 53.

#### El archivo INPUT.

El archivo principal de entrada del SBDART se llama INPUT. Es en este archivo en el que el usuario ingresa los parámetros de entrada necesarios y adecuados para lo que le interese calcular. Por ejemplo, para el caso particular de este trabajo de tesis, es de interés calcular la irradiancia difusa  $(W/m^2)$  que llega a la superficie de la Tierra.

Para poder hacer que el SBDART calcule dicha irradiancia, se construye el archivo INPUT de la forma en como se muestra en la tabla 4.2, donde

- 1. **iday** = 78, es el día ordinal del año (78 corresponde al día  $19/03/2006$ ).
- 2. time = 12.95, es el tiempo UTC en horas decimales (en hora local, corresponde a las 6:57 de la mañana).
- 3. **alat** = 19.70, es la latitud a la cuál se encuentra el instrumento de medición.
- 4. alon =  $-98.98$ , es la longitud este en donde está el piranómetro de banda rotatoria.
- 5. abaer = 1.6, es el valor del exponente  $\alpha$  de la ley de Ångstrom ( $\tau = \beta \lambda^{-\alpha}$ ) para una capa atmosférica que va de la superficie terrestre a la parte superior de la atmósfera. En la página 53 hay una descripción complementaria sobre este parámetro.
- 6. iaer = 5, fija la dependencia espectral definida por el usuario, es decir, los cálculos que el SBDART realiza para calcular la radiación difusa dependen de las longitudes de onda (en

micrómetros,  $\mu$ m) que son ingresadas en el parámetro wlbaer.

- 7. wlbaer =  $0.441, 0.673, 0.873, 1.022$ , son longitudes de onda en micrómetros ( $\mu$ m). De aquí que cada uno de los 4 valores ingresados en los parámetros **qbaer**, wbaer y gbaer que corresponden a los espesores ópticos de extinción, a los albedos por esparcimiento simple y a los factores de asimetría, respectivamente, tienen una correspondencia uno a uno con cada longitud de onda. Esta correspondencia se explica mejor en la tabla 4.3.
- 8. nosct = 0. Con nosct = 0, se le indica al programa que el cálculo de transferencia de energía por radiación debe considerar todos los fenómenos involucrados: absorción y esparcimiento de radiación, y emisiones térmicas (Se explicará con detalle más adelante).
- 9. **idatm** = 0. Que idatm tome este valor indica que se está usando el modelo de atmósfera con datos ingresados por el usuario. (Se explicará con detalle más adelante en la página 50).
- 10. zpres = 2.266 es la altura  $(Km)$  donde se encuentra situado el instrumento de medición.
- 11. uo3 = 0.27, es la columna total de ozono  $(atm-cm)$  de la capa atmosférica que va de la superficie terrestre a la parte superior de la atmósfera.
- 12. **uw** = 0.63, es la cantidad integrada del vapor de agua  $(g/cm^2)$  de la capa atmosférica que va de la superficie terrestre a la parte superior de la atmósfera.
- 13. **iout** = 10, es el selector de salida estándar. Que iout sea igual a 10, indica que se ha elegido que la salida del SBDART proporcione la irradiancia global y la directa normal de la superficie terrestre, de cuya diferencia se calcula la irradiancia difusa  $(W/m^2)$ . El SBDART proporciona estas irradiancias después de haber realizado una integración usando el método

de los trapezoides. Para hacer tal integración, es necesario definir en el archivo INPUT el intervalo de longitudes de onda (wlinf y wlsup) sobre el cual se va a integrar, así como también la resolución de cada subintervalo de integración (wlinc).

- 14. wlinf  $= 0.28$ , es el límite inferior de un rango de longitudes de onda.
- 15. wlsup  $= 2.8$ , es el límite superior de un rango de longitudes de onda.
- 16. wlinc = 0.005, especifica la resolución espectral de la corrida del SBDART.
- 17.  $nstr = 4$ , es el número de ángulos cenitales usados para resolver numéricamente la ecuación de transferencia por radiación.

Los parámetros como el espesor óptico de extinción, el albedo por esparcimiento simple y el factor de asimetría que se incluyen en el archivo INPUT, son parámetros que se obtuvieron de la base de datos pública de la red de fotómetros espectrales AERONET (AErosol RObotic NETwork) (en el apartado 4.3.1 en la página 57 se hace una descripción de esta base de datos). Estos parámetros corresponden a los obtenidos entre los años 1999 y 2002 en la zona suroeste de la Zona Metropolitana de la Ciudad de México (Rodríguez, 2005). Esto se hace porque no se cuenta, minuto a minuto, con las propiedades ópticas de interés en el sitio T1 (Tecámac, Estado de México). Aunque estas propiedades ´opticas no se obtuvieron en el sitio T1 ni en marzo de 2006, son de utilidad porque son par´ametros reales no inventados. Estos par´ametros describen las propiedades ´opticas de un aerosol real en condiciones reales.

Teniendo en cuenta lo anterior, el programa SBDART los aumenta o los disminuye de tal manera que la irradiancia difusa calculada se acerque a la irradiancia difusa medida. Los detalles del procesamiento se tratarán más adelante en el apartado 4.2.2 (página 54). Para cada minuto las

```
&INPUT
iday= 78
time= 12.95
alat= 19.70
alon= -98.98
abaer= 1.6iaer= 5
wlbaer= 0.441,0.673,0.873,1.022
qbaer= 0.206,0.120,0.092,0.081
wbaer= 0.95,0.93,0.92,0.91
gbaer= 0.65,0.60,0.58,0.59
nosct=0idatm= 6
zpres= 2.266
uo3= 0.27
uw= 0.63
wlinf= 0.28wlsup= 2.8wlinc= 0.05iout= 10
/
&DINPUT
\ensuremath{\textit{nstr}}\xspace = 4/
```
Tab. 4.2: Ejemplo de cómo debe de construirse un archivo INPUT. Nota: Este archivo debe guardarse sin extensión .txt, .dat, o cualquier otra.

| Longitud de onda $(\mu m)$      | wlbaer   $0.441$   $0.673$   $0.873$   $1.022$ |      |                                               |      |      |
|---------------------------------|------------------------------------------------|------|-----------------------------------------------|------|------|
| Espesor óptico de extinción     | qbaer                                          |      | $\mid 0.206 \mid 0.120 \mid 0.092 \mid 0.081$ |      |      |
| Albedo por esparcimiento simple | wbaer                                          |      | $0.95 \pm 0.93 \pm 0.92$                      |      | 0.91 |
| Factor de asimetría             | gbaer                                          | 0.65 | 0.60                                          | 0.58 | 0.59 |

Tab. 4.3: Tabla de correspondencia entre los parámetros wlbaer, qbaer, wbaer y gbaer, que se encuentran en el archivo INPUT.

propiedades ´opticas cambian en el archivo INPUT, es decir, para cada minuto el programa SB-DART busca, en orden y sin repetir, las propiedades ópticas de la Zona Metropolitana de la Ciudad de M´exico y despu´es sobre escribe los nuevos valores en el archivo INPUT, y finalmente se ejecuta todo lo demás para calcular la irradiancia difusa.

#### El parámetro nosct.

El parámetro nosct, que puede tomar valores que van del 0 al 3, indica la manera en la que el programa SBDART calcula el esparcimiento y la emisión térmica.

- 1. Si nosct  $= 0$ , el programa calculará el esparcimiento total, incluyendo los efectos de absorción y esparcimiento de la radiación, incluyendo su emisión térmica.
- 2. Si nosct  $= 1$ , el software calcula únicamente la radiación difusa producida por fuentes térmicas, a partir del espesor óptico de absorción.
- 3. Si nosct  $= 2$ , también se calcula la radiación difusa generada por objetos calientes. Sin embargo, a diferencia del caso anterior, el programa SBDART hace uso del espesor óptico de extinción.
- 4. Si nosct = 3, se reduce el espesor ´optico efectivo por un cierto factor que depende del albedo por esparcimiento simple y del factor de asimetría para calcular la radiación difusa.

#### El parámetro idatm.

Con el parámetro idatm se puede escoger uno de los 7 modelos de atmósfera posibles. Seis de ellas están incorporadas dentro de una base de datos que forma parte del programa SBDART. Estos modelos de atmósfera son llamados: tropical (idatm = 1), verano en la latitud media (idatm = 2), invierno en latitud media (idatm = 3), verano sub-ártico (idatm = 4), invierno sub-ártico (idatm =

5), y atmósfera estándar (US62, idatm = 6). Cada modelo de atmósfera está dividida en 24 capas plano paralelas. En la base de datos del SBDART, están almacenados los siguientes parámetros que corresponden a cada una de las capas: la altura de la capa  $(Km)$ , la presión  $(mb)$ , la temperatura  $(K)$ , la densidad de vapor de agua  $(g/m^3)$  y la densidad de ozono  $(g/m^3)$ .

El séptimo modelo (idatm = 0), es un modelo con datos ingresados por el usuario del programa. La información que se necesita para crear un archivo llamado *atms. dat* puede obtenerse de las mediciones realizadas durante los radiosondeos.

En este trabajo se eligió trabajar con el séptimo modelo (idatm = 0). El archivo *atms.dat* se construy´o con la informaci´on proporcionada por los radiosondeos de ozono realizados en el sitio T1 (Tecámac, Estado de México) y por el modelo HYSPLIT (HYbrid Single-Particle Lagrangian Integrated Trajectory). Para más información acerca de este modelo consultar el apartado 7.2 del apéndice (página 98).

Del modelo HYSPLIT se obtuvo la presión  $(mb)$ , la temperatura  $(K)$  y la humedad relativa  $(\%)$  a 11 alturas (Km). A 11 alturas porque se dividió la atmósfera en 11 capas. De la humedad relativa se calculó la densidad de vapor de agua en  $g/m^3$ , usando la ecuación (Mendoza, 2005)

$$
\rho_w = \frac{\epsilon \ e_w \ U_w}{R_d \ T}.\tag{4.1}
$$

Donde se usa la *fórmula de Magnus* para calcular  $e_w$ 

$$
log_{10} e_w = -\frac{2937.4}{T} - 4.9283 log_{10} T + 23.5518. \tag{4.2}
$$

Donde  $\rho_w$  es la densidad de vapor de agua,  $U_w$  es la humedad relativa,  $T$  es la temperatura en Kelvin de la parcela de aire,  $R_d = 287.05 \text{ J } K g^{-1} K^{-1}$  es la constante específica del aire seco y  $\epsilon = 0.622$ .  $\epsilon$  es una constante adimensional. Para que la densidad de vapor de agua,  $\rho$ , quede en unidades de  $g/m^3$  se la debe multiplicar por  $10^5$ .

Por otra parte, la densidad de ozono se obtuvo de la base de datos del proyecto MILAGRO contenida en la base de datos de *Community Data Portal*. Más adelante, en el apartado 4.3.3 en la página 62 se hace una descripción de esta base de datos.

La densidad de ozono,  $\rho_{O_3}$ , proporcionada está en unidades de *partes por billón por volumen, ppbv*. Para convertir estas unidades en  $g/m^3$  se multiplica  $\rho_{O_3}$  por  $(5.85 \times 10^{-4}) (P/T)$  (Finlayson, 1986), donde T es la temperatura en Kelvin y P es la presión atmósférica en atmósferas, atm.

Como no existe información de la densidad de ozono,  $\rho_{O_3}$ , en los días en estudio  $(4, 19 \text{ y } 30$  de marzo de 2006), se decidió observar el comportamiento de los valores de  $\rho_{O_3}$  en los días que sí había información (13 - 18, 20 de marzo de 2006). Con la información de estos días, se observó que a cualquier altura entre los 50 m y los 550 m, la densidad de ozono  $(1.6 \times 10^{-6} \text{ g/m}^3)$  se mantiene constante. Esto ocurre para cualquiera de los días mencionados. De aquí que se decidió asignar el valor de 1.6x10<sup>-6</sup>  $g/m^3$  para cualquier capa atmosférica en los tres días en estudio (4, 19 y 30 de marzo de 2006).

En la tabla 4.4 se muestra un ejemplo de cómo quedó construido un archivo *atms.dat* para el caso del 4 de marzo de 2006 a las 6 de la mañana.

Para cada día (4, 19 y 30 de marzo de 2006) se construyeron 13 archivos correspondientes a 13 horas, de las 6:00 hrs a las 18 hrs (hora local). El programa de computadora SBDART leyó un archivo *atms. dat* diferente entre cada hora. Es decir, el primer archivo sólo sirve entre las 6 y las 7 de la mañana, el segundo archivo se usa únicamente entre las 7 y las 8 de la mañana, y

| Altura $(Km)$ | Presión $(mb)$ | Temperatura $(K)$ | $\rho_w$ | $\rho_{O_3}$ |
|---------------|----------------|-------------------|----------|--------------|
| 0.55          | 742.8          | 281.6             | 4.4      | 1.60E-06     |
| 0.50          | 747.1          | 281.5             | 4.4      | 1.60E-06     |
| 0.45          | 751.8          | 281.5             | 4.5      | 1.60E-06     |
| 0.40          | 756.6          | 281.5             | 4.7      | 1.60E-06     |
| 0.35          | 761.8          | 281.5             | 4.8      | $1.60E-06$   |
| 0.30          | 766.2          | 281.5             | 4.9      | 1.60E-06     |
| 0.25          | 770.9          | 281.5             | 5.0      | 1.60E-06     |
| 0.20          | 776.1          | 281.4             | 5.1      | 1.60E-06     |
| 0.15          | 780.8          | 281.4             | 5.2      | 1.60E-06     |
| 0.10          | 785.6          | 281.4             | 5.3      | 1.60E-06     |
| 0.05          | 790.7          | 281.4             | 5.4      | $1.60E-06$   |
|               |                |                   |          |              |

Tab. 4.4: Ejemplo de cómo quedó construido un archivo atms.dat para el caso del 4 de marzo de 2006 a las 6 de la mañana. El programa SBDART lee el archivo sin los encabezados.

así consecutivamente. Esto es porque los parámetros presión, temperatura y densidad de vapor de agua cambian durante el día. No se pudieron construir archivos *atms.dat* para cada minuto porque sólo existe información del modelo HYSPLIT para cada hora.

#### El parámetro iaer.

El parámetro *iaer*, que puede tomar valores que van del -1 al 5, indica el tipo de aerosol que es introducido y tomado en cuenta en el SBDART para calcular la irradiancia difusa.

1. Si iaer  $=$  -1, el programa leerá un archivo llamado *aerosol.dat*. Este archivo debe ser construido por el usuario y debe contener para cada capa atmosférica considerada: 1) el número de momentos de la función fase,  $2$ ) la longitud de onda correspondiente,  $3$ ) el espesor óptico,  $4$ ) el albedo por esparcimiento simple y 5) los momentos de legendre de la función fase. En este trabajo de tesis no se utilizó iaer  $= -1$ , porque se utilizó iaer  $= 5$ . Se eligió este último valor para poder ingresar las propiedades ´opticas del aerosol para cada una de las longitudes de onda correspondientes, tal y como se describe en la página 46.

- 2. Si iaer = 0, SBDART ignora la presencia de aerosol.
- 3. Si iaer toma valores entre 1, 2, 3 o 4 se considera que el aerosol es de tipo rural, urbano, oc´eanico y troposf´erico, respectivamente. El SBDART, tiene internamente una base de datos con las caracter´ısticas propias de cada tipo de aerosol en donde se considera su existencia en varias capas atmosféricas.

#### 4.2.2. Modificación del SBDART.

Corriendo el SBDART original, sin modificar, tal cual como se baja de la página web  $\pmb{http://www.crseo.ucsb.edu/esrg/sbdart/}$ , con el archivo de entrada INPUT, proporciona como salida las irradiancias de interés a una hora en particular de cierto día elegido, es decir, después de correr el programa se obtiene un dato puntual. Debido a lo anterior, se decidió modificar el programa de tal forma que el SBDART fuera capaz de calcular la irradiancia difusa minuto a minuto desde la hora de la salida del Sol hasta la hora en que éste se oculta. Una vez que lo anterior se logró, se procedió a realizar una segunda modificación en el programa con la finalidad de conseguir que al variar el espesor óptico de extinción del aerosol ( $\tau_{aerosol}$ ) cambie el coeficiente de turbiedad de Angstrom  $(\beta)$ . Al cambiar este coeficiente de la manera adecuada, se puede aproximar (en algunos casos) la irradiancia difusa calculada a la irradiancia difusa medida con un error del ± 5 % durante todo un día en particular. Para que lo descrito líneas arriba quede más claro, el asunto está así: en el SBDART no hay una ecuación que relacione directamente el espesor óptico de extinción ( $\tau_{aerosol}$ ) con los coeficientes  $\alpha$  y  $\beta$  de Ångstrom. Estos dos parámetros están relacionados de manera indirecta a través de una serie de ecuaciones e iteraciones en donde  $\alpha$  y  $\beta$ , solo pueden variar si  $\tau_{aerosol}$ cambia.

Para hacer que SBDART sea capaz de aproximar la irradiancia difusa calculada a la irradiancia

difusa medida, se le dotó de una serie de pasos en la que abre el archivo que contiene las irradiancias para un día en particular, lee toda la información ahí contenida, busca la irradiancia de una hora espec´ıfica y calcula el cociente que resulta de dividir la irradiancia calculada a la misma hora entre la irradiancia medida. Si este cociente está dentro del intervalo [0.95, 1.05], el programa guarda la salida correspondiente y continúa con los cálculos pertinentes para el siguiente minuto. Si el cociente queda fuera del intervalo anterior, SBDART incrementa o decrementa el valor del espesor ´optico de extinción para hacer que el cociente caiga dentro de dicho intervalo. Cuando lo hace el valor de los coeficientes  $\alpha$  y  $\beta$  de Ångstrom quedan registrados y se guarda la salida correspondiente, para luego volver a hacer lo mismo para la irradiancia del siguiente minuto.

Durante la modificación del programa se encontró (a prueba y error) que, generalmente, variar el espesor óptico de extinción del aerosol ( $\tau_{aerosol}$ ) no es suficiente para lograr una aproximación del ±5 %. Debido a esto, se le agregaron al programa otro par de rutinas que le permiten adaptarse a distintas situaciones. Una rutina funciona cuando ya no es posible seguir disminuyendo  $\tau_{\textit{aerosol}},$ porque el espesor no puede tomar valores nulos o negativos. Cuando esto ocurre, el decremento en el espesor ´optico se detiene y comienza el decremento en el albedo por esparcimiento simple. Se determinó 0.5, como valor límite inferior del albedo correspondiente a la longitud de onda de 0.441  $\mu$ m. Si se alcanza este límite y aún no entra la irradiancia difusa calculada dentro del error del  $\pm 5\%$ , el programa procede a disminuir el factor de asimetría. De esta manera se logra aproximar, con un error del ±5 %, la irradiancia difusa calculada a la medida.

La segunda rutina agregada funciona cuando ya no se puede seguir incrementando la  $\tau_{aerosol}$ , porque se le impuso al programa un valor límite de 4 para el exponente  $\alpha$  de la ley de Angstrom. Cuando el aumento en el espesor óptico llega a su límite, su valor se mantiene y comienza a incrementarse el factor de asimetría, g, cuyo valor límite es  $0.75$  para la longitud de onda correspondiente a  $0.441$ 

 $\mu$ m. Si g alcanza este valor y aún no entra dentro del rango de error de interés aumenta el albedo por esparcimiento simple, se calcula el error y si todav´ıa este no entra al rango deseado, aumenta el factor de asimetría. Estos incrementos se van intercalando hasta entrar al rango de error.

Todos los incrementos y decrementos tienen un valor de 0.01, y se aplican por igual a todas las longitudes de onda. Es decir, si por ejemplo, los valores del espesor óptico de extinción son  $\tau(0.441)$  $\mu$ m =) 0.206,  $\tau$ (0.673  $\mu$ m =) 0.120,  $\tau$ (0.873  $\mu$ m =) 0.092 y  $\tau$ (1.022  $\mu$ m =) 0.081, al incrementarlos en 0.01, los espesores que darían como  $\tau(0.441 \ \mu m =) 0.216, \tau(0.673 \ \mu m =) 0.130, \tau(0.873 \ \mu m =)$ 0.102 y  $\tau(1.022 \ \mu m =) 0.09$ .

Posiblemente este sistema usado para calcular la irradiancia difusa no sea el ´optimo, pero funciona. El asunto se vuelve muy complicado si lo que se quiere es variar todos los parámetros al mismo tiempo, en lugar de irlos variando poco a poco hasta que lleguen a un límite determinado. Al variar todos los parámetros al mismo tiempo, la irradiancia difusa pasa por muchos máximos y mínimos locales y resulta difícil calcular una irradiancia difusacercana a la que se midió. Con el sistema usado en este trabajo es m´as f´acil calcular una irradiancia difusa que resulte cercana a la irradiancia medida.

## 4.3. Bases de Datos.

Como se describió en la sección anterior, para hacer que el SBDART reproduzca la irradiancia difusa de un día en particular es necesario ingresar varios parámetros. Éstos se obtienen al realizar varias mediciones con distintos instrumentos de medición. A continuación se hará una descripción de las bases de datos de donde provienen cada uno de los parámetros ingresados en el programa.

### 4.3.1. AERONET.

El fotómetro solar, marca CIMEL, es un instrumento automatizado (robotizado) que utiliza una celda solar como fuente de energía (ver figura 4.3). El fotómetro cuenta con dos colimadores de 33 cm para llevar a cabo mediciones directas del Sol (irradiancia,  $W/m^2/\mu m$ ) y del cielo (radiancia,  $W/m^2/\mu m/str$ ). Estos colimadores están protegidos por una ventana de cuarzo que permite la observación de la radiación ultravioleta por medio de un detector de silicio con suficiente proporción señal/ruido se pueden realizar observaciones espectrales entre los 300 nm y los 1020 nm, en el caso del primer colimador. Para el segundo colimador, este rango es más amplio.

Las propiedades ópticas del aerosol del sitio de medición que son calculadas mediante algoritmos de recuperación por inversión, a partir de las lecturas del instrumento, se almacenan en una base de datos pública y gratuita que pertenece a la red de fotómetros espectrales AERONET (**AE**rosol RObotic NETwork). De esta base de datos, que puede consultarse en la página web

![](_page_70_Picture_4.jpeg)

Fig. 4.3: En esta fotografía se muestran las partes principales del fotómetro solar CIMEL: celda solar, caja de control y colimadores.

http://aeronet.gsfc.nasa.gov/<sup>2</sup> proporciona, entre otros parámetros los que se mencionan a

continuación:

![](_page_71_Picture_231.jpeg)

Tab. 4.5: En esta tabla se muestra cuáles parámetros introducidos en el SBDART provienen de la base de datos pública de la red de fotómetros espectrales AERONET.

### Análisis de errores.

#### ERRORES ALEATORIOS.

El fotómetro CIMEL se calibra cada año, utilizando:

1. Una esfera de 2 metros de diámetro con lámparas en su interior, que se encuentra en el Centro de Vuelo Espacial Goddard (Goddard Space Flight Center). Mediante el uso de esta

esfera, se calcula el *coeficiente de calibración* <sup>3</sup>, cuya precisión es del 5.5% o menos.

2. Dos fotómetros CIMEL de referencia funcionando simultáneamente en un observatorio

que se encuentra en Mauna Loa, Hawaii  $^4$ . El coeficiente de calibración,  $V_0$ , se calcula haciendo

un promedio de 5 o más gráficas Langley  $^5$ . La variabilidad de la media recuperada de  $V_0$ 

 $2$  En el apartado 7.3.1 en la página 104 del apéndice, se hace una descripción detallada acerca de cómo consultar esta base de datos.

 $3$  El coeficiente de calibración es necesario para convertir la lectura del instrumento en una lectura adecuada, como son el espesor óptico y la irradiancia  $(W/m^2/sr/\mu m)$ .

<sup>4</sup> El observatorio situado en Mauna Loa, Hawaii, se encuentra aproximadamente a unos 11,000 pies de altura. El aerosol y la irradiancia de este lugar son muy estables.

<sup>&</sup>lt;sup>5</sup> Las gráficas Langley se obtienen graficando los logaritmos, base 10, de las lecturas de irradiancias contra la masa óptica del aire, la cual varía entre 5 y 2. Las gráficas Langley se utilizan para determinar el voltaje,  $V_0$ , de la irradiancia solar que llega al límite superior de la atmósfera.
como una medición del coeficiente de variación (CV, desviación estándar / media) indica la incertidumbre combinada de la atm´osfera, el instrumento y la repetibilidad del procedimiento de calibración. El coeficiente de calibración,  $V_0$ , tiene un coeficiente de variación de entre el

- a)  $0.25\%$  y el  $0.50\%$ , en el visible.
- b)  $0.5\%$  y el  $2\%$ , en el infrarrojo cercano.
- c)  $1\%$  y el  $3\%$ , para el vapor de agua.

Las comparaciones se realizan entre los cocientes de los voltajes de los instrumentos de medición. Si la variación entre los cocientes es menor o igual al  $1\%$ , este valor se considera aceptable. Durante las sesiones de calibración se presentan variaciones, del  $\pm 1\%$ , en un gran rango de *masas ópticas* (generalmente entre 1.5 y 6).

Los espesores ópticos que son medidos directamente a través de un fotómetro CIMEL recién calibrado bajo una atm´osfera libre de nubes, que a su vez son los datos de entrada para el algoritmo que calcula las propiedades ópticas del aerosol, tienen una incertidumbre total del  $\pm 0.01\%$  para una longitud de onda  $\lambda > 0.441$  nm, y del  $\pm 0.02\%$  para longitudes de onda más cortas (Holben et al., 1998).

# ERRORES SISTEMATICOS. ´

Con respecto a los *filtros de interferencia óptica* que se utilizan en los fotómetros CIMEL de referencia se conoce que en promedio, el porcentaje de su precisión disminuye entre un  $1\%$  y un 5 % cada año. Después de dos años, el porcentaje aumenta rápidamente en algunos filtros. Para disminuir en lo posible estos errores sistemáticos, se calibran los instrumentos de referencia cada 6 meses y se cambian los filtros de interferencia óptica cada 2 años.

Las compensaciones (offsets) del fotómetro presentan los siguientes tres errores sistemáticos (Dubovik et al., 2000):

1. Cambios absolutos independientes de la longitud de onda, al medir el espesor óptico:

 $\Delta \tau(\lambda) = \pm 0.02\%$ .

2. Cambios relativos independientes de la longitud de onda, en las irradiancias medidas:

 $\Delta_I(\theta;\lambda)/I(\theta,\lambda)100\,\% = \pm 5\,\%.$ 

Error total  $\, =$ 

3. Cambios sistemáticos en el ángulo de apuntamiento del fotómetro con respecto al ángulo acimutal:  $\Delta \phi = \pm 0.5\%$ .

| <b>FUENTE</b>                                                                         | Estimación de la magnitud del error |                    |
|---------------------------------------------------------------------------------------|-------------------------------------|--------------------|
|                                                                                       | Aleatorio $(\%)$                    | Sistemático $(\%)$ |
| Calibración del fotómetro CIMEL                                                       |                                     |                    |
| Coeficiente de calibración usando la esfera integradora.                              | $\pm 5.5$                           | ± 5                |
| Coeficiente de calibración $(V_0)$ , para el visible, calculado en Mauna Loa, Hawaii. | $\pm 0.50$                          | ± 5                |
| Variación entre los cocientes de los voltajes.                                        | ±1                                  | ± ?                |
| Variaciones en las masas ópticas $(1.5 - 6)$ durante las mediciones.                  | ±1                                  | ± ?                |
| Mediciones del fotómetro CIMEL                                                        |                                     |                    |
| Filtros de interferencia óptica (por año).                                            | ± ?                                 | ± 5                |
| Angulo de apuntamiento con respecto al ángulo acimutal.                               | $\pm 0.5$                           | $\pm 0.5$          |
| Espesor óptico, obtenido directamente de las mediciones, en atmósfera libre de nubes. | $\pm 0.01$                          | $\pm$ 0.02         |
|                                                                                       |                                     |                    |
| <b>TOTAL</b>                                                                          | $\pm 5.72$                          | $\pm 8.67$         |

Tab. 4.6: Tabla de análisis de errores, construida a partir de los datos proporcionados por Dubovik et al., 2000; y por Holben et al., 1998.

 $E_{\text{Aleatorio}}^2 + E_{\text{Sistemático}}^2 = \sqrt{(5.72)^2 + (8.67)^2} = 10.4\,\%$ 

### 4.3.2. TOMS

El OMI<sup>6</sup> es un instrumento que forma parte del Sistema de Observación de la Tierra (Earth Observing System,  $EOS^7$ ) y que se encuentra en el satélite Aura que fue lanzado el 15 de Julio de 2004 por el cohete Delta II 7920-10L.

El OMI es un instrumento que distingue entre diferentes tipos de partículas aerosólicas, como las partículas de humo, partículas de polvo y partículas con compuestos de sulfatos. También puede medir la presión que hay sobre una nube y su extensión. De toda esta información se calcula el ozono troposférico.

El OMI añade información sobre la columna total de ozono a la base de datos del TOMS(Total Ozone Mapping Spectrometer, TOMS). Este instrumento emplea imágenes hiperespectrales para observar la radiaci´on solar que es retroesparcida en el visible y en el ultravioleta. Las capacidades hiperespectrales mejoran la exactitud y la precisión de las cantidades correspondientes a la columna

<sup>7</sup> EOS es un programa dedicado a monitorear las complejas interacciones que afectan el globo terrestre, mediante el uso de satélites de la NASA y de las correspondientes bases de datos.

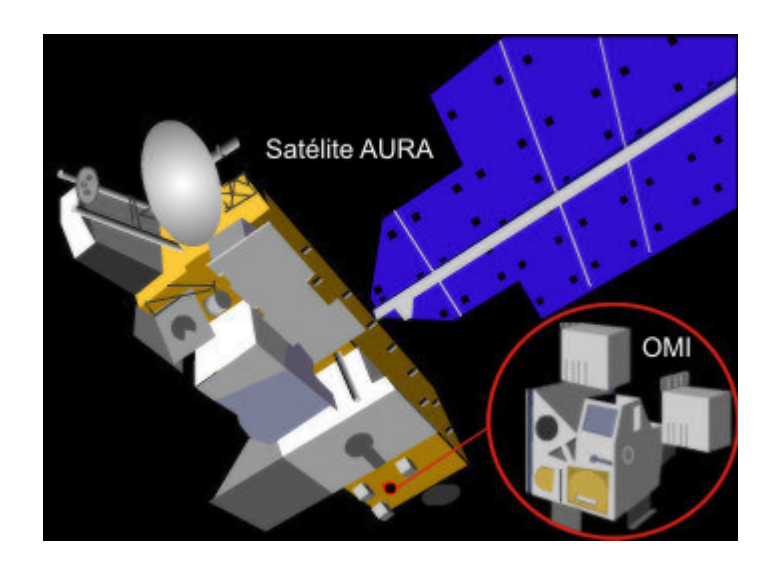

Fig. 4.4: El satélite Aura y el instrumento Ozone Monitoring Instrument,  $OMI$ ).

<sup>6</sup> Ozone Monitoring Instrument, OMI

espectral de ozono.

Visitando la página web  $http://toms.gsfc.nasa.gov/teacher/ozone-overhead_v8.html$  se puede calcular la columna total de ozono de cualquier d´ıa del a˜no desde el primero de agosto de 2004 hasta la fecha. Únicamente hay que introducir el día, el mes, el año, la latitud y la longitud (en grados) del lugar. Como salida se muestra otra p´agina web en donde se proporciona el valor de la columna total de ozono en unidades Dobson.

**NOTA:** No es posible, en este caso, realizar un análisis de errores porque la información necesaria no se encuentra a disposición del dominio público.

# 4.3.3. Community Data Portal

El portal de datos de la comunidad (Community Data Portal, CDP) es una colección de base de datos científicos que se tienen acerca de nuestro planeta Tierra. Esta colección contiene las bases de datos de NCAR<sup>8</sup>, UCAR<sup>9</sup>, UOP<sup>10</sup> y otras organizaciones participantes en áreas de investigación que tengan que ver con el oceano, la atm´osfera, el tiempo espacial y las turbulencias. En este portal de datos se encuentra contenida la base de datos del proyecto MILAGRO. De esta base de datos se obtuvo la información correspondiente a la irradiancia difusa medida por el piranómetro fotovoltaico de banda rotatoria, instrumento ya descrito previamente en este mismo capítulo.

<sup>8</sup> National Center for Atmospheric Research, NCAR

<sup>&</sup>lt;sup>9</sup> The University Corporation for Atmospheric Research, UCAR

<sup>10</sup> The UCAR Office of Programs, UOP

# 4.4. Cálculo de la Irradiancia Difusa con SBDART.

#### 4.4.1. Elección de días despejados.

La campaña de mediciones del proyecto MILAGRO se llevó a cabo del 1<sup>o</sup> de marzo de 2006 al 30 de marzo de 2006. De estos 30 d´ıas, se perdieron 7 d´ıas de mediciones (del 8 al 14 de marzo de 2006) debido a problemas técnicos que se tuvieron con el piranómetro fotovoltaico de banda rotatoria. De los 23 días restantes, 11 fueron días completa o parcialmente nublados (18, 20 - 29 de marzo de 2006) (en la nota de la página 63 se explica cómo identificar estos días). Estos días no sirven porque el inter´es, en este trabajo de tesis, es estudiar la irradiancia difusa que es generada por las partículas aerosólicas, y no la producida en conjunto por éstas y las nubes.

De los restantes 12 días de cielos despejados, en 4 de ellos existen varios minutos de mediciones que no fueron validados y que por lo tanto se consideran como datos perdidos (3, 5 - 7 de marzo de 2006). Entonces como las gráficas correspondientes presentan varias interrupciones, se determinó no estudiar esos días.

Quedando sólo los días 1, 2, 4, 19 y 30 de marzo de 2006, se eligieron tres de ellos  $(4, 19 \text{ y } 30)$ . Los días 1 y 2 no se escogieron porque el fotómetro solar aún no funcionaba en esos días, y por lo tanto no hay información para poder construir el archivo INPUT del programa SBDART.

Los días  $4/03/06$  y  $19/03/06$  estuvieron completamente despejados desde el amanecer hasta el atardecer. El 30/03/06 estuvo despejado la mayor parte del tiempo, excepto por la tarde entre las 15:10 hrs y las 16:59 hrs (hora local). Los datos en este intervalo de tiempo no fueron tomados en cuenta en los cálculos de la irradiancia difusa.

NOTA: La separación entre días despejados y días nublados se llevó a cabo observando visualmente las gráficas de la irradiancia global contra el tiempo. Si hay nubes presentes en el cielo, la radiación global disminuye dr´asticamente y se pierde la curva suave que se observa en d´ıas despejados. En la figura 4.5 se muestra un ejemplo de un d´ıa despejado y uno nublado.

# 4.4.2. Uso del programa SBDART.

Se construyeron tres archivos INPUT, correspondientes a los 3 días despejados elegidos, y cada uno por separado sirvieron de entrada al programa para calcular la irradiancia difusa minuto a minuto a lo largo del día en estudio.

Las corridas del programa se realizaron en la supercomputadora Altix 350, que pertenece al Departamento de Supercómputo de la Dirección General de Servicios de Cómputo Académico (DGSCA) de la Universidad Nacional Autónoma de México (UNAM). Esta supercomputadora está instalada y puesta en operación desde agosto de 2006 como un reemplazo a la supercomputadora Origen 2000. Se trata de un sistema basado en una arquitectura modular de memoria compartida denominada SGI NUMAFlex. Utiliza procesadores Intel Itanium 2 y sistema operativo Linux de 64 bits.

La salida del programa proporciona la hora local del sitio de medición, los coeficientes de turbiedad de Ångstrom ( $\alpha$  y  $\beta$ ), los espesores ópticos de extinción para las 4 longitudes de onda  $(\lambda)^{11}$ , los albedos por esparcimiento simple a esas  $\lambda$ , los factores de asimetría a las mismas longitudes de onda, las irradiancias difusas medida y calculada y el cociente entre éstas últimas. Toda esta información está contenida dentro de un archivo de texto que puede ser leída por cualquier programa que maneje hojas de cálculo, como por ejemplo EXCEL.

 $11 \lambda$  0.441, 0.673, 0.873 y 1.022  $\mu$ m.

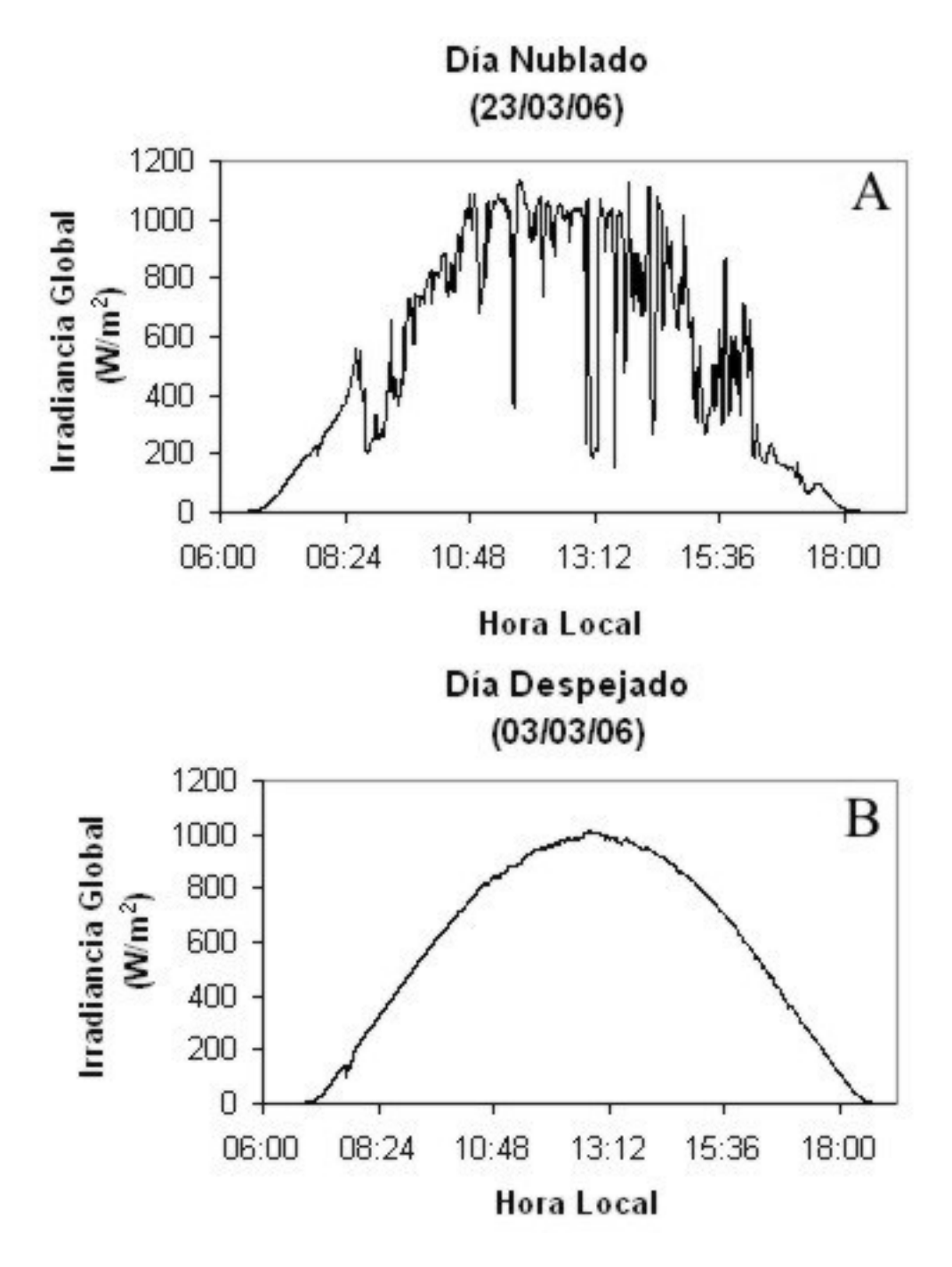

Fig. 4.5: Ejemplo acerca de cómo es la curva de la irradiancia global para un día nublado  $(A)$  y un día despejado (B).

# 5. ANÁLISIS Y DISCUSIÓN DE RESULTADOS

En la figura 5.1 se muestra la irradiancia global  $(W/m^2)$ , medida minuto a minuto por el piranómetro LI-200 SA, de los días 4, 19 y 30 de marzo de 2006. De acuerdo con lo que se explicó en el apartado 4.4.1, que trata sobre la *elección de días despejados* (ver páginas 63 y 65), las gráficas mostradas en la figura 5.1 corresponden a tres d´ıas despejados o mayormente despejados.

Las gráficas de las irradiancias de los días 19 y 30 de marzo de 2006 no son suaves como en el caso del 4 de marzo porque presentan irregularidades que pueden deberse a la presencia de nubes. Aún así, estos días se eligieron porque son los que menos presentan irregularidades con respecto a los días restantes del mes de marzo de 2006.

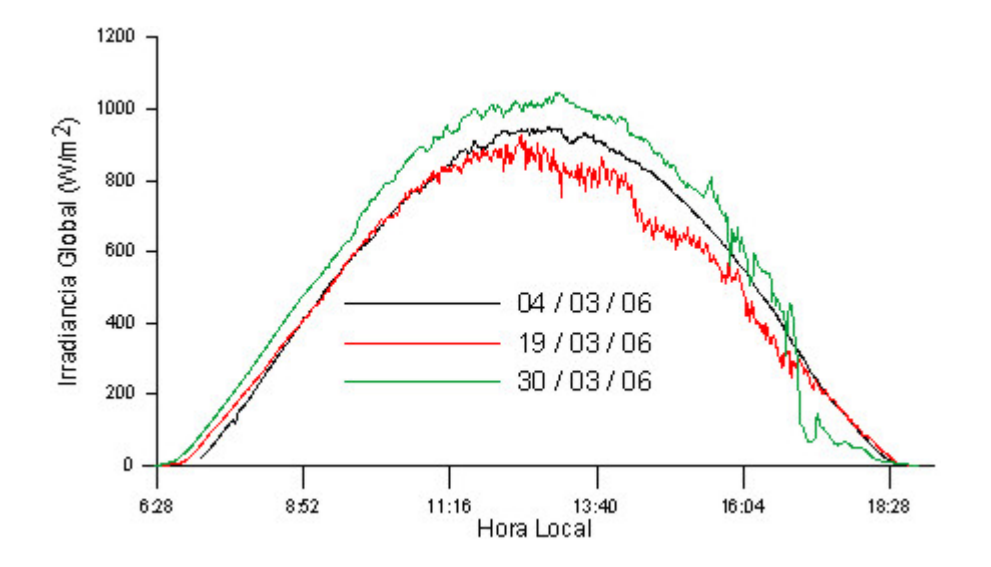

Fig. 5.1: Irradiancia Global de tres días despejados (4, 19 y 30 de marzo de 2006).

En las figuras 5.4.A, 5.9.A y 5.16.A se muestran las irradiancias medida y calculada para los días 4, 19 y 30 de marzo de 2006, respectivamente. La irradiancia calculada no reproduce exactamente la irradiancia medida. Esto se debe al criterio que se le dió al SBDART para calcular la irradiancia difusa de tal manera que esta cantidad caiga dentro del ±5 % del valor de la irradiancia difusa medida.

El criterio es el siguiente. Para hacer que SBDART sea capaz de aproximar la irradiancia difusa calculada a la irradiancia difusa medida, se le dotó de una serie de pasos en la que abre el archivo que contiene las irradiancias medidas para un día en particular (el  $04/03/06$ , por ejemplo). Luego lee toda la información ahí contenida y busca la irradiancia de una hora específica para calcular el cociente que resulta de dividir la irradiancia calculada por SBDART a la misma hora entre la irradiancia medida. Si este cociente está dentro del intervalo [0.95, 1.05], el programa guarda la salida correspondiente y continúa con los cálculos pertinentes para el siguiente minuto. Si el cociente queda fuera del intervalo anterior, SBDART incrementa o decrementa el valor del espesor óptico de extinción para hacer que el cociente caiga dentro de dicho intervalo. Cuando lo hace, el valor del coeficiente de turbiedad de Ángstrom queda registrado y guarda la salida correspondiente para luego volver a hacer lo mismo con la irradiancia del siguiente minuto.

; Porqué calcular la irradiancia difusa, usando el SBDART, con una diferencia máxima del  $\pm 5\%$  del valor de la irradiancia difusa medida?, o bien, ¿Porqué no calcular exactamente el valor medido? El piranómetro fotovoltaico LI-200SA tiene como todo instrumento un error en las mediciones. Este error es de aproximadamente del  $\pm 5.57\%$ , el cuál es el error total mostrado en la página 45. Entonces, al calcular la irradiancia difusa usando el SBDART se considera este error. De esta manera, dicha irradiancia cae dentro del error de las mediciones. Y como no se conoce cuál es el valor verdadero para tal irradiancia, debido a la incertidumbre del instrumento, no hay razón para

# 5.1. Día 4 de Marzo de 2006.

# 5.1.1. Retrotrayectorias de Parcelas de Aire.

En las figuras 5.2 y 5.3 se muestran las retrotrayectorias, de 48 horas, obtenidas a tres diferentes alturas: 500 m, 1000 m y 3000 m sobre la superficie terrestre para el día 4 de marzo de 2006. Las retrotrayectorias se calcularon con el modelo HYbrid Single-Particle Lagrangian Integrated **Trajectory (HYSPLIT).** Este modelo se describe en la página 98, que se encuentra dentro del apéndice en el apartado 7.2.

Las retrotrayectorias mostradas en las figuras 5.2 y 5.3 se calcularon para parcelas de aire que llegan al sitio T1 a las 18 hrs UTC. No se muestran todas las figuras correspondientes a las horas faltantes entre las 12 y las 24 hrs UTC por razones de ahorro de papel y porque realmente no es necesario mostrarlas. Esto es porque las retrotrayectorias no cambian en este intervalo de tiempo. Por esta razón, es más que suficiente presentar sólo una figura que representa la retrotrayectoria de varias parcelas de aire a lo largo de un día.

Las líneas de color rojo, azul y verde indican las retrotrayectorias de tres parcelas de aire que terminan en el mismo lugar a diferentes alturas: 500 m, 1000 m y 3000 m, respectivamente. Estas alturas se eligieron para conocer la procedencia de las parcelas de aire de las capas bajas (500 m y 1000 m) y alta (3000 m), como en el trabajo de Otero, 2004. Estas alturas son las más comunes para calcular retrotrayectorias ya que sirven para el estudio del transporte de gases y partículas contaminantes (Bastidas, 2007; Niranjan, 2005; Roldán, 2004).

Como se puede observar en las figuras  $5.2 \text{ y } 5.3$ , la retrotrayectoria de los  $3000 \text{ m}$  (verde) muestra que las parcelas de aire provienen del Golfo de M´exico antes de entrar a Veracruz. Estas parcelas de aire atraviesan Puebla después de salir de Veracruz para luego entrar al Estado de México y llegar finalmente al sitio T1. Las dos retrotrayectorias restantes (500 m, roja y 1000 m, verde) muestran que las parcelas de aire correspondientes se desplazan todo el tiempo sobre tierra. La retrotrayectoria de los 1000 m (verde) muestra que las parcelas de aire provienen de Puebla, atraviesan Tlaxcala, Hidalgo y el Estado de México para llegar al sitio T1. La retrotrayectoria de los 500 m (roja) muestra que las parcelas de aire provienen de Veracruz y pasan por Puebla, Hidalgo y el Estado de México para llegar al sitio T1.

De acuerdo con la figura 5.2, las parcelas de aire de cada retrotrayectoria nunca se mezclan porque no llegan a estar a una misma altura en un mismo lugar. De aquí que la composición de gases y de partículas sea diferente en cada parcela de aire.

# 5.1.2. Propiedades Opticas del Aerosol. ´

El espesor óptico de extición que se muestra en la figura 5.4.B varía aleatoriamente entre 0.2 y 1.4. Estos altos valores (como se los considera en los trabajos de Bastidas, 2007; Niranjan, 2005; Otero, 2004; Roldán, 2004) para el espesor óptico indican la presencia de partículas producidas como consecuencia de actividades antropogénicas.

El coeficiente de Ångstrom,  $\alpha$ , está relacionado con el radio medio de las partículas. Pequeños valores de  $\alpha$  representan partículas de gran tamaño, por ejemplo las partículas de polvo. En cambio, valores grandes representan partículas más pequeñas como las partículas de humo (Shifrin, 1995). Una forma de discriminar si las partículas aerosólicas tienen en promedio un radio medio pequeño es calcular el

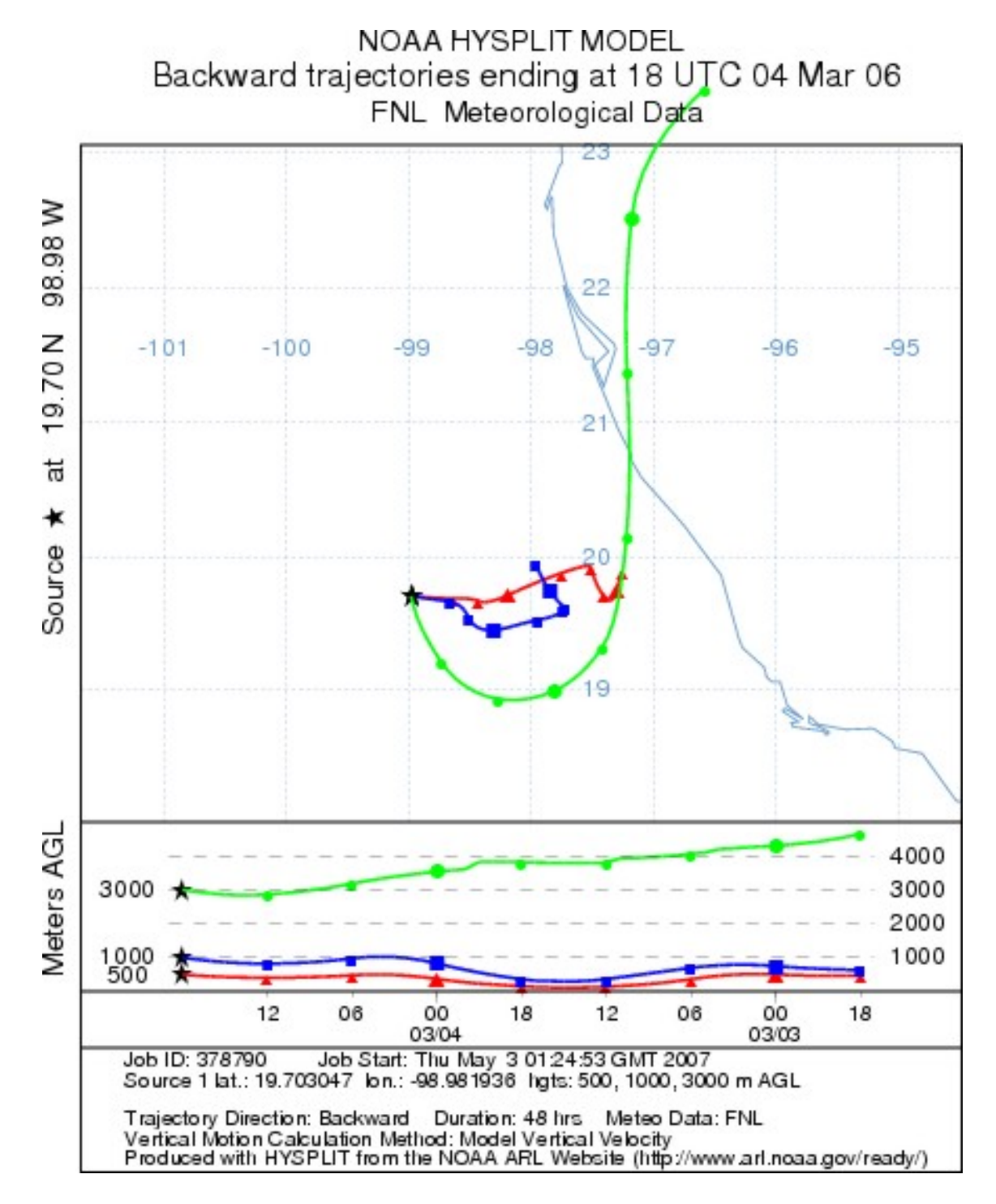

Fig. 5.2: Retrotrayectorias para el sitio T1 en Tecámac, Estado de México, calculadas para el 4 de Marzo de 2006.

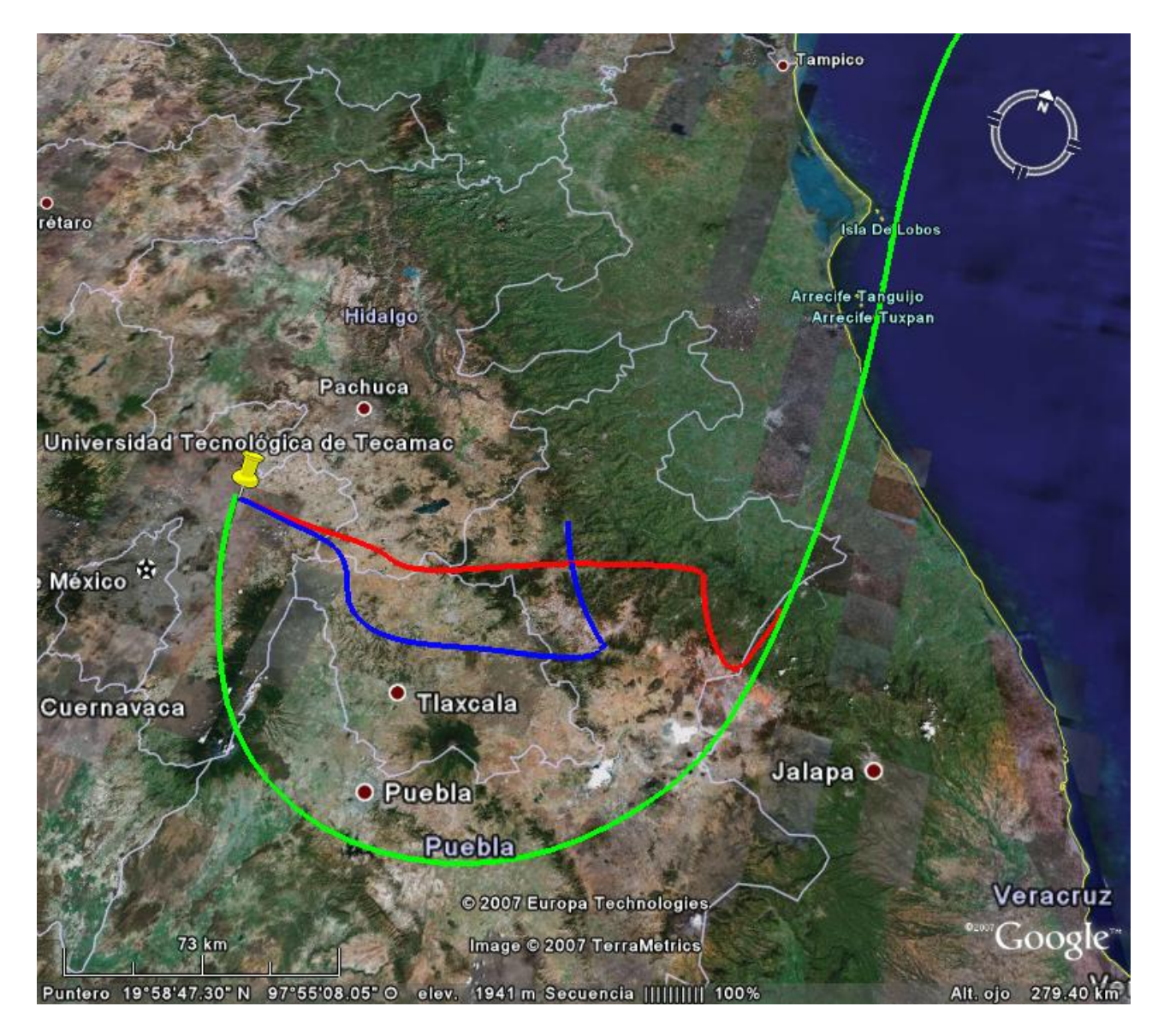

Fig. 5.3: Retrotrayectorias en Google Earth para el sitio T1 en Tecámac, Estado de México, calculadas para el 4 de Marzo de 2006.

coeficiente de Ángstrom,  $\alpha$ . La figura 5.4.C muestra los valores que  $\alpha$  tomó entre las 6:53 hrs y las 18 hrs (hora local). Los valores de  $\alpha$  indican que las partículas pequeñas están presentes el 70.7 % del tiempo (ver figura 5.5).

La figura 5.4.E muestra los valores que tomó el coeficiente de turbiedad,  $\beta$ , a lo largo del día. Como se puede observar hay una baja carga de partículas aerosólicas. Por lo tanto, durante el día del 4 de marzo de 2006 hubo muy pocas partículas pequeñas. Razón por la cuál se considera que ese día hubo una atmósfera limpia, lo cuál es corroborado al observar la gráfica de la irradiancia global de la figura 5.1.

La figura 5.4.D muestra los valores del albedo por esparcimiento simple,  $\omega$  a lo largo del día 04/03/06. La variación del albedo indica la presencia de partículas que esparcieron casi toda la radiación ( $\omega \sim$ 0.9) que sobre ellas incidía y la presencia de partículas que absorbieron más radiación,  $\omega \epsilon$  [0.65,0.9). La cantidad de partículas absobentes varió durante el día en estudio, por esa razón es que en la gráfica de la figura 5.4.D se ve algo parecido a una w.

La figura 5.4.F muestra los valores que tomó el factor de asimetría, q, durante el día  $04/03/06$ . Aunque  $q$  tiene grandes variaciones, la mayor parte del tiempo indica la presencia de partículas pequeñas porque toma valores cercanos a 0.5. Las partículas grandes toman valores mayores que 0.5.

No es posible realizar una comparación con las propiedades ópticas proporcionadas por la base de datos pública de la red de fotómetros espectrales AERONET (AErosol RObotic NETwork), porque el fot´ometro comenz´o a funcionar a partir del 6 de marzo de 2006.

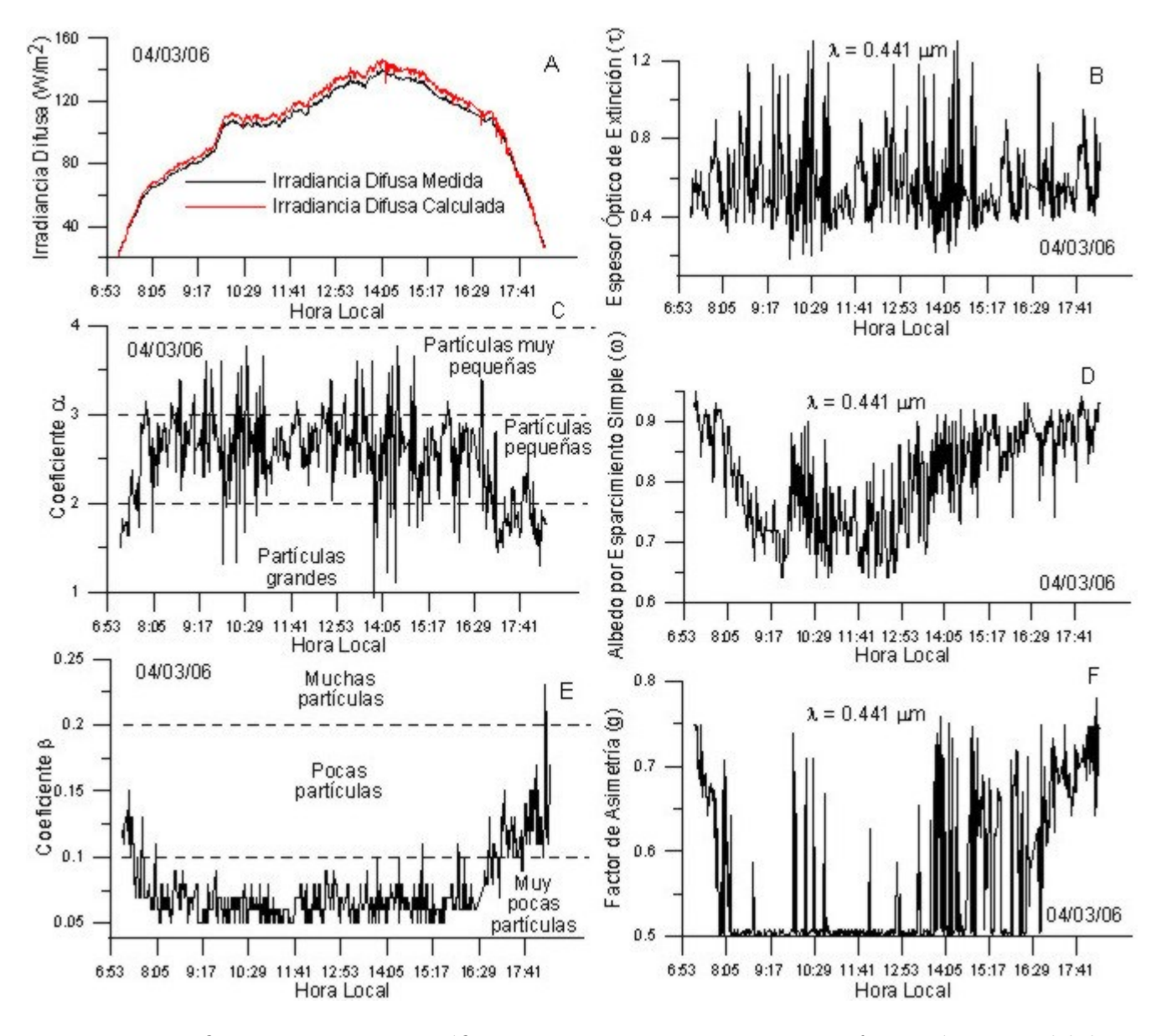

Fig. 5.4: En esta figura se muestran 6 gráficas que en conjunto proporcionan información acerca del desarrollo en el tiempo de la irradiancia difusa del 4 de Marzo de 2006.

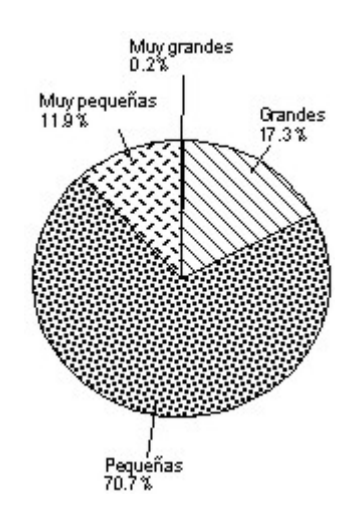

Fig. 5.5: Coeficiente  $\alpha$  del 4 de Marzo de 2006 entre las 6:53 hrs y las 18 hrs (hora local).

### 5.1.3. Humedad Relativa.

La figura 5.6 muestra los valores de la humedad relativa de las parcelas de aire que corresponden a las retrotrayectorias de los 500 m, 1000 m y 3000 m. En esta figura se muestra la variación de la humedad relativa 48 horas antes de las 12 hrs (hora local), del día 4 de Marzo de 2006. Al igual que en las retrotrayectorias mostradas en las figuras 5.2 y 5.3, la humedad relativa aquí mostrada representa a la de todo el día ya que las variaciones son mínimas. La humedad relativa fue calculada por el modelo HYSPLIT y proporcionada junto con las retrotrayectorias previemente mencionadas. De acuerdo con lo que se observa en la figura 5.6, no hay un efecto de higroscopía en las partículas aerosólicas porque no existe una saturación (humedad relativa igual al  $100\%$ ) o una sobresaturación (humedad relativa mayor al  $100\%$ ) prolongada que permitiera a las partículas crecer por acumulación de agua (Hinds, 1982). Por esta razón es que en la figura 5.4.C no se muestra un aumento en  $\alpha$ aún con las variaciones aleatorias. Tampoco se da el fenómeno de coagulación porque no se observa un continuo decrecimiento en β (ver figura 5.4.E) y tampoco se observa un continuo incremento en  $\alpha$  (ver figura 5.4.C) (Hinds, 1982).

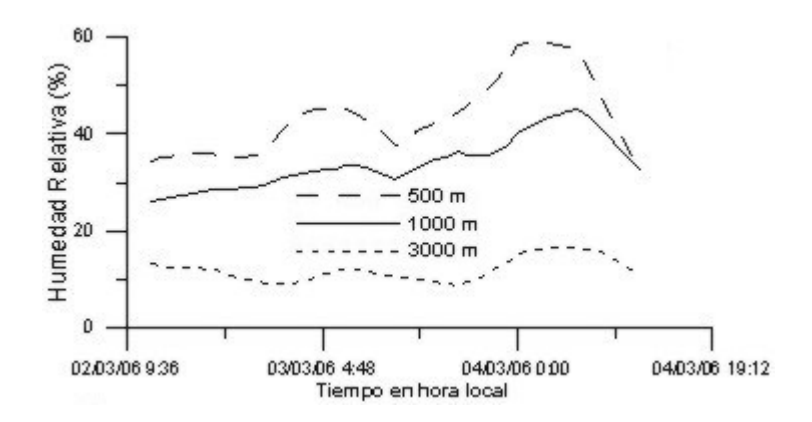

Fig. 5.6: En esta figura se muestra la variación de la humedad relativa 48 horas antes de las 12 hrs (hora local), del día 4 de Marzo de 2006, correspondientes a las tres alturas de las retrotrayectorias: 500 m,  $1000 \; m \; y \; 3000 \; m.$ 

# 5.2. Día 19 de Marzo de 2006.

#### 5.2.1. Retrotrayectorias de Parcelas de Aire.

En las figuras 5.7 y 5.8 se muestran las retrotrayectorias, de 48 horas, obtenidas a tres diferentes alturas: 500 m, 1000 m y 3000 m sobre la superficie terrestre para el día 19 de marzo de 2006. La retrotrayectoria de los  $3000 \; m$  (verde) muestra que las parcelas de aire atraviesan Oaxaca después de salir del Océano Pacífico para luego entrar a Guerrero. Después, las parcelas de aire atraviesan Morelos, el Distrito Federal y el Estado de México, para finalmente llegar al sitio T1. Las dos retrotrayectorias restantes (500 m, roja y 1000 m, verde) muestran que las parcelas de aire también provienen del Océano Pacífico para luego atravesar Guerrero, Estado de México, Distrito Federal y nuevamente el Estado de México para llegar al sitio T1.

De acuerdo con la figura 5.7, las parcelas de aire de cada retrotrayectoria nunca se mezclan porque no llegan a estar a una misma altura en un mismo lugar. De aquí que la composición de gases y de partículas sea diferente en cada parcela de aire.

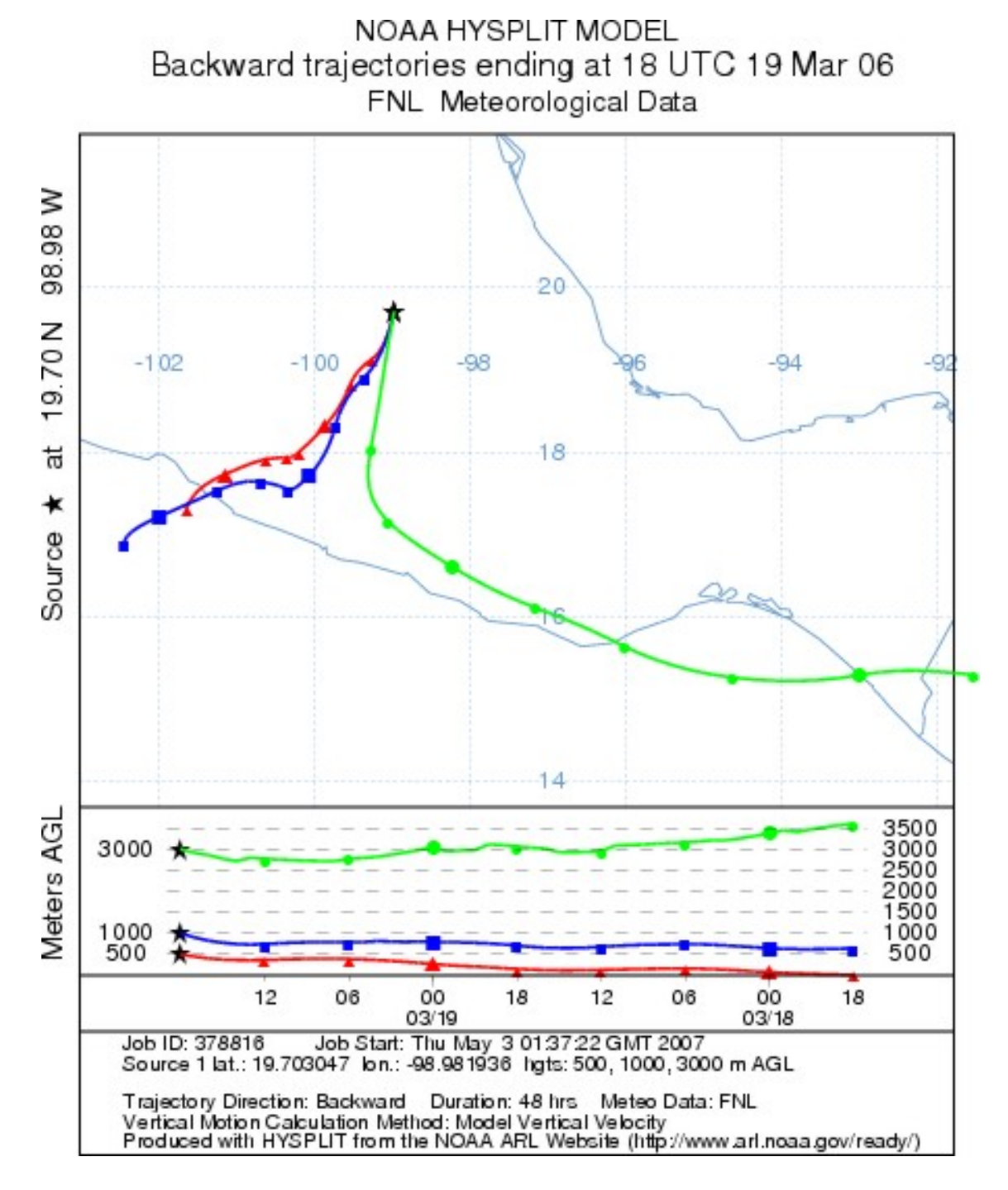

Fig. 5.7: Retrotrayectorias para el sitio T1 en Tecámac, Estado de México, calculadas para el 19 de Marzo de 2006.

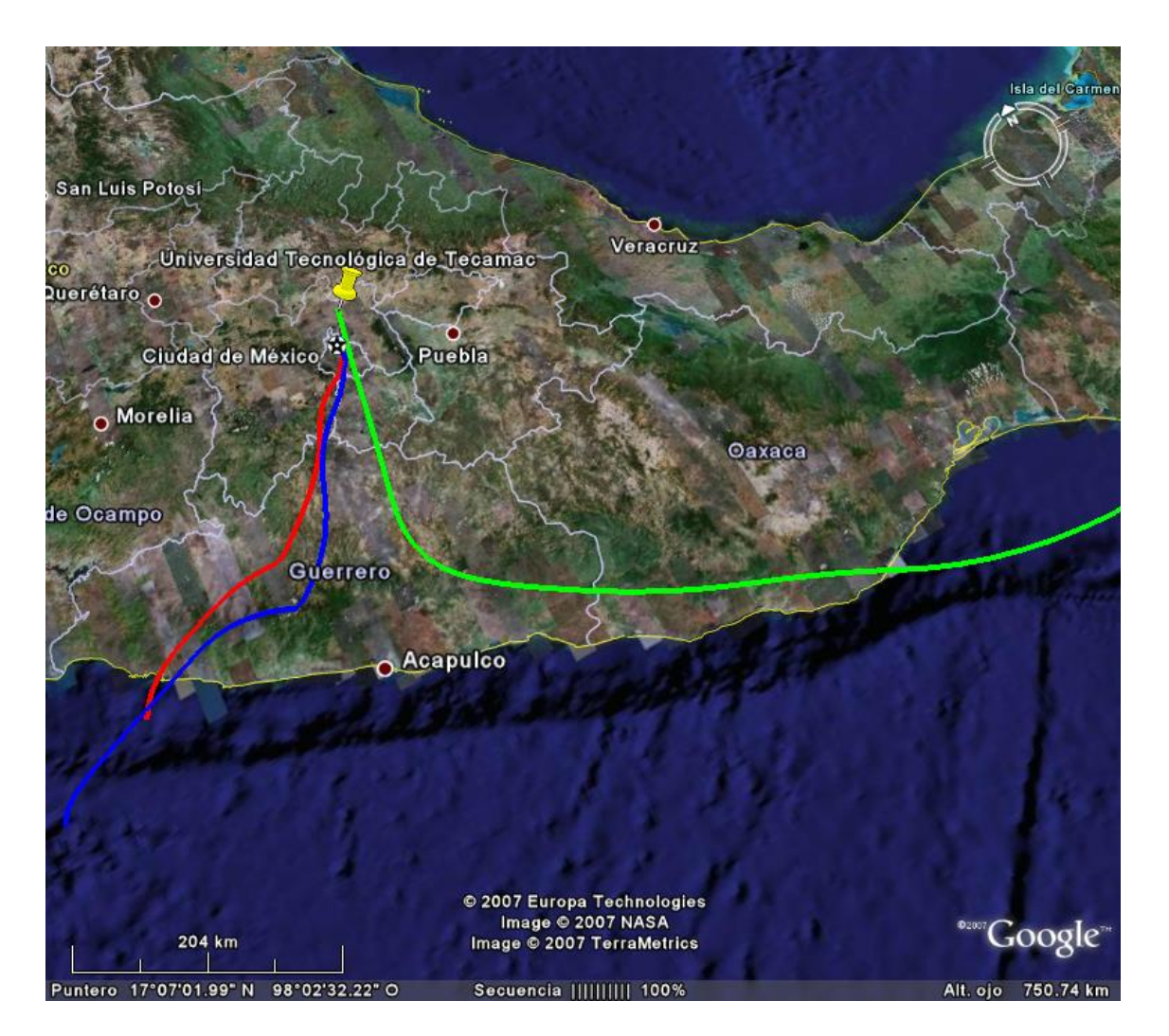

Fig. 5.8: Retrotrayectorias en Google Earth para el sitio T1 en Tecámac, Estado de México, calculadas para el 19 de Marzo de 2006.

# 5.2.2. Propiedades Opticas del Aerosol. ´

El espesor óptico de extinción que se muestra en la figura 5.9.B varía aleatoriamente entre 0.2 y 1.6. Al igual que en el día 4 de marzo de 2006, estos valores del espesor óptico indican la presencia de partículas producidas como consecuencia de actividades antropogénicas. La figura 5.9.C muestra los valores que  $\alpha$  tomó entre las 6:53 hrs y las 18 hrs (hora local). Los valores de  $\alpha$  indican que las partículas pequeñas están presentes el 61.1 % del tiempo (ver figura 5.10). La figura 5.9. E muestra los valores que tomó el coeficiente de turbiedad,  $\beta$ , a lo largo del día. Como se puede observar hay una baja carga de partículas aerosólicas entre las 6:53 hrs y las 12:40 hrs (hora local). Después de esta última hora la β crece por encima de 0.1. Después de las 15:20 hrs (hora local) las variaciones en  $\beta$  vuelven a tomar valores por debajo de 0.1.

La figura 5.9. D muestra los valores del albedo por esparcimiento simple,  $\omega$  a lo largo del día 19/03/06. Desde las 6:53 hrs hasta las 10:40 hrs (hora local)  $\omega$  decrece. Este decrecimiento se debe a la presencia de una cantidad dominante de partículas absorbentes de radiación. De hecho entre las 9:45 hrs y las 10:40 hrs, el aerosol tuvo su máxima absorción de radiación. Entre las 10:41 hrs y las 12:38 hrs (hora local), el albedo creció debido a que las partículas más esparsoras de radiación comenzaron a dominar sobre las más absorbentes.

La figura 5.9.F muestra los valores que tomó el factor de asimetría,  $g$ , durante el día 19/03/06. De las 7:07 hrs a las 12:38 hrs (hora local) el factor de asimetría toma valores cercanos a 0.5, indicando la presencia de partículas pequeñas. Esto último se confirma en las gráficas circular mostradas en la figura 5.11. Las gráficas circular muestran la abundancia de las partículas de diferentes tamaños. En la figura 5.11. A se muestra que antes de las 12:38 hrs predominaron las partículas pequeñas con un 81.1 % de presencia en la población de partículas. Después de las 12:38 hrs los valores del factor de asimetría se incrementan para variar entre  $0.6 \times 0.75$ . Esto indica que hubo un incremento en el tamaño de las partículas que constituyen el aerosol. Esto se confirma en la figura 5.11.B ya que muestra que las partículas grandes constituyeron el  $61\%$  de la población total de partículas a partir de las 12:38 hrs.

No es posible realizar una comparación con las propiedades ópticas proporcionada por la base de datos pública de la red de fotómetros espectrales AERONET (**AE**rosol **RO**botic **NET**work), porque sólo hay dos datos puntuales para cada propiedad óptica (espesor óptico, factor de asimetría y albedo) en las primeras horas de la mañana.

#### 5.2.3. Distribución Volumétrica por Tamaños.

En la figura 5.12 se muestran las distribuciones volumétricas por tamaños de las 9:22 hrs y de las 9:46 hrs, las cuáles son las únicas disponibles en la base de datos de AERONET. Sin embargo, puede observarse que a las 9:22 hrs la primera moda de la distribución (de izquierda a derecha) indica una mayor presencia de partículas pequeñas sobre las partículas grandes. A las 9:46 hrs ocurre lo contrario, porque la moda de las partículas grandes es ahora mayor que la moda de las partículas pequeñas. Como estas distribuciones volumétricas por tamaños fueron registrados en dos instantes de tiempo, no es posible conocer la evolución de la distribución volumétrica en el tiempo. La diferencia entre las distribuciones mostradas en la figura 5.12 corresponde a lo que se observa en la figura 5.9.C. En esta figura, el valor que  $\alpha$  va tomando en el tiempo tiene grandes variaciones. Estas variaciones coinciden en la misma hora, cuando  $\alpha$  cambia de partículas pequeñas ( $\alpha$  = 2.633) a partículas grandes ( $\alpha$  =1.609) a las 9:22 hrs y 9:46 hrs, respectivamente.

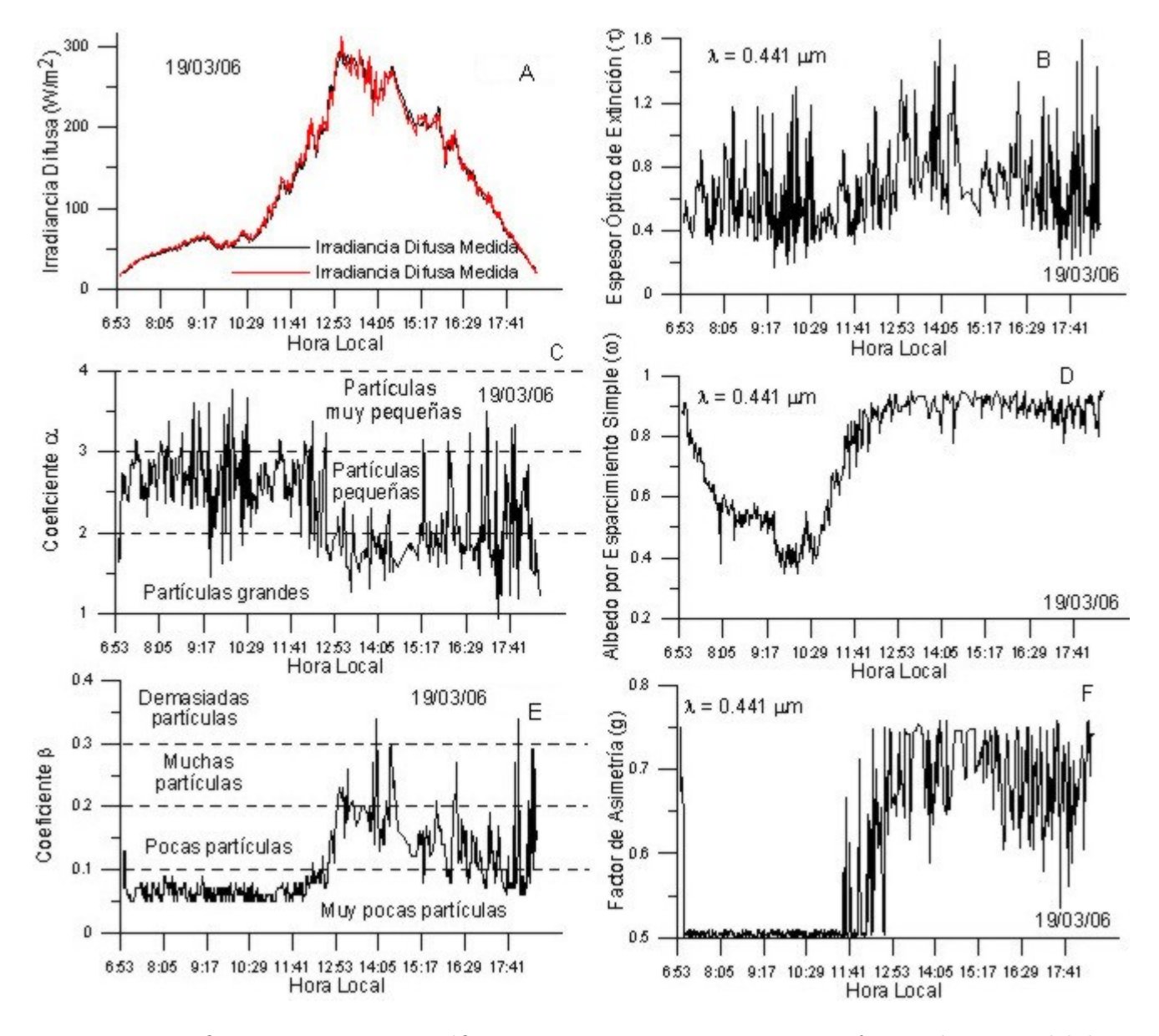

Fig. 5.9: En esta figura se muestran 6 gráficas que en conjunto proporcionan información acerca del desarrollo en el tiempo de la irradiancia difusa del 19 de Marzo de 2006.

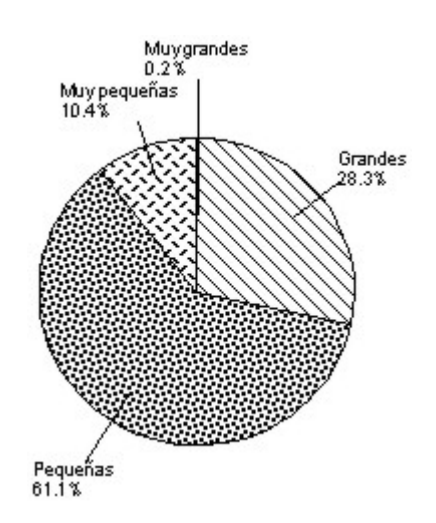

Fig. 5.10: Coeficiente  $\alpha$  del 19 de Marzo de 2006 entre las 6:53 hrs y las 18 hrs (hora local).

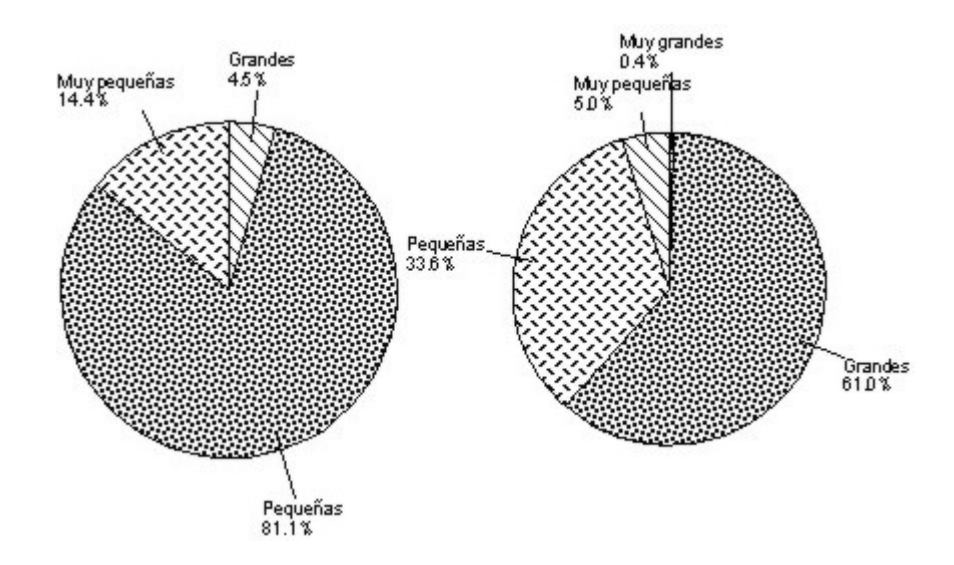

Fig. 5.11: Coeficiente  $\alpha$  del 19 de Marzo de 2006 antes (A) y después (B) de las 12:38 hrs.

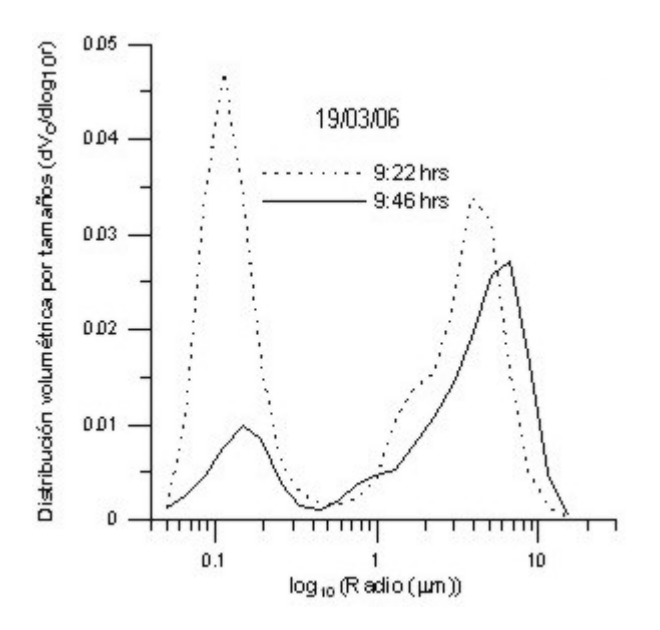

Fig. 5.12: Distribución volumétrica por tamaños obtenida de la base de datos de la red AERONET para el día 19 de marzo de 2006.

# 5.2.4. Humedad Relativa.

La figura 5.13 muestra los valores de la humedad relativa de las parcelas de aire que corresponden a las retrotrayectorias de los 500 m, 1000 m y 3000 m. En esta figura se muestra la variación de la humedad relativa 48 horas antes de las 12 hrs (hora local), del día 19 de marzo de 2006. Al igual que en las retrotrayectorias mostradas en las figuras 5.7 y 5.8, la humedad relativa aquí mostrada representa a la de todo el día ya que las variaciones son mínimas. La humedad relativa fue calculada por el modelo HYSPLIT y proporcionada junto con las retrotrayectorias previamente mencionadas. De acuerdo con lo que se observa en la figura 5.13, no hay un efecto de higrocopía en las partículas aerosólicas porque no existe una saturación (humedad relativa igual al  $100\%$ ) o una sobresaturación (humedad relativa mayor al  $100\%$ ) prolongada que permitiera a las partículas crecer por acumulación de agua (Hinds, 1982). Por esta razón es que la figura 5.9.C no se muestra un aumento en  $\alpha$ aún con las variaciones aleatorias. Tampoco se da el fenómeno de coagulación porque no se observa un continuo decrecimiento en β (ver figura 5.9.E) y tampoco se observa un continuo incremento en  $\alpha$  (ver figura 5.9.C) (Hinds, 1982).

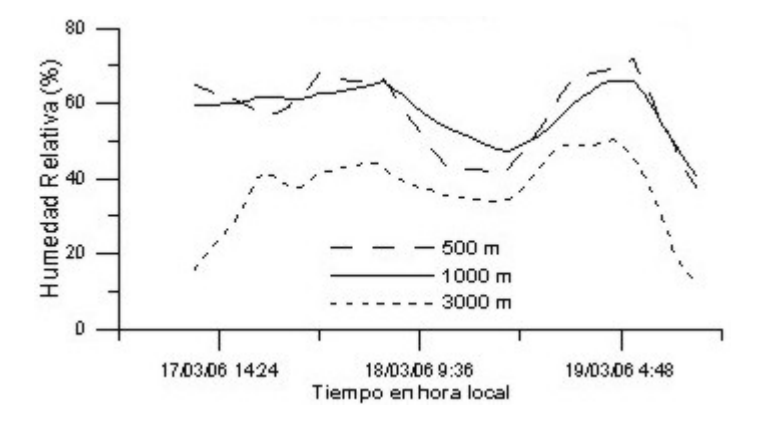

Fig. 5.13: En esta figura se muestra la variación de la humedad relativa 48 horas antes de las 12 hrs (hora local) del día 19 de Marzo de 2006.

# 5.3. Día 30 de Marzo de 2006.

#### 5.3.1. Retrotrayectorias de Parcelas de Aire.

En las figuras 5.14 y 5.15 se muestran las retrotrayectorias, de 48 hrs, obtenidas a tres diferentes alturas: 500 m, 1000 m y 3000 m sobre la superficie terrestre para el día 30 de marzo de 2006. La retrotrayectoria de los  $3000 \ m$  (verde) muestra que las parcelas de aire atraviesan Michoacán después de salir del Océano Pacífico para luego dirigirse al sitio T1. Las dos retrotrayectorias restantes (500  $m$ , roja y 1000 m verde) muestran que las parcelas de aire también provienen del Océano Pacífico para luego atravesar Guerrero y el Estado de M´exico para luego dirigirse al sitio T1.

De acuerdo con la figura 5.14, las parcelas de aire de cada retrotrayectoria nunca se mezclan porque no llegan a estar a una misma altura en un mismo lugar. De aquí que la composición de gases y de partículas sea diferente en cada parcela de aire.

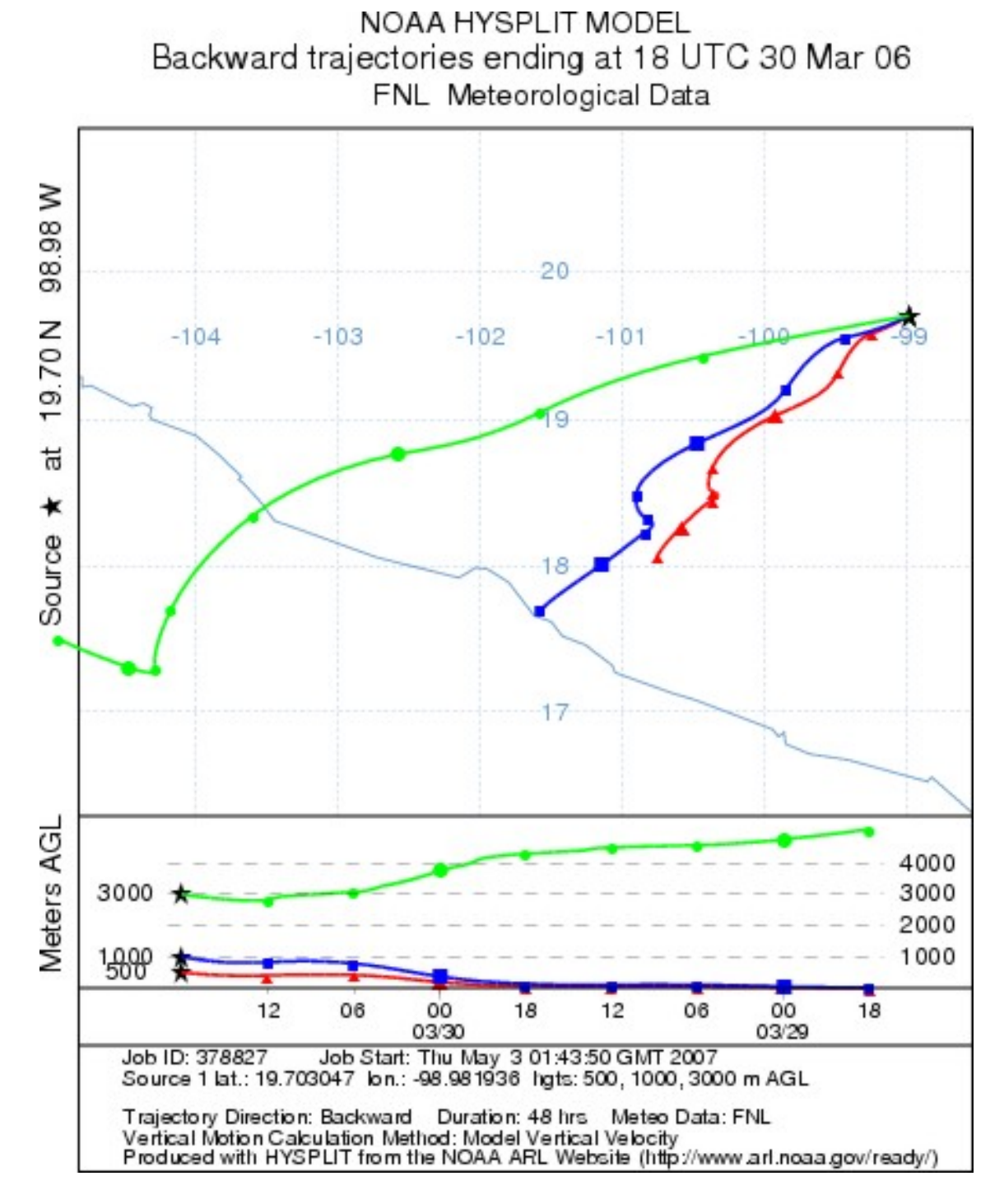

Fig. 5.14: Retrotrayectorias en Google Earth para el sitio T1 en Tecámac, Estado de México, calculadas para el 30 de Marzo de 2006.

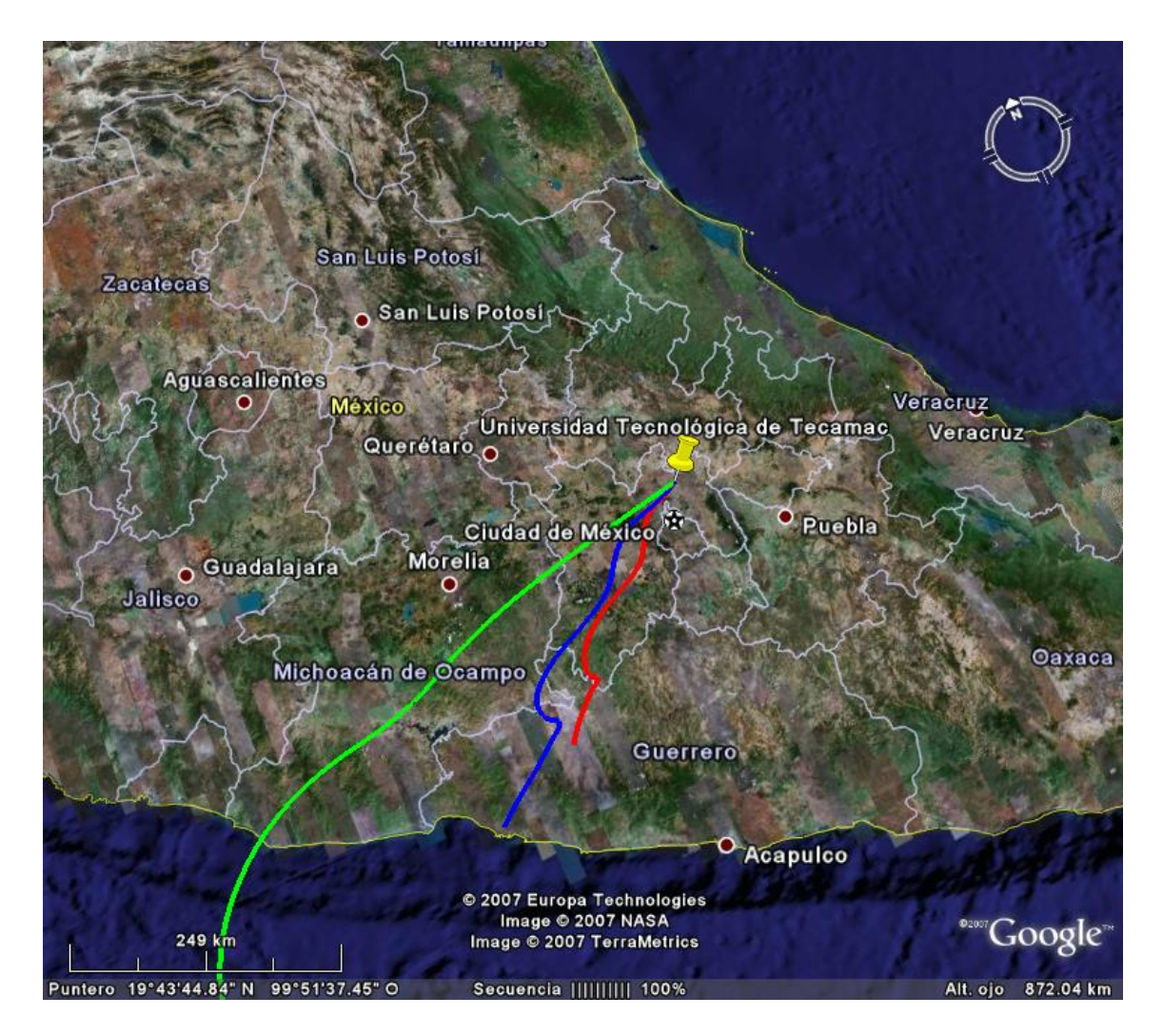

Fig. 5.15: Retrotrayectorias para el sitio T1 en Tecámac, Estado de México, calculadas para el 30 de Marzo de 2006.

# 5.3.2. Propiedades Opticas del Aerosol. ´

El espesor óptico de extinción que se muestra en la figura 5.16.B varía aleatoriamente entre 0.2 y 1.4. Al igual que en el día 4 de marzo de 2006, estos valores del espesor óptico indican la presencia de partículas producidas producidas como consecuencia de actividades antropogénicas. La figura 5.16.C muestra los valores que  $\alpha$  tomó entre las 6:50 hrs y las 18 hrs (hora local). Los valores de  $\alpha$ indican que las partículas pequeñas están presentes el 74.4 % del tiempo (ver figura 5.17).

La figura 5.16.E muestra los valores que tomó el coeficiente de turbiedad,  $\beta$  a lo largo del día. Como se puede observar hay una baja carga de partículas aerosólicas entre las 6:50 hrs y las 15:00 hrs (hora local). Después de esta última hora la  $beta$  crece por encima de 0.1.

La figura 5.16.D muestra los valores del albedo por esparcimiento simple,  $\omega$  a lo largo del día  $30/03/06$ . Desde las 6:50 hrs hasta las 13:10 hrs (hora local)  $\omega$  decrece. Este decrecimiento se debe a la presencia de una canticad dominantes de partículas absorbentes de radiación. De las 13:11 hrs en adelante el albedo creció debido a que las partículas más esparsoras de radiación comenzaron a dominar sobre las más absorbentes.

La figura 5.16.F muestra los valores que tomó el factor de asimetría, g, durante el día  $30/03/06$ . De las 7:00 hrs a las 15:43 hrs (hora local) el factor de asimetría toma valores cercanos a 0.5, indicando la presencia de partículas pequeñas. Esto último se confirma en las gráficas circular mostradas en la figura 5.17. Las gráficas circular muestran la abundancia de las partículas de diferentes tamaños. En la figura 5.18.A se muestra que antes de las 15:43 hrs predominaron las partículas las partículas pequeñas con un 83.5 % de presencia en la población de partículas. después de las 15:43 hrs los valores del factor de asimetría se incrementan entre  $0.65$  y  $0.75$ . Esto indica que hubo un incremento en el tamaño de las partículas que constituyen el aerosol. Esto se confirma en la figura 5.18.B ya que muestra que las partículas grandes constituyeron el  $60.7\%$  de la población total de partículas a partir de las 15:43 hrs.

No es posible realizar una comparación con las propiedades ópticas proporcionadas por la base de datos pública de la red de fotómetros espectrales AERONET (AErosol RObotic NETwork), porque sólo hay cinco datos puntuales para cada propiedad óptica (espesor óptico, factor de asimetría y albedo) en las primeras horas de la mañana.

#### 5.3.3. Distribución Volumétrica por Tamaños.

En la figura 5.19 se muestran las distribuciones volumétricas por tamaños de las 7:39, 8:00, 8:45, 9:11 y 9:42 hrs, las cuáles son las únicas disponibles en la base de datos de AERONET. Sin embargo, puede observarse que entre las 7:39 hrs y las 9:42 hrs, la primera moda de la distribución (de izquierda a derecha) indica una mayor presencia de partículas pequeñas sobre las partículas grandes. A las 9:42 hrs no ocurre lo mismo porque ambas modas muestran una presencia casi igual de partículas grandes y pequeñas. Como estas distribuciones volumétricas por tamaños fueron registrados en cinco instantes de tiempo, no es posible conocer la evolución de la distribución volumétrica en el tiempo.

#### 5.3.4. Humedad Relativa.

La figura 5.20 muestra los valores de la humedad relativa de las parcelas de aire que corresponden a las retrotrayectorias de los 500 m, 1000 m y 3000 m. En esta figura se muestra la variación de la humedad relativa 48 horas antes de las 12 hrs (hora local), del d´ıa 30 de marzo de 2006. Al igual que en las retrotrayectorias mostradas en las figuras 5.14 y 5.15, la humedad relativa aquí mostrada representa a la de todo el día ya que las variaciones son mínimas. La humedad

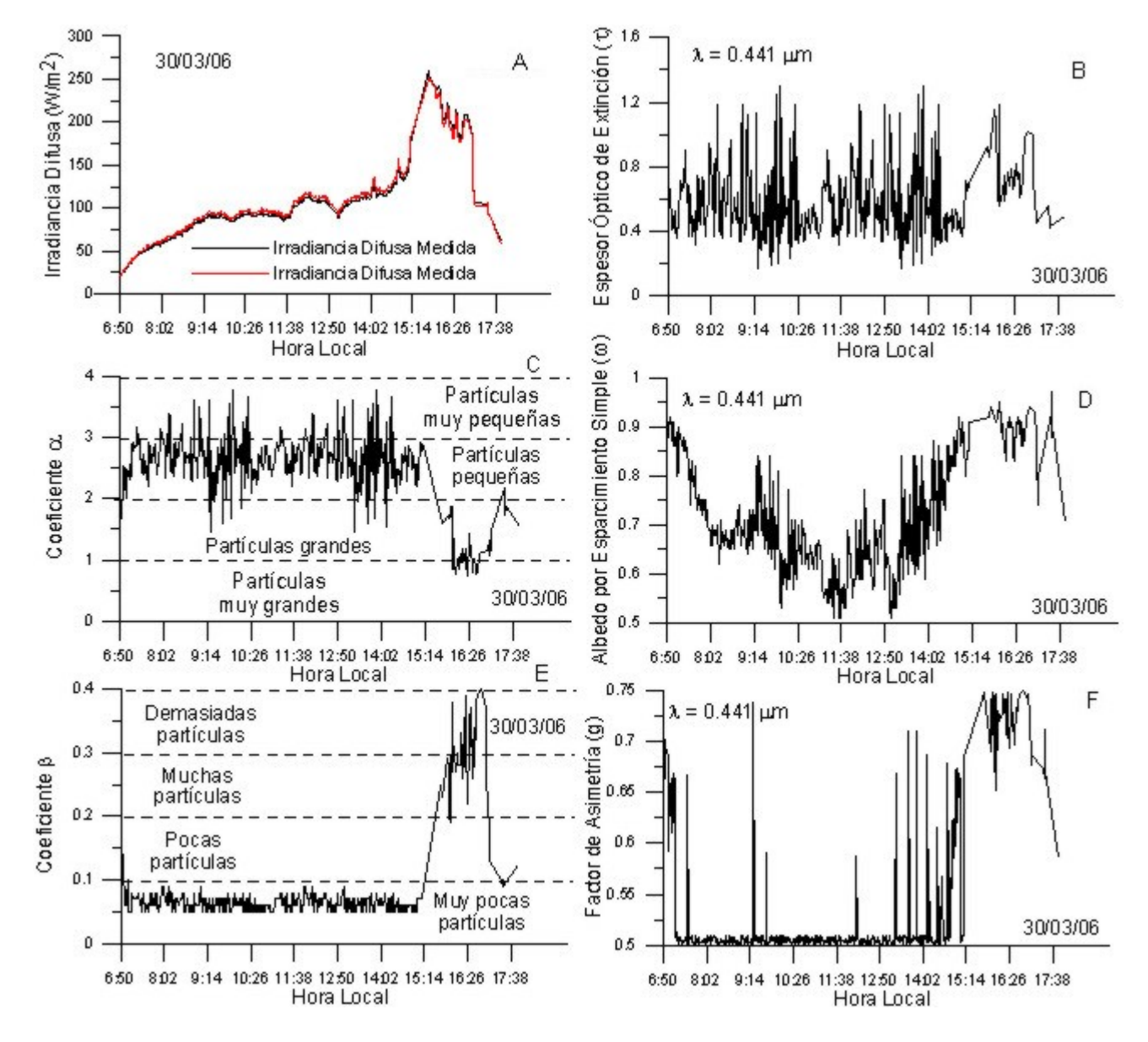

Fig. 5.16: En esta figura se muestran 6 gráficas que en conjunto proporcionan información acerca del desarrollo en el tiempo de la irradiancia difusa del 30 de Marzo de 2006.

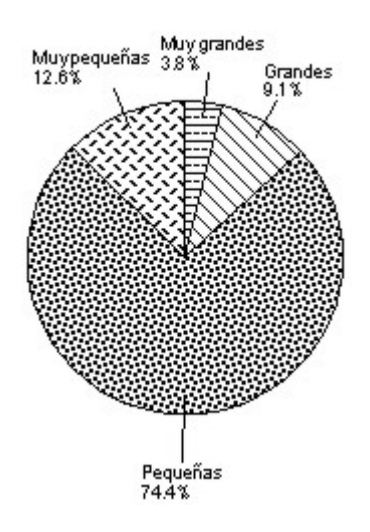

Fig. 5.17: Coeficiente  $\alpha$  del 30 de Marzo de 2006 entre las 6:53 hrs y las 18 hrs (hora local).

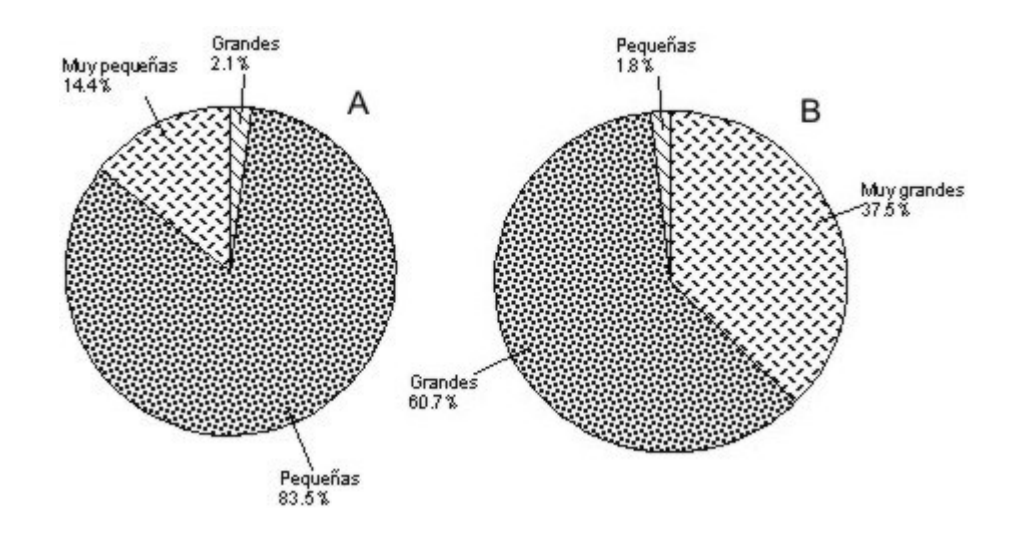

Fig. 5.18: Coeficiente  $\alpha$  del 30 de Marzo de 2006 antes (A) y después (B) de las 13:10 hrs.

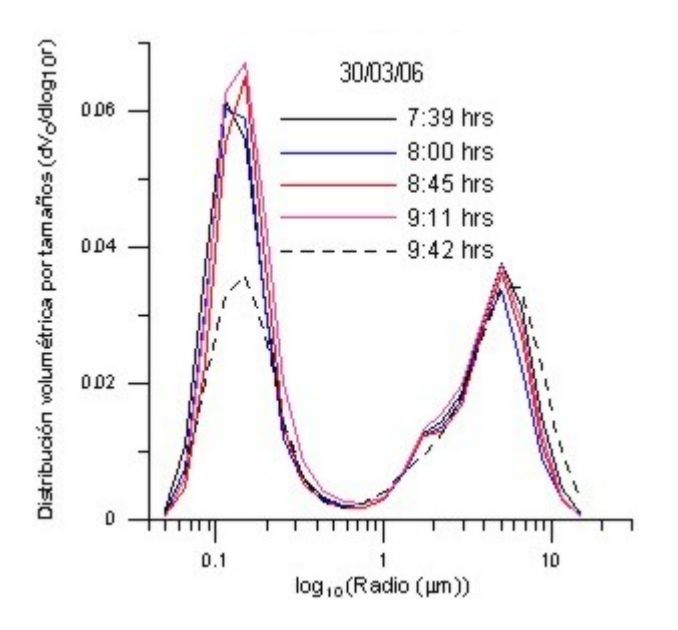

Fig. 5.19: Distribución por tamaños obtenida de la base de datos de la red AERONET para el día 30 de marzo de 2006.

relativa fue calculada por el modelo HYSPLIT y proporcionada junto con las retrotrayectorias previemente mencionadas. De acuerdo con lo que se observa en la figura 5.20, no hay un efecto de higroscopía en las partículas aerosólicas porque no existe una saturación (humedad relativa igual al 100 %) o una sobresaturación (humedad relativa mayor al 100 %) prolongada que permitiera a las partículas crecer por acumulación de agua (Hinds, 1982). Por esta razón es que en la figura 5.16.C no se muestra un aumento en  $\alpha$  aún con las variaciones aleatorias. Tampoco se da el fenómeno de coagulación porque no se observa un continuo decrecimiento en β (ver figura 5.16.E) y tampoco se observa un continuo incremento en  $\alpha$  (ver figura 5.16.C) (Hinds, 1982).

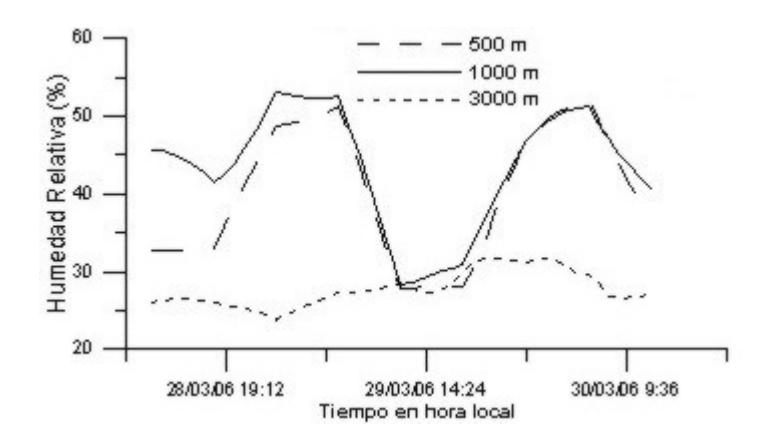

Fig. 5.20: En esta figura se muestra la variación de la humedad relativa 48 horas antes de las 12 hrs (hora local) del día 30 de Marzo de 2006.

# 6. CONCLUSIONES

Con la utilización de las bases de datos AERONET, TOMS y Community Data Portal fue posible calcular la irradiancia difusa  $(W/m^2)$  de los días 4, 19 y 30 de marzo de 2006.

El estudio de las retrotrayectorias de las parcelas de aire y de las propiedades ópticas del aerosol ha demostrado que las partículas aerosólicas que estuvieron presentes en el sitio T1 (Tecámac, Estado de México), durante el día 4 de marzo de 2006, contribuyeron al desarrollo de la irradiancia difusa que se muestra en la figura 5.4. En este día las partículas pequeñas fueron las predominantes entre las 6:53 hrs y las 18 hrs (hora local), ya que estuvieron presentes el 70.7 % del tiempo como se muestra en la figura 5.5. El tamaño de estas partículas fue confirmado por los valores que tomó el factor de asimetría durante este día.

Por otra parte, si se toma en cuenta que sobre el sitio T1 pasaron varias parcelas de aire a lo largo del día, es de suponer que algunas de ellas transportaban partículas más absorbentes que otras parcelas de aire porque algunas veces el albedo tom´o ciertos valores que indicaron la presencia de partículas absorbentes y algunas otras, el albedo tomó valores indicando la presencia de partículas que esparcieron casi toda la radiación. Las partículas absorbentes pudieron ser partículas de humo de algún incendio o de alguna quema de basura, por ejemplo, ya que este tipo de partículas absorben mucha radiación.

Es posible que las parcelas de aire de los días 4 y 30 de marzo de 2006 no contuvieran partículas de origen urbano, aunque no se descarta su presencia, ya que sus retrotrayectorias indican que estas parcelas no pasaron sobre áreas industrializadas porque nunca atravesaron las capitales de los Estados por los que transitaron (Veracruz, Puebla, Tlaxcala y Estado de México).

En cambio durante el día 19 de marzo de 2006 las parcelas de aire sí pasaron sobre un área urbana, específicamente el Distrito Federal. De hecho todas las parcelas de aire que llegan al sitio T1, a tres diferentes alturas (500 m, 1000 m y 3000 m), pasan sobre el Distrito Federal. Al hacer esto cada parcela de aire recoge, aparte de gases, todo tipo de partículas contaminantes. Ejemplo de este tipo de partículas son partículas de humo y partículas emanadas a la atmósfera por fábricas y por vehículos automotores. En la generación de la irradiancia difusa antes de las 12:38 hrs contribuyeron partículas pequeñas, que probablemente fueran partículas de humo. Estas partículas predominaron con un 81.1 % de presencia en la población de partículas. Su tamaño fue confirmado por los valores que tomó el factor de asimetría antes de las 12:38 hrs. Después de las 12:38 hrs las partículas grandes, quienes constituyeron el  $61\%$  de la población total de partículas, contribuyeron al desarollo de la irradiancia difusa. Los valores que tomados el albedo por esparcimiento simple antes de las 12:38 hrs confirma la presencia de partículas de humo, ya que el albedo indica la presencia de partículas absorbentes de radiación. Después de esta hora, deja de haber partículas de humo ya que los valores del albedo indican la presencia de partículas que casi esparcen completamente la radiación que sobre ellas incide.

Para el caso del día 30 de marzo de 2006, las partículas aerosólicas que contribuyeron al desarrollo de la irradiancia difusa antes de las 13:10 hrs fueron pequeñas (dominando por sobre las demás partículas con una presencia del  $83.5\%$ ) y aquellas que contribuyeron después de esta hora fueron grandes (dominando por sobre las demás partículas con una presencia del 60.7%). De acuerdo con las retrotrayectorias calculadas por el modelo HYSPLIT, el único Estado por el que las parcelas de aire pudieron recoger partículas contaminates (al menos en su mayor parte) producto de las actividades antropogénicas es el Estado de México porque estas parcelas pasan por algunas areas industrializadas. La predominancia del tamaño de las partículas fue confirmada por los valores que tomó el factor de asimetría. En cuanto a la situación del albedo, la situación es similar a la del día 19 de marzo de 2006.

Para finalizar, queda mencionar que en ninguno de los tres días (4, 19 y 30 de marzo de 2006) se mezclaron las parcelas de aire de las diferentes alturas a las que llegaron al sitio T1 (500 m, 1000 m y 3000 m) porque nunca estuvieron al mismo tiempo en el mismo lugar, como pudiera ocurrir. En estos días tampoco hubo crecimiento higroscópico de las partículas porque no hubo una sobresaturación sostenida a lo largo de su viaje dentro de las parcelas de aire. Tampoco hubo coagulación ya que en ninguno de los día mencionados se observó un continuo decrecimiento en  $\beta$ y un continuo incremento en  $\alpha$ .
# 7. APÉNDICE.

## 7.1. Ley de Ångstrom.

La teoría de Mie (1908) nos permite hacer estimaciones del espesor óptico de la capa del aerosol atmosférico para modelos simples de partículas que forman el aerosol atmosférico. En particular, si consideramos que las partículas son esféricas con un espectro de tamaños que siguen una ley potencial (Junge) y con un índice de refracción cuya parte imaginaria es pequeña (despreciable), es posible construir un espesor óptico que depende de la longitud de onda de la radiación incidente (Liou, 2002)

$$
\tau_{a,\lambda}^A = \beta \lambda^{-\alpha}.\tag{7.1}
$$

en donde  $\beta$  es el llamado *coeficiente de turbiedad de Ångstrom*, y está directamente relacionado con la concentración de partículas ópticamente activas en una columna atmosférica de sección transversal unitaria. A la ecuación 7.1 se le llama Ley de Angstrom.

El parámetro  $\alpha$  es un exponente relacionado con la pendiente de la distribución potencial (Jungueana) en un sistema de coordenadas logarítmico, esto es, si una distribución de éste tipo la escribimos como sigue

$$
\frac{dN}{dr} = Cr^{-(v+1)},\tag{7.2}
$$

entonces puede demostrarse que

$$
\tau_{a,\lambda}^{A} = \pi C \left(\frac{\lambda}{2\pi}\right)^{-v+2} \int_{0}^{\infty} x^{-v+1} Q(x) dx, \qquad (7.3)
$$

donde  $x = 2\pi r/\lambda$  y  $Q(x)$  es el coeficiente de dispersión eficaz obtenido de la teoría de Mie. La integral converge si  $2 < v < 6$ . Comparando esta expresión con la fórmula de Ångstrom, puede verse que

$$
\alpha = v - 2,\tag{7.4}
$$

$$
\beta = \pi \left(\frac{1}{2\pi}\right)^{-v+2} C',\tag{7.5}
$$

con

$$
C' = C \int_{0}^{\infty} x^{-v+1} Q(x) dx.
$$
 (7.6)

El parámetro  $\alpha$  es un indicador de la distribución por tamaños de las partículas aerosólicas y del dominio relativo en cantidad de las partículas pequeñas contra las partículas con radios entre  $0.1 \mu m$ y  $1 \mu m$ .

En la ecuación 7.1, β puede variar entre 0 y 0.5 (o un valor más alto; ver tabla 7.1), en cambio  $\alpha$ varía entre 4 y 0.

Cuando las partículas aerosólicas son muy pequeñas, de tamaño similar a las de las moléculas de aire,  $\alpha$  se aproxima a un valor de 4, y cuando son muy grandes  $\alpha$  se acerca a 0 (ver tabla 7.2). De acuerdo con Ångstrom un buen valor promedio para una atmósfera natural es  $\alpha=1.3\pm0.5$ .

La tabla 7.3 muestra 4 parejas de valores  $(\alpha \, y \, \beta)$  que describen varios grados de turbiedad.

Al igual que muchas variables climáticas,  $\alpha$  y  $\beta$  pueden variar a lo largo de un día debido a cambios en la temperatura.

McClatchey & Selby et al. (1927), desarrollaron la siguiente expresión para calcular  $\beta$ 

$$
\beta = (0.55)^{\alpha} \left( \frac{3.912}{Vis} - 0.01162 \right) [0.02472 (Vis) + 1.132], \tag{7.7}
$$

donde  $Vis$  es la visibilidad en kilómetros.

| Intervalo  | Cantidad   |
|------------|------------|
| [0.0, 0.1] | Muy Pocas  |
| (0.1, 0.2] | Pocas      |
| (0.2, 0.3] | Muchas     |
| (0.3, 0.4] | Demasiadas |

Tab. 7.1: Intervalos para el coeficiente de turbiedad de Ångstrom  $(\beta)$ , el cual está directamente relacionado con la concentración de partículas ópticamente activas en una columna atmosférica de sección transversal unitaria.

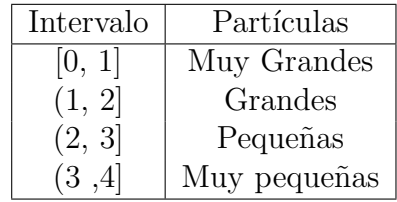

Tab. 7.2: Intervalos para el parámetro de Ångstrom  $(\alpha)$ , el cual es un indicador de la distribución por tamaños de las partículas aerosólicas y del dominio relativo en cantidad de las partículas con radios menores a 1  $\mu$ m contra las partículas con radios entre 0.1 $\mu$ m y 1 $\mu$ m, que son consideradas como partículas grandes.

| Atmósfera  | 15   | $\alpha$ | Visibilidad $(Km)$ |
|------------|------|----------|--------------------|
| Limpia     | 0.00 | 1.30     | 340                |
| Clara      | 0.10 | 1.30     | 28                 |
| Turbia     | 0.20 | 1.30     |                    |
| Muy Turbia | 0.40 | 1.30     | < 5                |

Tab. 7.3: Parámetros para varios grados de turbiedad, manteniendo  $\alpha$  constante. En esta tabla se observa como disminuye la visibilidad conforme  $\beta$  se incrementa. Tomada Iqbal, M. (1983).

### 7.2. HYSPLIT 4.

El HYSPLIT (HYbrid Single-Particle Lagrangian Integrated Trajectory), desarrollado por el Air Resources Laboratory (ARL) de la National Oceanic and Atmospheric Administration (NOAA) (Draxler & Hess 1998; Draxler & Rolph 2003; Rolph 2003 ), es un modelo que sirve para calcular las trayectorias de parcelas de aire y para realizar simulaciones de deposición y dispersión complejas usando aproximaciones de partículas o de  $\text{puff}$  (HYSPLIT4 User's Guide, 2007). En el caso particular de este trabajo, se us´o el HYSPLIT para calcular las retrotrayectorias de las parcelas de aire de los días en estudio.

La versión inicial del modelo HYSPLIT (Draxler & Taylor, 1982) usó únicamente las observaciones realizadas con radiosondas. Para el cálculo de la dispersión de gases y de partículas se consideró que durante el día había una mezcla uniforme de estos y que no había ninguna mezcla durante la noche. Poco después, en la dispersión debida a los vientos se introdujo una separación entre las capas mezcladas durante el día y las capas mezcladas durante la noche. Draxler & Stunder (1988) introdujeron una variable de la intensidad de los vientos al mezclarse gases y partículas basados en el perfil de difusión en el tiempo y en el espacio. En la última revisión del modelo HYSPLIT 3 (Draxler, 1990; 1992), los datos de los radiosondeos fueron reemplazados por datos meteorológicos a partir de modelos numéricos de predicción a corto plazo.

En el modelo HYSPLYT 4 se han introducido varias características nuevas. En particular, los algoritmos de advección se han actualizado para incluir la interpolación temporal. Aunque el transporte y la dispersión de un contaminante puede calcularse en un instante de tiempo mediante la suposición de la existencia de un soplo de viento o puff, el soplo de viento puede definirse como una distribución Gaussiana. Como en las versiones anteriores, un simple soplo de viento puede ser liberado y expandirse hasta que su tamaño excede una rejilla meteorológica y entonces se divide en nuevos y pequeños soplos de viento. Además, se ha agregado una rutina de dispersión tridimensional de partículas que calcula las concentraciones de aire de un número fijo de partículas iniciales. La taza de la dispersi´on horizontal ya no se supone constante, sino que puede variar de acuerdo a la deformación de los campos de viento.

Para calcular las retrotrayectorias correspondientes a los días 4, 19 y 30 de marzo de 2006, se corrió el HYSPLIT 4 de manera interactiva en el sitio web http://www.arl.noaa.gov/ready/open/hysplit4.html. Para poder obtener las retrotrayectorias deseadas hay que ir seleccionando las opciones que van apareciendo en cada formulario.

- 1. Se comienza visitando la p´agina web http://www.arl.noaa.gov/ready/open/hysplit4.html.
- 2. Se selecciona el enlace Compute trajectories.
- 3. Se selecciona la base de datos meteorológica FNL (global, 1997-2006).
- 4. Se selecciona sólo una de las siguientes opciones, de acuerdo con el día que se desee obtener la información.
	- a) fnl.nh.mar06.001 para el 4 de marzo de 2006.
- b) fnl.nh.mar06.002 para los días 19 y 30 de marzo de 2006.
- 5. Se selecciona el número 1, porque sólo se desea obtener las retrotrayectorias de un único sitio o lugar.
- 6. Se introducen las coordenadas del sitio de mediciones:
	- a) Para la latitud: 19.703047
	- b) Para la longitud: -98.981936
- 7. En este paso aparece una hoja o solicitud electrónica en donde se seleccionan varios parámetros (ver figuras 7.1 y 7.2).
	- a) En Trajectory direction, se elige Backward por que se quieren conocer las retrotrayectorias de las parcelas de aire para poder deteterminar de dónde provienen las partículas aerosólicas que modifican la irradiancia difusa en el sitio de mediciones.
	- b) En *Vertical Motion* se elige *Model vertical velocity* porque este tipo de trayectoria tiene una mayor presición en comparación a las trayectorias isentrópicas e isobáricas, ya que se dispone de campos detallados y de calidad de la componente vertical del viento (Martin et al., 1990; Draxler 1996; Stohl y Seibert 1998; Stohl 1998).
	- c) En Start time (UTC) se elige el día y la hora en UTC, por ejemplo: Día:  $19/03/06$ ; Hora: 18 UTC.
	- d) En Total run time (hours) se introduce 48, porque se desean conocer las retrotrayectorias de las parcelas de aire 48 horas antes de su paso por el sitio de mediciones.
	- e) En Start height se introducen las siguientes tres alturas en Start height 1, Start height

2, Start height 3: 500, 1000 y 3000, respectivamente. Estas alturas están en metros con respecto a la superficie terrestre.

- f) En Label Interval se elige: 6 hours, para que calcule la localización de las parcelas de aire cada 6 horas.
- g) En GIS output se elige Google Earth para que HYSPLIT proporcione un archivo que hace posible trazar las trayectorias, correspondientes a cada parcela de aire, en el programa de computadora Google Earth.
- h) En Dump meteorological data along trajectory se elige Relative Humidity (%) para que HYSPLIT proporcione en un archivo de texto el valor de la humedad relativa de cada parcela de aire a distintas horas y alturas.
- 8. Se presiona el botón *Request trajectory*.
- 9. Se presiona el botón HYSPLIT RUN RESULTS.
- 10. Se selecciona Your Trajectory plot para obtener un mapa con las trayectorias marcadas para cada parcela de aire.
- 11. Se selecciona Google Earth File (kmz) para obtener un archivo que permite al programa de computadora Google Earth marcar las trayactorias correspondientes a cada parcela de aire.
- 12. Se selecciona Trajectory endpoints file para obtener un archivo de texto que contiene, entre otras cosas, la hora, la altura, la presión en milibares y la humedad relativa correspondiente a cada parcela de aire.

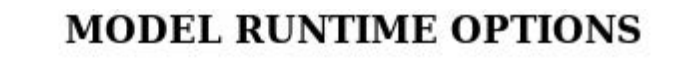

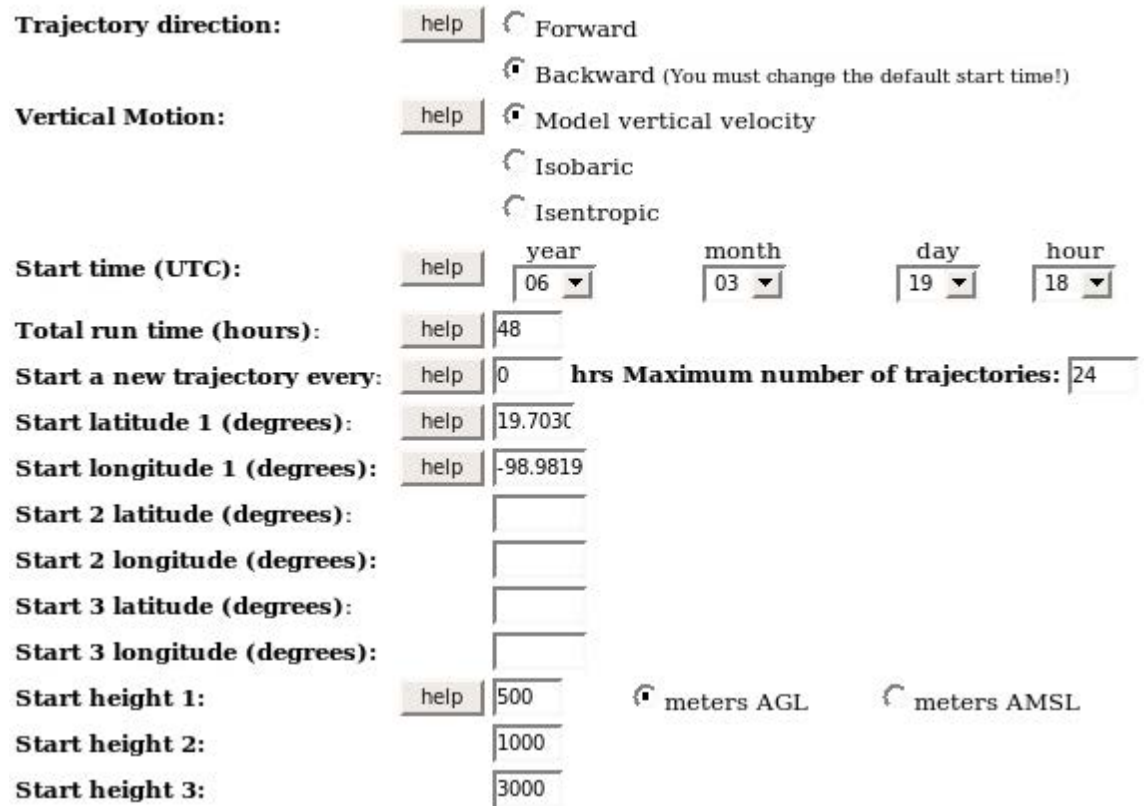

Fig. 7.1: Solicitud electrónica para calcular, mediante el HYSPLIT 4, las retrotrayectorias del día 19 de marzo de 2006 (Opciones de entrada).

|                                                |      |                                                                                                    | <b>DISPLAY OPTIONS</b>                                                                                                    |                              |                        |  |  |
|------------------------------------------------|------|----------------------------------------------------------------------------------------------------|----------------------------------------------------------------------------------------------------|------------------------------|------------------------|--|--|
| Plot projection:                               | help | $\Gamma$ Default                                                                                                    | $\Gamma$ Polan                                                                                                    | Lambert                      | Mercator               |  |  |
| Vertical plot height units:                    | help | Pressure                                                                                                    | <b>C</b> Meters AGL                                                                                                    | <b>Theta</b>                 |                        |  |  |
| Label Interval:                                | help | No labels 6 hours                                                                                                    |                                                                                                    | $\binom{2 \text{ hours}}{2}$ | $\binom{24}{24}$ hours |  |  |
| Plot color trajectories?                       |      | $C$ Yes                                                                                                    | $\mathcal{N}$ No                                                                                                    |                              |                        |  |  |
| Zoom factor:                                   | help | $\bigcap$ 0 (far)                                                                                                    | $\begin{array}{c} \begin{array}{c} \begin{array}{\begin{array}{\begin{array}{\end{array}} \end{array}} \end{array} \end{array} \end{array} \end{array}$ | $G_{75}$                     | (100)(close)           |  |  |
| <b>Create Java Animation?</b>                  | help | $C$ Yes                                                                                                    | $\mathcal{F}$ No                                                                                                    |                              |                        |  |  |
| Graphic size (dpi):                            | help | $C_{72}$                                                                                                    | $G_{96}$                                                                                                    | $\binom{20}{120}$            |                        |  |  |
| Distance circle overlay:                       | help | $\mathcal{F}_{\text{None}}$                                                                                                    | $\int$ Auto                                                                                                    |                              |                        |  |  |
| <b>GIS</b> output:                             | help | None                                                                                                    |                                                                                                    | GIS Shapefile Google Earth   |                        |  |  |
| <b>Create Postscript file?</b>                 | help | { Yes                                                                                                    | €<br>No                                                                                                    |                              |                        |  |  |
| Plot meteorological field<br>along trajectory? | help | $C$ Yes                                                                                                    | Note: Only choose one meteorological<br>$\mathcal{F}$ No<br>variable from below to plot                                                                 |                              |                        |  |  |
| Dump meteorological data<br>along trajectory:  | help | Terrain Height (m)<br>Potential Temperature (K)<br>Ambient Temperature (K)<br>Rainfall (mm per hr)<br>Mixed Layer Depth (m)<br>$\triangledown$ Relative Humidity (%)<br>Downward Solar Radiation Flux (W/m**2) |                                                                                                    |                              |                        |  |  |

Fig. 7.2: Solicitud electrónica para calcular, mediante el HYSPLIT 4, las retrotrayectorias del día 19 de marzo de 2006 (Opciones de salida).

### 7.3. Consulta en el INTERNET de la Base de Datos de AERONET.

7.3.1. Depuración de los datos.

Los datos que son medidos directamente por el fotómetro solar CIMEL son transmitidos desde su memoria, a través del DCS (Data Collection Systems), hacia alguno de los satélites geoestacionarios GOES-E, GOES-W o METEOSAT y luego retransmitidos a una estación receptora situada en tierra. El DCS es un sistema gubernamental de los Estados Unidos operado con el propósito de transmitir datos desde sitios lejanos hacia las instalaciones de la NASA en el Centro de Vuelos Espaciales Goddard, en Greenbelt, Maryland, EUA.

Generalmente, los datos son almacenados en las computadoras de la estación receptora durante 3 ´o 5 d´ıas antes de que sean procesados. El procesamiento de los datos se realiza utilizando algoritmos que tienen como principal objetivo eliminar la influencia de la nubosidad en las observaciones.

Estos algoritmos son parte de un programa de computadora llamado demonstrat el cual, entre otras cosas, provee un acceso gráfico a la base de datos pública de interés a través de la página web http//:aeronet.gsfc.nasa.gov. Este programa incluye tres categorías principales: 1) recuperaciones dependientes del tiempo tales como el espesor óptico del aerosol y la precipitación pluvial, 2) evaluación de la calibración, y 3) recuperaciones por inversión de la radiancia del cielo.

El programa *demonstrat* prueba automáticamente la calidad de los datos en el almucantar, mediante la evaluación de la simetría de las radiancias del disco solar. Aquellas parejas de radiancias que excedan el 10 % del valor de la asimetría angular definida como  $|(i - d)/(i + d) \cdot 0.5|$ , donde i es el valor del lado izquierdo y d es valor del lado derecho, serán eliminadas del proceso de inversión. Si la desviación estándar de la diferencia entre las parejas del disco solar, se divide por el valor promedio de las parejas angulares y se excede del  $10\%$ , o bien, si no hay un número suficiente de datos con simetría, los datos no son invertidos. En aquellos casos en los que los datos del *almucantar* o del plano principal no están disponibles, se realiza una inversión interactiva a partir de los datos de los espesores ópticos del aerosol. Sin embargo, la recuperación del rango del tamaño de las partículas aerosólicas será más pequeña debido a la sensitividad reducida para partículas con radios entre 0.1  $y \ 1 \ \mu m$ .

Los datos del *plano principal* son procesados utilizando la misma recuperación por inversión, sin embargo solamente los datos del lado cenital del disco solar son usados en la inversión debido a la asimetría inducida por la reflectancia de la superficie y por un incremento en la masa óptica relativa. Existen dos tipos de datos que pueden consultarse. Los del primer tipo son los que pueden consultarse en tiempo real a través del Internet (espesores ópticos del aerosol). Este tipo de datos, que no están depurados, son aquellos que son transmitidos directamente de la memoria del fotómetro solar. Los del segundo tipo son obtenidos después de la aplicación de un algoritmo de inversión. Un ejemplo de este tipo de datos son el albedo por esparcimiento simple y el factor de asimetría, utilizadas en este trabajo.

En esta base de datos, en particular, existen tres formatos en los que se pueden consultar los datos de inter´es: 1) Todos los datos, 2) Promedios diarios y 3) Promedios mensuales (ver figura 7.3 ). En el primero de ellos se encuentran contenidos los datos invertidos por horas; en el segundo, los datos presentados son los promedios diarios de estos últimos. En el tercer formato de datos, se hallan los promedios mensuales. En este trabajo se eligió trabajar con la base de datos, en el formato de todos los datos, correspondiente a la Ciudad de México.

#### 7.3.2. Solicitud Electrónica.

1. El primer paso para obtener las propiedades ópticas de interés, es seleccionar en la solicitud electrónica (ver figura 7.3) la distribución por tamaños (Size Distribution), el albedo por esparcimiento simple (SSA), el factor de asimetría (Asymmetry Factor) y el espesor óptico de extinción (AOT Extinction).

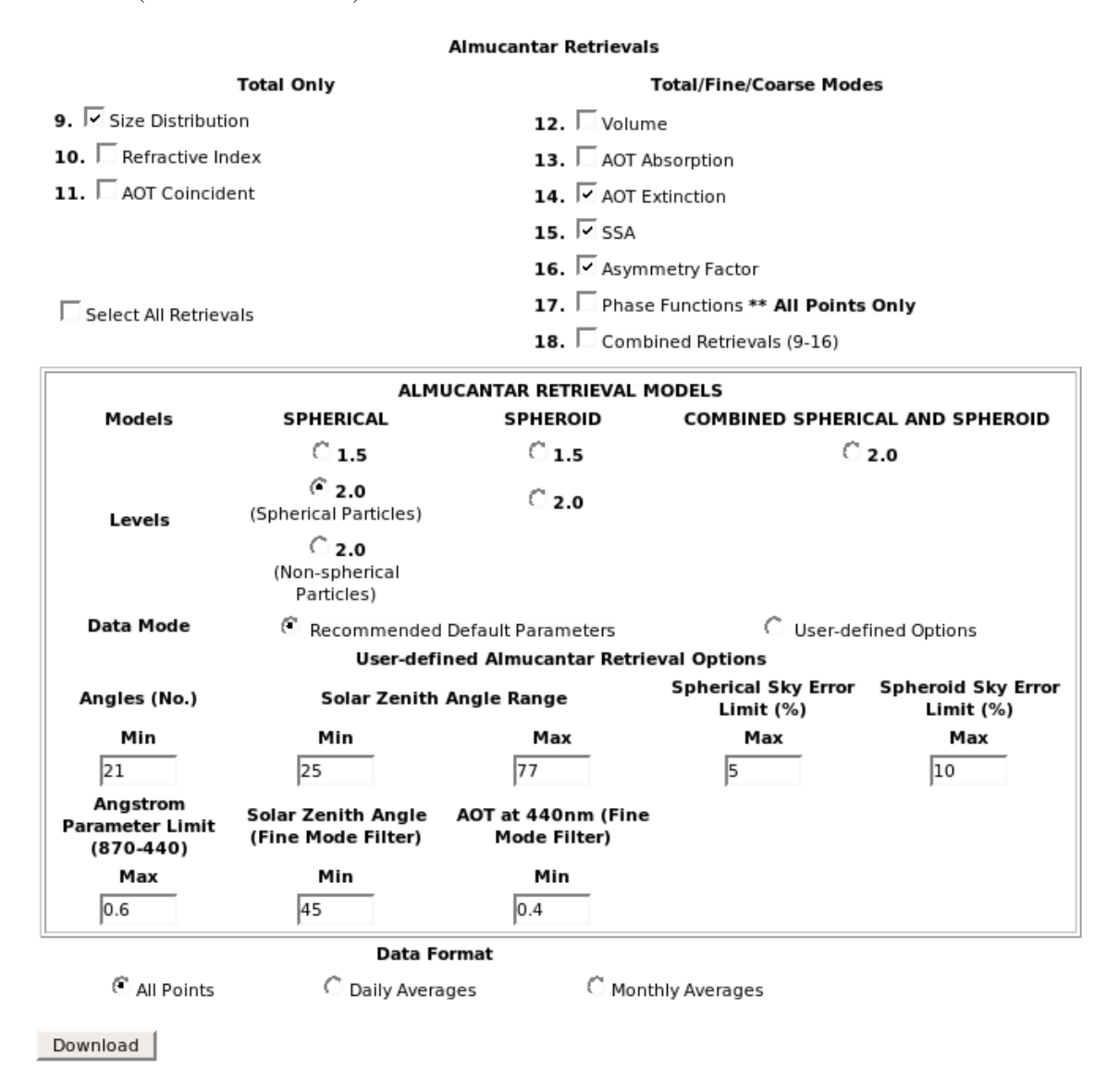

Fig. 7.3: Solicitud electrónica para bajar los datos recuperados por inversión de la base de datos pública de la red de fotómetros espectrales AERONET.

2. Se selecciona el nivel 2, correspondiente a las partículas esféricas.

#### NOTAS:

- a) En este trabajo de tesis se eligió trabajar con la suposición de que las partículas aerosólicas son esféricas y homogéneas, por lo que las:
	- 1) partículas no esféricas (esferoides), y
	- 2) partículas esféricas y no esféricas combinadas,

no son de interés.

- b) El nivel 1.5 se refiere a los datos obtenidos en tiempo real por el fotómetro solar CIMEL, sin depuración. Dichos datos pueden haberse obtenido con o sin presencia de nubes. El nivel 2.0 se refiere a los datos ya depurados con los criterios ya mencionados en el apartado 7.3.1 en la página 104. Por esta razón, se eligió trabajar con datos de este último nivel.
- 3. Las demás opciones que aparecen por default en la solicitud electrónica se dejan tal como están. A continuación se presenta una descripción de estas últimas opciones:
	- $a)$  Se utilizaron únicamente los datos correspondientes a las partículas esféricas del nivel 2 con parejas de radiancias simétricas en el almucantar (los criterios de simetría fueron satisfechos a ángulos de esparcimiento mayores o iguales a los 21<sup>o</sup>).
	- b) El error límite máximo ( $\%$ ) para las mediciones de las radiancias del cielo es del 5%.
	- $c)$  Los valores correspondientes al albedo, al factor de asimetría, a los índices de refracción, a la distribución por tamaños, a los coeficientes de turbiedad de Angstrom y a la función fase, que se seleccionaron en la solicitud electrónica, fueron recuperados por inversión para un espesor óptico del aerosol, con una longitud de onda de 0.440  $\mu$ m, mayor o igual

a 0.4 ( $\tau_{aerosol}(0.440 \mu m) \ge 0.4$ ) y para un ángulo cenital mayor o igual a 45<sup>o</sup>.

- 4. Finalmente se selecciona en el formato de datos (Data Format) la opción de todos los puntos (All Points). Esta opción proporciona los datos invertidos por recuperación en el formato de horas, es decir, se obtiene la lista en el que a cada dato le corresponde una hora determinada a un día en particular.
- 5. Se hace *click* en el botón *Download* y se guarda en la base de datos solicitada en el disco duro de una computadora personal.

# 8. REFERENCIAS BIBLIOGRÁFICAS

- 1. Bastidas, A. et al. 2007. Aerosol optical properties from tropospheric lidar and sun photometer during the goa aerosol arctic campaigns 2005 and 2006 at alomar. Third Symposium on LIDAR Atmospheric Applications. P1.15.
- 2. Bates, T. S., Heubert, B. J., Gras, J. L., Griffiths, F. B., and Durkee, P. A. 1998. International Global atmospheric chemistry (IGAC) project's first Aerosol Characterization Experiment: Overview, J. Geophys. Res., 103, 16 297-16 318.
- 3. Boletín de prensa. 23 de febrero de 2006. www.ine.gob.mx/cenica/download/milagro\_boletin.pdf
- 4. Briegleb, B. P. 1992. Longwave Band Model for Thermal Radiation in Climate Studies. J. Geophys. Res. 97, 11,475-11,485.
- 5. Chandrasekhar, S. 1950. Radiative transfer. Dover, New York.
- 6. Charlson, R. J., S.E. Schwartz, J. M. Hales, R. D. Cess, J.A. Coakley Jr., J.E. Hansen, and D. J. Hofmann. 1992. Climate forcing by anthropogenic aerosol. Science. 255, 423-430.
- 7. Dehne, K., 1980. Vorschlag zur standardisierten Reduction der Daten verschiedener nationaler Himmelsstrahlungs-Messnetze. Annalen der Meteorologie (Neue Folge), 16, págs. 57-59.
- 8. Díaz Martínez, Antonia María Teresa. 1999. Tesis de Maestría: variaciones temporales de la distribución de tamaños de partículas del aerosol atmosférico y los efectos en sus características ´opticas. Posgrado en Ciencias de la Tierra. F´ısica de la Atm´osfera.
- 9. Draxler. R.R., 1990. The calculation of low-level winds from the archived data of a regional primitive equation model. J. Appl. Meteorol., 29, 240-248.
- 10. Draxler, R.R., 1992. Hybrid single-particle Lagrangian integrated trajectories (HY-SPLIT): Version 3.0 – User's guide and model description. NOAA Tech. Memo. ERL ARL - 195, 26 pp. and Appendices. [Available from National Technical Information Service, 5285 Port Royal Road, Springfield, VA 22161.
- 11. Draxler, R. R. 1996. Boundary layer isentropic and kinematics trajectories during the August 1993. North Atlantic Regional Experiment Intensive. J. Geophys. Res. 101, 29, 255 - 29 268.
- 12. Draxler, R. R., & G. D. Hess. 1998. An overview of the HYSPLIT 4 modelling system for trajectories, dispersion, and deposition. Aust. Meteor. Mag., 47, 295 - 308.
- 13. Draxler, R. R., & G.D. Rolph. 2003. HYSPLIT (HYbrid Single-Particle Lagrangian Integrated Trajectory). Model access via NOAA ARL READY Website (http://www.arl.noaa.gov/ready/hysplit4.html) NOAA Air Resources Laboratory, Silver Spring, MD. Draxler, R.R., and B.J.B. Stunder, 1988. Modeling the CAPTEX vertical tracer concentration profiles. J. Appl. Meteorol., , 27, 617-625.
- 14. Draxler, R.R., and B.J.B. Stunder. 1988. Modeling the CAPTEX vertical tracer concentration profiles. J. Appl. Meteorol. 27, 617-625.
- 15. Draxler, R.R., & A.D. Taylor. 1982. Horizontal dispersion parameters for long-range transport modeling. J. Appl. Meteorol., 21, 367-372.
- 16. Drummond.m., A. J., 1956. On the measurement of sky radiation. Archiv für Metereologie, Geophysik und Bioklimatologie, Serie B, 7, págs. 413-436.
- 17. Dubovik, Oleg & Michael D. King. 2000. A flexible inversion algorithm for retrieval of aerosol optical properties from Sun and sky radiance measurements. J. Geophys. Res., 105, 20,673- 20,696.
- 18. Duffie, John A. & William A. Beckman. Solar Engineering of Thermal Processes.
- 19. Eddington, A. S. 1916. On the radiative equilibrium of the stars. Mon. Not. Roy. Astronom. Soc. 77, 16-35.
- 20. Finlayson Pitts, et al. 1986. Atmospheric chemistry: Fundamentals and experimental techniques.Ed. John Wiley & Sons.
- 21. Fröhlich, C. 1973. The relation between the IPS now in use and Smithsonian scale 1913, Angström scale and absolute scale-In: Proc. Smith. Symp., Rockville.
- 22. Gates, D.M., 1965. Radiant energy, its receipt and disposal. Meteor. Monogr., 6, No.28, 1-26.
- 23. Hansen, J., M. Sato, R. Ruedy, A. Lacis, and V. Oinas. 2000. Global warming in the twentyfirst century: An alternative scenario. Proc. Natl. Acad. Sci. USA. 97, 9875-9880.
- 24. Holben, B. N., and Coauthors, 1998: AERONET-A Federated instrument network and data archive for aerosol characterization. Remote Sens. Environ., 66, 1-16.
- 25. Hinds, William C. 1982. Aerosol Technology: Properties, behavior and measurement of airborne particles. John Wiley & Sons. N.Y.
- 26. Hinds, William C. 1999. Aerosol technology: Properties, Behavior, and Measurement of Airborne Particles. Wiley-Interscience, N.Y. 2<sup>o</sup> ed.
- 27. Hull, J.N., 1954. Spectral distribution of radiation from sun and sky. Trans. Illum. Eng.Soc. (London), 19:21-28.
- 28. IPCC. 1994. Radiative Forcing of Climate. Cambridge University Press.
- 29. Kalitin, N.N. 1938. Aktinometriya (Actinometry), Gidrometeoizdat, Leningrad, p.234
- 30. Kimball H., 1931. Solar radiation as a meteorological factor. Monthly Weather Review, v. 59, p. 472-479
- 31. Klevantsova, V.A, G.A. Nikol'skii and Yu.A.Sklyarov. 1977. Sovremennoe sostoyanie mezhdunarodnoi pirgeliometricheskoi shkaly (Present State of International Pyrheliometric Scale.). Trudy GGO, No. 392, p.16 - 26.
- 32. Kyle, Thomas G. 1991. Atmospheric Transmission, Emission and Scattering. Pergamon Press. New York.
- 33. Le Baron, B. A., Peterson, W. A. Y Dirmhirn, I., 1980: Corrections for diffuse irradiance measured with shadowbands. Solar Energy, 25, págs. 1-13.
- 34. Leyva, A. 2003. Notas sobre el aerosol. Estas notas están en proceso de publicación.
- 35. Liou, K. N. 1973. A numerical experiment on Chandrasekhar's discrete-ordinates method for radiative transfer: Application to cloudly and hazy atmospheres. J. Atmos. Sci. 30, 1303-1326.
- 36. Liou, K. N. 1975. Applications of the discrete-ordinates method for radiative transfer to inhomogeneous aerosol atmospheres. J. Geophys. Res. 80, 3434-3440.
- 37. Liou, K.N. 2002. An Introduction to Atmospheric Radiation. Academic Press: International Geophysics 2° ed. Series. Vol. 84. N.Y. Sol. Energy 20(2), 143-150.
- 38. LI-COR. 1991. Instruction Manual (LI-COR Radiation Sensor, Sensors Type SA).
- 39. Martin, D., Bergametti, G., y B. Strauss. 1990. On the use the sypnoptic vertical velocity in trajectory model: validation by geochemical tracers. Atmos. Environ., 24. 2059 - 2069.
- 40. Mendoza Castro, Víctor Manuel. 2005. Apuntes de termodinámica de la atmósfera. En proceso de publicación.
- 41. Menzel, D. H. 1966. Selected Papers on the Transfer of Radiaton. Dover, New York.
- 42. Niranjan, K., et al. 2005. Spatial characteristics of aerosol physical properties over the northeastern parts of peninsular India. Annales Geophysicae. 23, 3219 - 3227.
- 43. Organización Meteorológica Mundial. Guía de instrumentos y metodos de observacion meteorologicos / Organizacion Meteorologica Mundial. No. 8. Sexta Edici´on, 1996.
- 44. Otero, L. Ristori, P., Vilar, O., Dworniczak J., Holben, B., Quel, E. 2004. Caracterización de un proceso de intrusión de aerosoles en Córdoba mediante un fotómetro solar de la red AERONET. ANALES AFA - ISSN: 0327-358 X. VOL. 16. p.41
- 45. PROAIRE. 1996. Programa para mejorar la Calidad del Aire en el Valle de la Ciudad de México. Departamento del Distrito Federal, Gobierno del Estado de México, Secretaría del Medio Ambiente, Recursos Naturales y Pesca, y Secretaría de Salud, México. 213pp.
- 46. Raes, F., Bates,T., Mc Govern, F., and Liedekerke, M. V. 2000. The 2nd Aerosol Characterization Experiment (ACE-2): general overview and main results, Tellus, Ser B, 52, 111-125.
- 47. Ramanathan, V., Crutzen, P. J., Lelieveld, J., Mitra, A. P., Althausen, D., Anderson, J., Andreae, M. O., Cantrell, W., Cass, G. R., Chung, C. E., Clarke, A. D., Coakley, J. A., Collins, W. D., Conant, W. C., Dulac, F., Heintzenberg, J., Heymsfield, A. J., Holben, B., Howell, S., Hudson, J., Jayaraman, A., Kiehl, J. T., Krishnamurti, T. N., Lubin, D., McFarquhar, G., Novakov, T., Ogren, J. A., Podgorny, I. A., Prather, K., Priestley, K., Prospero, J. M., Quinn, P. K., Rajeev, K., Rasch, P., Rupert, S., Sadourny, R., Satheesh, S. K., Shaw, G. E., Sheridan, P., and Valero, F. P. J. 2001. The Indian Ocean Experiment: An integrated analysis of the climate forcing and effects of the great Indo-Asian haze, J. Geophys. Res., 106, 28 371-28 398.
- 48. Ricchiazzi, Paul, et al. 1998. SBDART: A Research and Teaching Software Tool for Plane-Parallel Radiative Transfer in the Earth's Atmosphere. Bulletin of the American Meterorological Society. Vol. 79. No. 10. 2101-2114.
- 49. Rodríguez Caballero Francisco Javier. 2005. Caracterización de las propiedades ópticas del aerosol de la zona Suroeste del Area Metropolitana de la Ciudad de México. Tesis de licenciatura. Carrera de Física. Facultad de Ciencias.
- 50. Rold´an, Lizette. & Vernon R. Morris. 2004. Altitude-dependent aerosol optical depths and number densities at El Teide, Canary Islands. Sixth Conference on Atmospheric Chemistry: Air Quality in Megacities. P1.8
- 51. Rolph, G.D. 2003. Real-time Enviromental Applications and Display System (READY) Website (http://www.arl.noaa.gov/ready/hysplit4.html). NOAA Air Resources Laboratory, Silver Spring, MD.
- 52. Russell, B. P., Hobbs, P. V., and Stove, L. L.: Aerosol properties and radiative effect in the United states east coast haze plume: an overview of Tropospheric Aerosol Radiative Forcing Observational Experiment (TARFOX), J. Geophys. Res., 104, 2213-2222, 1999.
- 53. Shifrin K., Simple Relationships for the Angstrom parameter of disperse systems, Appl. Opt., 34, 4480- 4485.
- 54. Smirnov, A., Holben, B. N., Kaufman, Y. J., Dubovik, O., Eck, T. F., Slutsker, I., Paitras, C., and Halthore, R. N. 2002. Optical properties of atmospheric aerosol in maritime environments, J. Atmos., Sci., 59, 501-523.
- 55. Smith, R., F.D. Jones and R. Chesmer. 1959. Obnaruzheine i izmerenie infrakrasnogo izlucheniya (Detection and Measurement of Infrared Radiation). Translated from English, Moscow, p.448.
- 56. Stohl, A. 1998. Computation, accuracy and applications of trajectories-A review and bibliography. Atmos. Environ, 32, 947 - 966.
- 57. Twomey, S. 1977.Atmospheric Aerosol: Developments in Atmospheric Science 7.Elsevier. Amsterdam.
- 58. Twomey, S.A., M. Piepgrass, and T.L. Wolfe. 1984. An assessment of the impact of pollution on global cloud albedo. Tellus. 36, 256-366.
- 59. Schuster, A. 1905. Radiation through a foggy atmosphere. Astrophys. J. 21, 1-22.
- 60. Schwarzschild, K. 1906. On the equilibrium of the sun's atmosphere. Nach. K. Gesell, Wiss. Göttingen, Math-Phys. Klasse 195, pp. 41-53. In Selected Papers on the Transfer of Radiation. (D.H Menzel ed.) Dover, New York.
- 61. Schwarzschild, K. 1914. Diffusion and absorption in the Sun's atmosphere. Sitzungsberichte der Königlichen Preussichen Akademie der Wissenschaften, pp. 1183-1200. In Selected Papers on the Transfer Radiation (D.H Menzel ed.) Dover, New York.
- 62. Wang, J., Flagan, R. C., Seinfeld, J. H., Jonsson, H. H., Collins, D. R., Russell, P. B., Schmid, B., Redemann, J., Livingston, J. M., Gao, S., Hegg, D. A., Welton, E. J., and Bates, D. 2002. Clear-column radiative closure during ACE-Asia: Comparison of Multiwavelength extinction derived from particle size and composition with results from Sun photometry, J. Geophys.Res., 107(D23),4688, doi:10.1029/002JD002465.